#### МИНИСТЕРСТВО ОБРАЗОВАНИЯ И НАУКИ РЕСПУБЛИКИ КАЗАХСТАН

Некоммерческое акционерное общество АЛМАТИНСКИЙ УНИВЕРСИТЕТ ЭНЕРГЕТИКИ И СВЯЗИ

Morenseorgnow rex nonorent кафедра

> «Допущен к защите» Заведующий кафедрой С. Д. Н.

(Ф.И.О., ученая степень, звание)  $20$   $\frac{1}{20}$   $\frac{1}{20}$  $\langle \langle$  $\rightarrow$ 

(подпись)

#### ДИПЛОМНЫЙ ПРОЕКТ

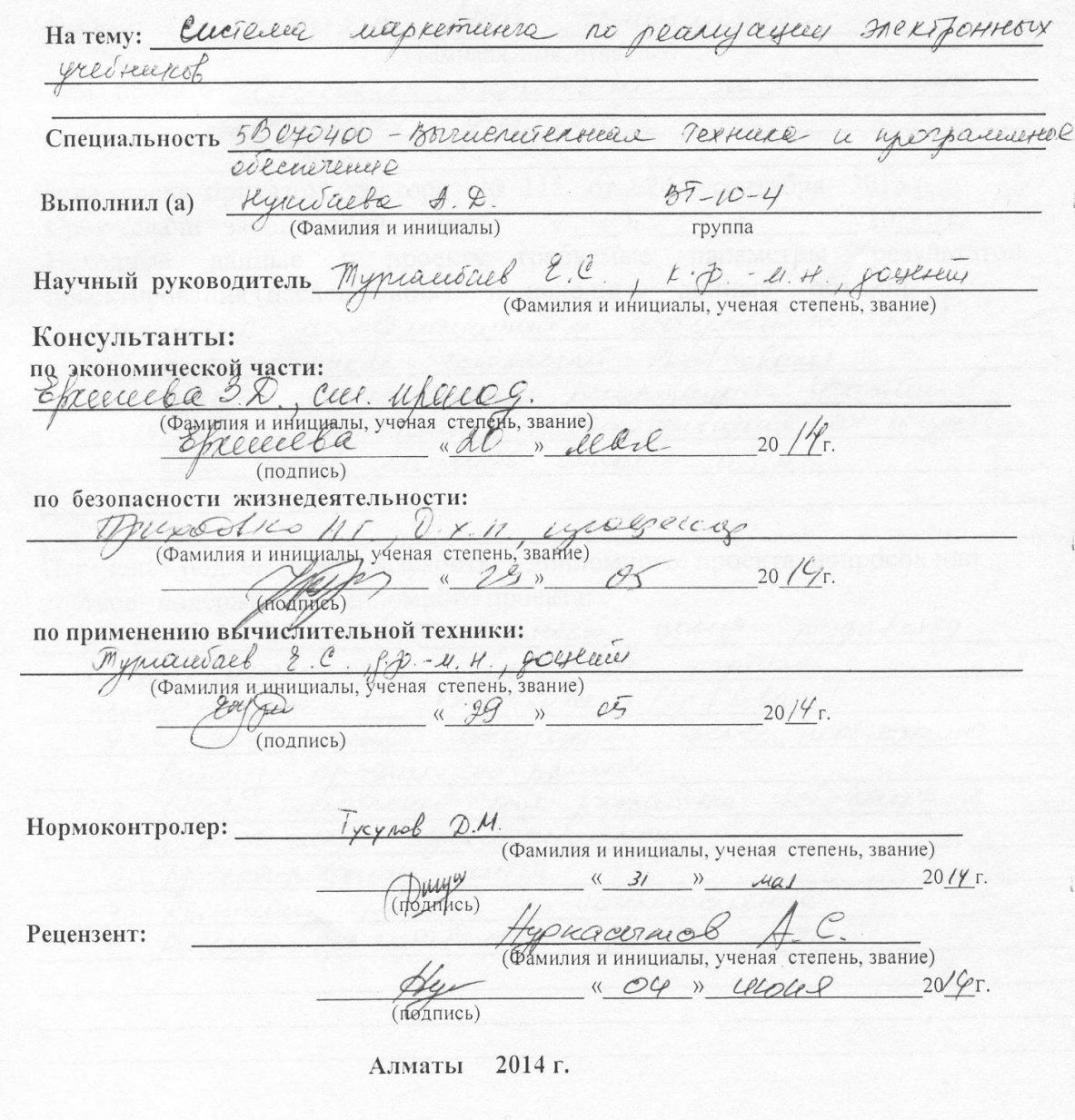

АНИСТЕРСТВО ОБРАЗОВАНИЯ И НАУКИ РЕСПУБЛИКИ КАЗАХСТАН

#### Некоммерческое акционерное общество АЛМАТИНСКИЙ УНИВЕРСИТЕТ ЭНЕРГЕТИКИ И СВЯЗИ

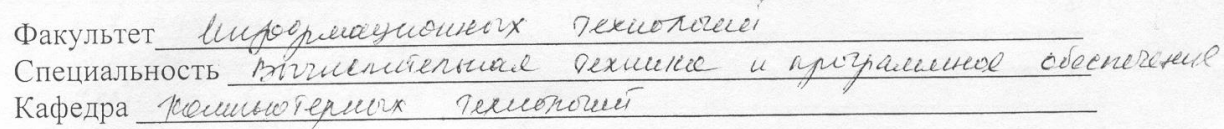

#### ЗАДАНИЕ

на выполнение дипломного проекта

Hyperacle Dan Documental Студент (фамилия, имя, отчество) Cucilina uapremience пеарисеции nc Тема проекта Frexipouseaux yresterent

утверждена приказом ректора № 115 от «24» сентября 2013 г. 20 r. Исходные данные к проекту требуемые параметры результатов проектирования (исследования) и исходные данные объекта paspadorard unsorpeiaeguvusiva unreprena nopran nenoropolarmence rexuonoment Php (Nohand). ye system upequeworpers penemiayers yractured Entruer imprenime n'excusion laune ux douge a rounce jakes yreducercob Ourrereile

Перечень подлежащих разработке дипломного проекта вопросовили краткое содержание дипломного проекта:

Dunnemment pasora mullen yesse nashadorky

uniennerie WOPTANO Шроблигационного M / lohano Recurrence nenericholameren years recorrences.

yras annoy OCTRLUICHELL Irie 1. Ancency unequeeries someon

Object resultancien paul perpationa bet caunte e Dynnynoxancee andronverse

recenta Mercresobaume  $\beta$ 

a conpetitive Aqueleccinientcelle

to to excretcurere nacom Auceau

Перечень графического материала (с точным указанием обязательных чертежей) creuce stant passaterme cante  $\overline{1}$ unorparemement cellere merihosekon Creace rexuontrice negarouvernes uccent unempreseda учебнеенов DOUTONE l. Kyprapellou caerta examples examine 3. Concilence roubercrece cant Creuch  $U$ Рекомендуемая основная литература ropuanot et colaubación nonguequina currencos  $\overline{1}$ impathemme cacirouse P.M. Mossorypobause invignanchion  $\hat{Z}$ Takeel. unernoenereen  $Wek$ Cumpent M.B. Php na upment ax  $\mathcal{U}, \mathcal{B}$ .  $3$ Kisserict KIM Cauceyrenche Toward  $A$  $4.$ 

Консультанты по проекту с указанием относящихся к ним разделов

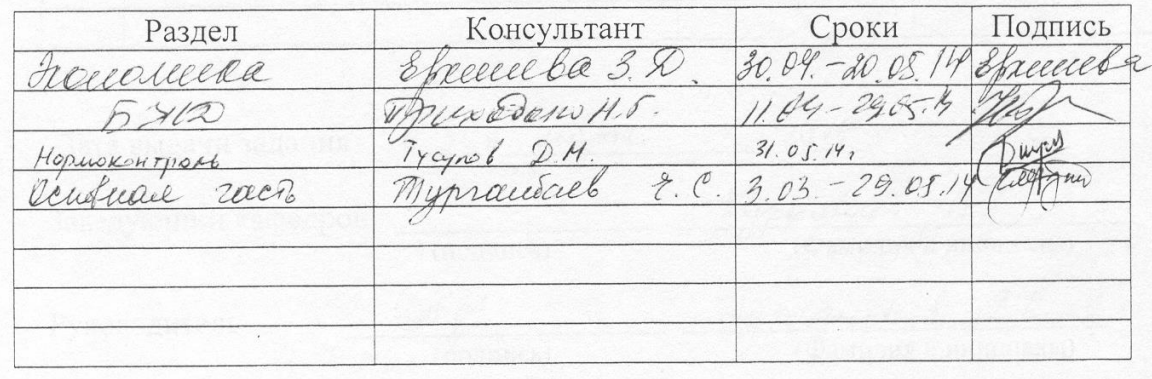

#### **ГРАФИК** подготовки дипломного проекта

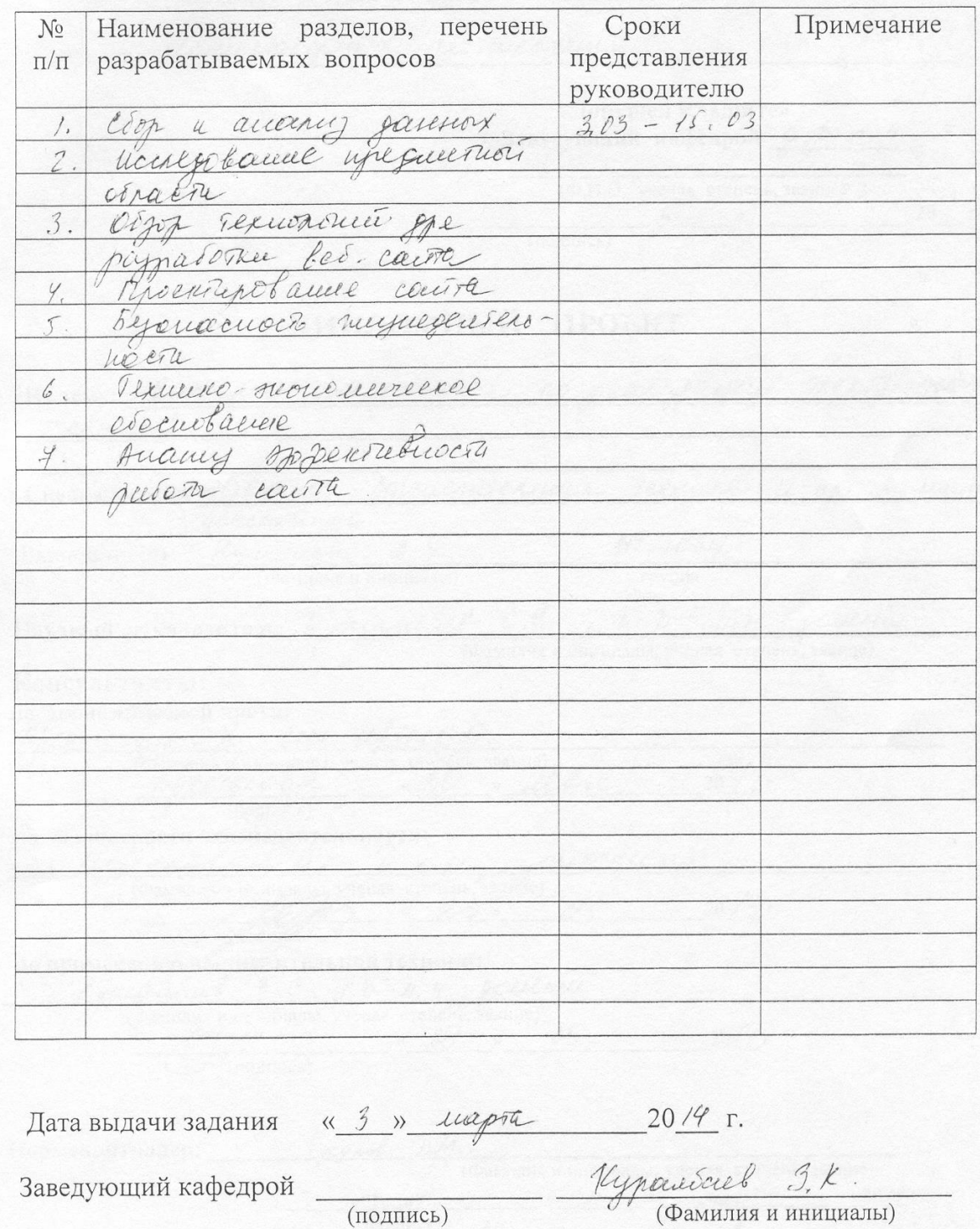

Заведующий кафедрой (подпись)

Руководитель

(Tudes

Mypraudred 2.C.

Задание принял к исполнению Leyneed auto A. D. студент (подпись)

#### **Аннотация**

В данном дипломном проекте проводится разработка веб-интерфейса на платформе Kohana Framework, использующий технологию модель-вид контроллер.

Рассмотрены существующие веб-порталы, использующие данную технологию, произведен анализ функционала порталов, преимущества и недостатки.

Веб-интерфейс разработан с использованием новейших веб-технологий и отвечает всем современным стандартам к программному обеспечению.

Кроме того, в дипломной работе проводится анализ потенциально опасных производственных факторов, рассматриваются вопросы безопасности труда, а также проводится технико-экономическое обоснование программного продукта.

#### **Аңдатпа**

Осы дипломдық жобада Kohana Framework платформасында модельбейне контроллер технологиясын қолданатын веб-интерфейс әзірлемесі жүргізілді.

Бұған дейін бұл технологияны қолданған аналогтардың функционалдық талдауы жүргізілді.

Веб-интерфейсі жаңа веб-технологияларын қолдана отырып жасалды және бағдарламалық қамтамасыз етуде қазіргі барлық талаптарға жауап береді.

Бұдан басқа дипломдық жұмыста еңбек қауіпсіздігі мәселелері қарастырылды және жобаны әзірлеудің техникалық-экономикалық негіздемесі мен бағасы есептеллі.

## **Abstract**

In this project is conducted to develop web-interface platform Kohana Framework, using tehnology model-view controller.

The existing web-portals using the technology, the analysis of functional portals, advantages and disadvantages.

Web-interface is designed using the latest web-based technologies and meets all modern standards to the software.

In addition, the research paper conducted an analysis of potential safety hazards, the issues of safety, and also conducted a feasibility study for a software product.

# **Содержание**

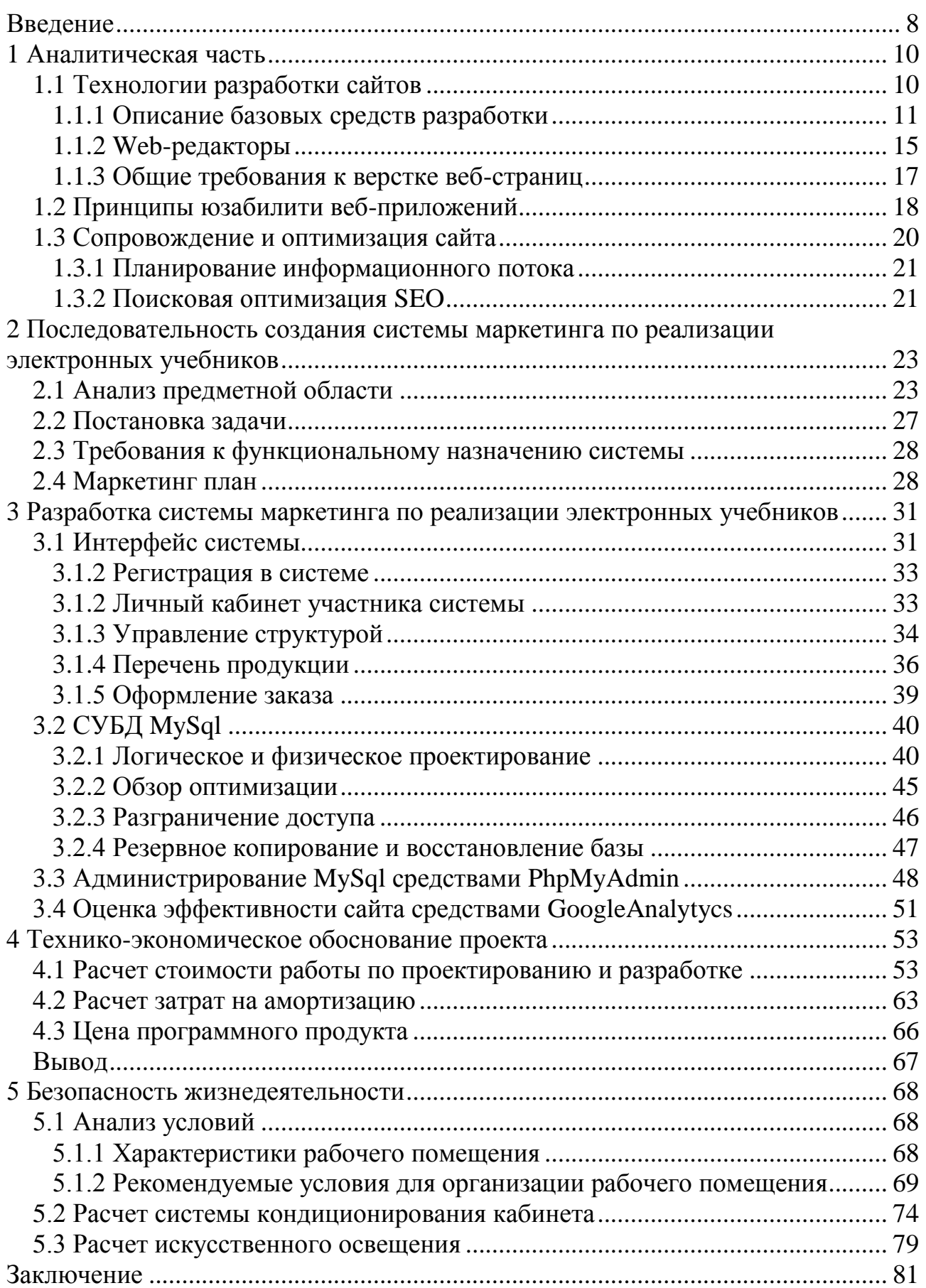

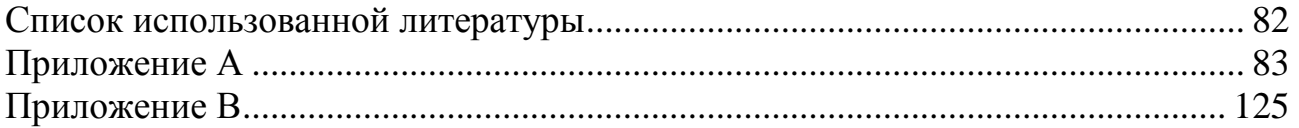

#### <span id="page-7-0"></span>**Введение**

Современная система образования все активнее использует информационные технологии и компьютерные телекоммуникации. Особенно динамично развивается система дистанционного образования, чему способствует ряд факторов, и прежде всего – оснащение образовательных учреждений мощной компьютерной техникой и развитие сообщества сетей Интернет.

Лекционно-семинарная форма обучения давно потеряла свою эффективность практика доказала, что почти 50% учебного времени тратится впустую. Изучая зарубежный опыт, можно выделить следующий важный аспект: преподаватель выступает не в роли распространителя информации (как это традиционно принято), а в роли консультанта, советчика, иногда даже коллеги обучаемого. Это дает некоторые положительные моменты: студенты активно участвуют в процессе обучения, приучаются мыслить самостоятельно, выдвигать свои точки зрения, моделировать реальные ситуации.

Развитие информационных технологий предоставило новую, уникальную возможность проведения занятий - внедрение дистанционной формы обучения. Она, во-первых, позволяет самому обучаемому выбрать и время и место для обучения, во вторых, дает возможность получить образование лицам, лишенным получить традиционное образование в силу тех или иных причин, в третьих, использовать в обучении новые информационные технологии, в четвертых, в определенной степени сокращает расходы на обучение. С другой стороны, дистанционное образование усиливает возможности индивидуализации обучения.

Как правило, в дистанционной форме обучения применяются электронные учебники. Достоинствами этих учебников, на мой взгляд, являются: во-первых, их мобильность, во-вторых, доступность связи с развитием компьютерных сетей, в-третьих, адекватность уровню развития современных научных знаний. С другой стороны, создание электронных учебников способствует также решению и такой проблемы, как постоянное обновление информационного материала. В них также может содержаться большое количество упражнений и примеров, подробно иллюстрироваться в динамике различные виды информации. Кроме того, при помощи электронных учебников осуществляется контроль знаний компьютерное тестирование.

Из всего этого следует, что на данный момент образовательная сфера в нашей стране остро нуждается в современных технологиях обучения.

К сожалению, на рынке Казахстана существуют лишь считанное количество организаций, следующих этой миссии.

Одной из таких организаций является АО «Национальный центр информатизации», который на протяжении более 15 лет оказывает широким слоям населения и профессиональным сообществам электронные и телевизионные спутниковые образовательные услуги в рамках развития единой

информационно-образовательной коммуникативно-обучающей среды с использованием возможностей современных ИКТ и глобальной сети Интернет.

Тем не менее, на сегодняшний день не каждый школьник или его родитель знает о существовании альтернативных способов обучения. Это обусловлено тем, что головной офис и склад АО «НЦИ» находятся в г. Алматы и имеются лишь два филиала в г. Астана и г. Тараз. Этот территориальный фактор и побудил руководство фирмы запустить систему маркетинга, тем самым дав возможность всем заинтересованным лицам получить опыт в сфере продаж. Первоочередной задачей стала проблема отсутствие собственного интернет портала, где была бы размещена вся необходимая информация как для потенциальных клиентов, так и для дистрибьюторов.

Качественно сделанный сайт – это мощный инструмент рекламы. Создание и разработка сайта способствует увеличению объемов продаж, обретению новых клиентов, расширению целевой аудитории. Веб-ресурс не ограничивает территориально, дает возможность работать на больших расстояниях, демонстрировать свою продукцию или услуги, чем не может «похвастаться» ни один из других способов рекламы. В то же время, сайт является высококлассным инструментом, позволяющим во многих аспектах поддерживать своих покупателей и деловых партнеров: оказывать информационный и консультативный сервис в максимально комфортных для них условиях, помогает вовремя реагировать на появляющиеся у клиентов и пользователей вопросы.

Данный проект способствует развитию цифровой мультимедиаиндустрии как прорывного научно-технологического проекта, обеспечивающего доступ к открытому образованию в РК; формированию единой информационно-образовательной и коммуникативно-обучающей среды; организацию системы профессионально-ориентированного дистанционного обучения.

## **1 Аналитическая часть**

# **1.1 Технологии разработки сайтов**

Прогрессивное развитие техники вызвало появление новых программных продуктов, которые, в свою очередь требуют соответствующих методов реализации на рынке.

Самым распространенным из случаев коммерческих веб-проектов в интернете является разработка сайта предприятия, большая часть которых создаются по типу Интернет магазинов. Подобные сайты уже не актуальны для рассмотрения. Более перспективны и интересны веб-проекты, где у клиентов и гостей веб-портала основной целью служит ознакомление с перечнем товаров и получение дополнительной информации по ним посредством телефонного, факсового или личного общения.

Моменты, которые требуют первоочередной реализации в подобных вебпроектах:

 создание каталога продукции, так как это будет интересовать каждого клиента, в свою очередь, каталог обязан иметь простое перечисление продукции и сведения, которые интересны потенциальному покупателю, а также перечисление всех мелких нюансов, которые могут сыграть ключевую роль в решении клиента приобрести товар;

 создание четкой навигации по каждому разделу веб-проекта, присутствие возможности перехода к списку разделов и на главную страницу;

 наличие фотографий каждой продаваемой единицы продукции немаловажно для продвижения сайта и поиска новых клиентов; некоторые сочтут, что подобные дополнения не выгодны, но такое мнение будет ошибочным, хоть клиент и серьезен, но он может не быть экспертом в сфере деятельности предприятия;

 важным дополнением для официального сайта будет форма с обратной связью, реализованная посредством онлайн заказов, скайпа, видеотелефонов и прочих средств коммуникации. Мало просто написать контактный телефон или адрес электронной почты. Могут появляться проблемы с общением, так как клиенты не всегда свободны и доступны в рабочее время. Помимо этого надо помнить, что крупные и значимые клиенты не всегда имеют желание звонить, они могут ждать звонка. У такой формы поведения есть один основополагающий принцип, заключающийся в том, что они для предприятия приносят деньги, а не наоборот. Помимо всего прочего наличие большого количества средств общения создаст приятный имидж;

 у сайта предприятия обязаны присутствовать реквизиты, которые используются в торговой деятельности. Помимо номеров факсов и телефонов необходимо добавить образцы договора на поставку товара, лицензии, сертификаты и прочие финансовые и юридические документы. В случае, когда у вас нет желания все это публиковать для открытого доступа, можно на сайте

сделать регистрационную форму, что не усложнит клиентам доступ к сайту. При желании ссылку на подобные сведения можно отправлять на конкретный электронный адрес заинтересованного клиента;

 новостной раздел, подписка на каталог, на обновления, создание рекламную рассылку:

 проработка дизайна, он обязан быть недвусмысленным; в случае торговли электронными учебниками надо использовать их в оформлении сайта, но не стоит пользоваться, к примеру, традиционными бумажными учебниками; самое главное не переборщить с рекламой и не сделать сайт нечитабельным, так как присутствие на подобном веб-портале рекламы, а тем более рекламных блоков от конкурирующих организаций не будет идти на пользу предприятия, так как клиенты могут счесть, что у предприятия плохи дела и оно вынуждено искать сторонних доходов.

Создание качественного сайта предприятия с использованием приведенных рекомендаций не под силу любителям, поэтому стоит обратиться к специалистам, которые уже имеют богатый опыт подобных разработок.

## **1.1.1 Описание базовых средств разработки**

# *HTML, DHTML*

**HTML** является стандартным языком, предназначенным для создания гипертекстовых документов в среде WEB, которые могут просматриваться различными типами браузеров. Когда документ создан с использованием HTML, обозреватель может интерпретировать HTML для выделения различных элементов документа и первичной их обработки. Использование HTML позволяет форматировать документы для их представления с использованием шрифтов, линий и других графических элементов на любой системе, их просматривающей.

Большинство документов имеют стандартные элементы, такие, как заголовок, параграфы или списки. Посредством тэгов HTML можно обозначать данные элементы, обеспечивая браузеры минимальной информацией для отображения данных элементов, сохраняя в целом общую структуру и информационную полноту документов. Все что необходимо, чтобы прочитать HTML-документ – это обозреватель, интерпретирующий тэги HTML и воспроизводящий на экране документ в виде, который ему придает автор. HTML-тэги могут быть условно разделены на две категории:

тэги, определяющие, как будет отображаться тело документа в целом;

 тэги, описывающие общие свойства документа, такие как заголовок или автор документа.

Основное преимущество HTML заключается в том, что документ может быть просмотрен на различных типах обозревателей и на различных платформах.

**DHTML** (динамический HTML) – это набор средств, которые позволяют создавать более интерактивные веб-страницы без увеличения загрузки сервера.

Определенные действия посетителя ведут к изменениям внешнего вида и содержания страницы без обращения к серверу.

DHTML построен на объектной модели документа (Document Object Model, **DOM**), которая расширяет традиционный статический HTML-документ. DOM обеспечивает динамический доступ к содержимому документа, его структуре и стилям. В DOM каждый элемент Web-страницы является объектом, который можно изменять. ДОМ не определяет новых тэгов и атрибутов, а просто обеспечивает возможность программного управления всеми тэгами, атрибутами и каскадными листами стилей (CSS).

# $CSS$

**CSS** веб-разработок, значительно стандарт расширяющий функциональные возможности языков программирования и позволяющий реализовать оригинальные визуальные решения для веб-проектов.

С помощью CSS можно создавать привлекательные эффекты, к примеру, полупрозрачные фоны, градиенты и тени; использовать оригинальные шрифты, обычно не применяющиеся в интернете; внедрять на сайтах анимацию без использования технологий Flash; предоставить пользователям возможность персонифицировать дизайн сайта без применения JavaScript.

Появление CSS стало революцией в мире web-дизайна. Конкретные преимущества CSS:

управление отображением множества документов с помощью одной таблицы стилей;

более точный контроль над внешним видом страниц;

различные представления для разных носителей информации (экран, печать, и т. д.):

сложная и проработанная техника дизайна.  $\bullet$ 

## $Java$

**Java** технологии, активно продвигаемые компанией SUN, получили (далеко веб-решениях). широкое распространение He только  $\mathbf{B}$  $\mathsf{A}$ платформонезависимость Java. позволившая интегрировать средства исполнения Java-программ в браузеры, работающие в самых разных операционных системах, определила распространение Java в качестве элемента веб-технологий.

Јауа используется для создания сложных интерактивных элементов, связанных с сайтом. На Java возможна реализация сложных инструментов для работы с базами данных, размещёнными в Web. Или графические интерфейсы. требующие вывода сложных интерактивных элементов. И, конечно, многое другое, от сетевых шахматных программ до средств редактирования звуковых файлов.

Важно понимать, что Java программа хоть и загружается с веб-сервера, исполняется на компьютере клиента, что накладывает ограничения на реализацию практических задач в ходе разработки сайтов. Прежде всего, эти

ограничения касаются производительности компьютера клиента. На старых системах, оснащённых медлительными реализациями Java машин, Java программа, буквально мгновенно исполнявшаяся на компьютере разработчика, может решать ту же задачу целый час. Вторым ограничивающим моментом является то, что с веб-сервера очень сложно управлять работой Java-программы на компьютере клиента. Поэтому не все интерактивные задумки возможно реализовать.

## **JavaScript**

JavaScript - предназначен для написания сценариев для активных HTML-страниц. Язык JavaScript не имеет никакого отношения к языку Java. Java разработан фирмой SUN, JavaScript - фирмой Netscape Communication Corporation. Первоначальное название - LiveScript. После завоевания языком Java всемирной известности LiveScript из коммерческих соображений переименовали в JavaScript.

JavaScript не предназначен для создания автономных приложений. Программа на JavaScript встраивается непосредственно в исходный текст HTML-документа и интерпретируется обозревателем по мере загрузки этого документа. С помощью JavaScript можно динамически изменять текст загружаемый HTML-документ и реагировать на события, связанные с действиями клиента или частичными и полными изменениями состояния документа.

особенность  $JavaScript - 000$ Важная ориентированность. Разработчику доступны многочисленные объекты, такие, как документы, гиперссылки, формы, фреймы и т.д. Объекты характеризуются описательной информацией (свойствами) и возможными действиями (методами).

# Php

Php - это широко используемый язык сценариев общего назначения с открытым исходным кодом. Специально разработан для написания сценариев, исполняющихся на веб-сервере.

Аббревиатура Php означает «Hypertext Preprocessor» - «Препроцессор Гипертекста». Синтаксис языка берет начало из С. Java и Perl. Php достаточно прост лля изучения. Преимуществом Php является предоставление разработчикам возможности быстрого создания динамически генерируемых веб-страниц.

Значительным отличием Php от какого-либо кода, выполняющегося на стороне клиента, например, JavaScript, является то, что Php скрипты выполняются на стороне сервера. Можно сконфигурировать свой сервер таким образом, чтобы HTML-файлы обрабатывались процессором Php, так что клиенты даже не смогут узнать, получают ли они обычный HTML-файл или результат выполнения скрипта.

Php позволяет создавать качественные веб-приложения за короткие сроки, получая продукты, легко модифицируемые и поддерживаемые в будущем. Php прост для освоения, и вместе с тем способен удовлетворить запросы профессиональных программистов.

Язык Php постоянно совершенствуется, и ему наверняка обеспечено долгое доминирование в области языков веб-программирования.

# $M<sub>y</sub>$ *Sql*  $\,$

**MySQL** – это одна из самых популярных и самых распространенных СУБД (систем управления базами данных) в интернете. Она не предназначена для работы с большими объемами информации, но ее применение идеально для веб-сайтов, как небольших, так и достаточно крупных.

MySQL отличатся хорошей скоростью работы, надежностью, гибкостью. Работа с ней, как правило, не вызывает больших трудностей. Поддержка сервера MySQL автоматически включается в поставку PHP.

Немаловажным фактором является ее бесплатность. MySQL распространяется на условиях общей лицензии GNU (GPL, GNU Public License).

Ранее для долговременного хранения информации программисты работали с файлами: помещали в них некоторое количество строчек, а затем извлекали их для последующей работы. Задача длительного хранения информации очень часто встречается в программировании веб-приложений: подсчёт посетителей в счётчике, хранение сообщений в форуме, удалённое управление содержанием информации на сайте и т.д.

Между тем, профессиональные приёмы работы с файлами очень трудоёмки: необходимо заботится о помещении в них информации, о её сортировке, извлечении, при этом не нужно забывать, что все эти действия будут происходить на сервере хост-провайдера, где с очень большой вероятностью стоит один из вариантов Unix – следовательно, нужно так же заботится о правах доступа к файлам и их размещении. При этом объём кода значительно возрастает, и совершить ошибку в программе очень просто.

Все эти проблемы решает использование базы данных. СУБД сами заботятся о безопасности информации и её сортировке и позволяют извлекать и размещать информацию при помощи одной строчки. Код с использованием базы данных получается более компактным, и отлаживать его гораздо легче. Кроме того, не нужно забывать и о скорости - выборка информации из базы данных происходит значительно быстрее, чем из файлов.

Приложение на РНР, использующее для хранения информации базу данных (в частности MySql) всегда работает быстрее приложения, построенного на файлах. Дело в том, что базы данных написаны на языке C++, и написать на PHP программу, которая работала бы с жёстким диском эффективнее базы данных - задача неразрешимая по определению, поскольку программы на PHP в принципе работают медленнее, чем программы на C++, так как РНР - интерпретатор, а С++ - компилятор.

## **1.1.2 Web-редакторы**

Редакторы для верстки веб-страниц бываю двух типов: **визуальные** и текстовые.

Визуальные редакторы не требуют от знаний html, css и прочих технологий для разметки страниц. Визуальный редактор располагает различные элементами сайта, точно будто на листе бумаги, а редактор пишет за разработчика код самостоятельно. Именно поэтому визуальные редакторы еще называют WYSIWYG-редакторами. Аббревиатура WYSIWYG расшифровывается как What You See Is What You Get – что видишь, то и получаешь.

Однако, следует заметить, что ни один визуальный редактор не совершенен и все они так или иначе ограничены в своих возможностях, поэтому от профессиональных кодеров требуется умение писать код руками, именно поэтому профессиональным кодерам нужны текстовые редакторы. В этих редакторах код пишется своими руками. В текстовых редакторах, как правило, бывают разные функции облегчающие кодеру написание кода, такие, как подсветка кода (так легче видеть, где в коде вставлены стили, или скрипты, а где просто текст), различные горячие кнопки и клавиши, которые вставляют уже готовые конструкции (куски кода, спецсимволы) в код, и т.д.

#### *Визуальные редакторы*

**Macromedia Dreamweaver MX.** Профессиональный инструмент для создания web-сайтов и приложений. Самая лучшая программа из визуальных редакторов на данный момент, по крайней мере она весьма любима многими пользователями, а раз любят, значит есть за что. Разработчики утверждают, что Macromedia Dreamweaver MX предназначена для проектирования, разработки и администрирования профессиональных веб-сайтов и приложений. Кроме того Dreamweaver легко интегрируется с другими программами от Macromedia, например, такими, как Flash. Т.е. Dreamweaver гораздо больше, чем просто визуальный редактор, это достаточно мощный и сложный инструмент, а всякий сложный инструмент требует, чтобы на его освоение было потрачено какое-то время, прежде, чем пользователь сможет работать в нем. Однако, я считаю, что вас не должно смущать, что придется изучать, как пользоваться программой, Dreamweaver стоит того.

**Adobe GoLive и LiveMotion.** Возможно, Adobe GoLive понравится тем, кто любит программы от Adobe, и много с ними работал: знакомая среда, достаточно легко разобраться, что к чему. Кроме того, еще один плюс для любителей Adobe - все программы от Adobe прекрасно взаимодействуют друг с другом и дополняют друг друга, GoLive не исключение, он прекрасно дружит с собратьями. Однако, GoLive не более, чем визуальный редактор для верстки веб-страниц, больше чем поддержки таких технологий, как Html, Dhtml, CSS, XML и нескольких готовых Javascript`ов не стоит ждать от этой программы.

Однако, следует отметить, что встроенный редактор кода (текстовой) в этой программе очень хороший. Т.е. возможно, GoLive оптимальное сочетание визуального  $\overline{M}$ текстового редактора  $($ *IBa*  $\bf{B}$ одном). Хочу также добавить, что, вероятно, стоит использовать с GoLive такую программу, как Adobe LiveMotion (в предыдущих версиях она называлось Image Styler). Хотя, по идее, LiveMotion является графическим редактором, в котором вы можете создавать незатейливую, но качественную графику для своих веб-сайтов, эта программа также умеет верстать веб-странички, на основе того, что вы нарисовали (не лучшим образом, но довольно прилично, плюсом является то, что LiveMotion сам режет готовый макет на много картинок, которые вы потом можете использовать при верстке сайта в GoLive).

Microsoft FrontPage. Если верить разработчикам, то программа FrontPage позволяет создавать веб-узлы, обладающие широкими возможностями, а также предоставляет средства управления ими. На деле, FrontPage дружит с Html, Css, Dhtml, Javascript. Дает достаточно широкие возможности по управлению изображениями и flash-ролликами. Кроме того FrontPage дружит с такими технологиями, как ASP, XML, VBScript, XSL. Также разработчики утвержают, что в последней версии FrontPage теперь борется за чистоту кода, что ж, остается надеятся, что это так, т.к. раньше данный пункт был не на высоте (раньше FrontPage вставлял в код очень много ненужных комментариев и другой лишней информации, так что правильностью и чистотой кода странички, сделанные в этом редакторе похвастаться не могли).

Hotdog. Программа имеет простой и понятный пользователю интерфейс. Кроме того, что Hotdog дружит с пользователем, эта программа дружит также с Flash, SQL, PHP, ASP, имеет работать с GIF-изображениями (оптимизация, анимация), включает в себя Html-компрессор, может создавать файлы справки (CHM).

## Текстовые редакторы

**Homesite.** Самый популярный и мощный среди текстовых, и не зря. Кроме того, что в нем достаточно легко работать не только с Html-кодом (есть все, от списка всевозможных атрибутов ко всем тегам вплоть до проверки кода (правильность проверяется с точки зрения W3C.org)), но также есть поддержка XHTML, CSS-редактор, и так далее.

**HTML Pad.** Эта программа тоже пользуется большой любовью пользователей. Помимо всего стандартного HTMLPad поддерживает JavaScript, VBScript, SSI, ASP и Perl, умеет создавать макросы (нападобие Word'а и Excel'я), включает в себя кучу различных справочных материалов по CSS и Html. и многое другое.

**Notepad.** Notepad он же Блокнот. В этой программе нет никаких функций, которые облечат вашу жизнь: ни подсветки кода, ни вставки готовых конструкция кода, ничего, но зато эта программа есть в Стандартных на компьютере у каждого пользователя. С нее вы можете начать свои первые шаги в написании кода, а затем уже сменить на более понравившийся редактор.

#### **1.1.3 Общие требования к верстке веб-страниц**

Существуют принципы, которые позволяют различить хорошую HTML-CSS вёрстку страниц сайта от плохой. В самом общем случае к вёрстке предъявляются 3 основных требования. Это **семантичность**, **кроссбраузерность** и **валидность**.

## *Кроссбраузерная вёрстка* ййййййййййй ййййййййййй ййййййййййй

*Кроссбраузерность* **–** это способность сайта идентично (одинаково) и правильно отображаться во всех браузерах. Само собой разумеется, не всегда есть необходимость верстать сразу под все браузеры в мире. Как правило, кроссбраузерным считается сайт, одинаково отображающийся в наиболее популярных обозревателях. В настоящее время это Mozilla FireFox, Opera, Internet Explorer и Google Chrome.

В ряде случаев добиться абсолютной идентичности для разных браузерах бывает довольно сложно, поэтому иногда имеет смысл отказаться от каких-то эффектов для "отстающих" браузеров. При этом очень важно сохранить функциональные возможности верстки и её читаемость. Например, CSS свойство text-shadow не воспринимается IE 6. Это свойство несёт чисто декоративную фуункцию безо всякой смысловой нагрузки, поэтому им можно пренебречь.

## Валидная вёрстка

*Валидность* – это соответствие HTML-CSS кодов страницы стандартам W3C. Проверить верстку на валидность можно с помощью специального онлайн-инструмента – валидатора: HTML-валидатор: validator.w3.org; CSSвалидатор: jigsaw.w3.org/css-validator.

Стоит отметить, что при анализе HTML-страницы валидатор сравнивает код со стандартом, заявленным в доктайпе (doctype). Это может быть как разновидность HTML-кода (strict.dtd, loose.dtd, transitional.dtd, strict.dtd), так и его аналогов в стандарте xHTML.

Довольно часто при попытке исправить какие-либо баги вёрстки в недобраузерах с помощью хаков возникают проблемы с валидностью кода. Иногда на это можно закрыть глаза, но лучше вместо хаков пользоваться условными комментариями, позволяющими подключать отдельные CSS файлы.

#### Семантическая вёрстка

Довольно часто это свойство путают с понятием блочной вёрстки (на divax). В действительности же *семантическая верстка* подразумевает полное соответствие назначения элемента страницы и тега, с помощью которого этот элемент свёрстан. Вот несколько примеров:

контакты компании должны быть в теге address, а не в div-e;

 картинки могут быть свёрстаны тегом img только в том случае, если она являются информационными и несут смысловую нагрузку. Во всех остальных случаях делать картинки нужно с помощью CSS-свойства background-image;

 все ненумерованные списки (в том числе **–** навигация) должны быть сделаны с помощью тегов ul и li; **ййййййййййй ййййййййййй**

нумерованные списки – это обязательно ol и li;

- определения в тексте выделяются тегом dfn;
- списки определений это dl, dt, dd;
- для аббревиатур необходимо использовать тег abbr;
- блоки цитат должны быть заключены в blockquote; **ййййййййййй**

 заголовки первого, второго, третего, четвертого, пятого и шестого уровней **–** h1, h2, h2, h4, h5 и h6 соответственно; **ййййййййййй**

 таблицы должны использоваться только для вывода табличных данных.

Дополнительные требования к вёрстке:

 читаемость при отсутствии картинок. Для этого нужно всегда прописывать для блоков не только background-image, но и background-color так, чтобы при отсутствии изображения текст был достаточно контрастен по отношению к фону;

 человекопонятный код. Разбивайте код на блоки, называйте классы и идентификаторы понятно и логично, комментируйте отдельные элементы;

минимальный объём кода и изображений.

## **1.2 Принципы юзабилити веб-приложений**

Чтобы не тратить время на разработку функциональности, которая не будет востребована пользователем, необходимо научиться оценивать разрабатываемые системы с точки зрения юзабилити и разрабатывать рекомендации по их улучшению.

Замечательно, если в компании есть специально обученный проектировщик взаимодействия. Программисты в общем случае самая плохая кандидатура для решения вопросов юзабилити. Во-первых, у них и так хватает сложных задач, требующих высокой степени концентрации. Во-вторых, это люди технические, и задачи, связанные с психологией, пониманием потребностей пользователей – просто за гранью их компетенции. Замечательно, если программист знаком с основными принципами юзабилити, однако глупо требовать от него полного предугадывания того, что же нужно конечному пользователю.

Что касается тестировщиков, это неплохой вариант, особенно если специалист разбирается в вопросах юзабилити. Однако тестировщики не участвуют на этапе проектирования, когда принимаются основные решения. Не могут они и повлиять на исправление фундаментальных прорех в юзабилити. Одно дело – неудачное расположение элементов управления на форме. Другое - если система в принципе не соответствует целям пользователя: едва ли получится завести и тем более исправить баг такого масштаба на финальной стадии проекта.

Дизайнеры, особенно хорошие дизайнеры, должны быть подкованы в юзабилити. Однако тут нужно понимать, что их компетенция - это самый верхний уровень, визуальная составляющая. Большинство дизайнеров не изучают своих пользователей. Не собирают и не анализируют требования (очевидно, что речь не о требованиях к дизайну, а о требованиях к системе в общем). создать потрясающую воображение Они **MOLAL** визуальную составляющую, которая, однако, не гарантирует, что продукт удовлетворит пользователей и поможет им решать свои задачи.

Понятие юзабилити. Стандарт ISO 9241-11 определяет юзабилити как «степень, с которой продукт может быть использован определенными пользователями при определенном контексте использования для достижения определенных целей с должной эффективностью, продуктивностью  $\mathbf{M}$ удовлетворенностью».

Уже в самом определении присутствуют важные аспекты:

- определенные пользователи: интерфейс всегда создается для конкретной группы людей (или нескольких групп), характеризующейся своими особенностями, знаниями, навыками, ожиданиями, сильными и слабыми сторонами. Системы никогда не создаются для «любого» или «среднего» пользователя, даже если позиционируются как «подходящие всем»;

- определенный контекст использования: решения, которые подходят для пользователя идеально в одном контексте, могут быть совершенно неприемлемы в другом. К примеру, управление посредством голосового интерфейса может оказаться удачным решением в условиях работы оператора в изолированном помещении, однако для совместной работы в одной комнате использование такой системы несколькими операторами одновременно будет затруднительным:

- определенные цели: ни одно решение в принципе не может быть удачным, если оно не помогает достичь пользователю его целей. А для того, чтобы оно помогало их достичь, нужно узнать, в чем эти цели состоят.

Также определение содержит некоторые метрики, которые позволяют оценивать юзабилити:

- эффективность (effectiveness): способность системы удовлетворить потребности пользователя;

- продуктивность (efficiency): работа, которую необходимо совершить или время, которое необходимо затратить пользователю для достижения целей с помошью системы.

## **1.3 Сопровождение и оптимизация сайта**

**Исходящие ссылки.** Ссылайтесь на авторитетные в вашей области ресурсы, используя нужные ключевые слова. Поисковые системы ценят ссылки на другие ресурсы той же тематики. Не ссылайтесь на FFA сайты и прочие сайты, исключенные из индекса поисковой системы. Это может привести к понижению рейтинга вашего собственного сайта.

**Исходящие ссылки.** Страница не должна содержать более 50-100 исходящих ссылок. Это не приводит к понижению страницы в рейтинге, но ссылки сверх этого числа не будут учтены поисковой системой.

**Внешние site wide ссылки**, то есть ссылки, стоящие на каждой странице сайта. Считается, что поисковые системы негативно относятся к таким ссылкам и не учитывают их при ранжировании. Существует также другое мнение, что это относится только к большим сайтам с тысячами страниц.

**Идеальная плотность ключевых слов.** Очень часто приходится слышать подобный вопрос. Ответ заключается в том, что идеальной плотности ключевых слов не существует, вернее она различная для каждого запроса, то есть рассчитывается поисковой системой динамически, в зависимости от поискового термина.

**Возраст сайта.** Поисковые системы отдают предпочтение старым сайтам, как более стабильным.

**Обновление сайта.** Поисковые системы отдают предпочтение развивающимся сайтам, то есть тем, на которых периодически добавляется новая информация, новые страницы.

**Доменная зона** (касается западных поисковиков). Предпочтение отдается сайтам, расположенным в зонах .edu, .mil, .gov и т.п. Такие домены могут зарегистрировать только соответствующие организации, поэтому доверия таким сайтам больше. Поисковые системы отслеживают, какой процент посетителей возвращается к поиску, после посещения того или иного сайта из выдачи. Большой процент возвратов означает нетематическое содержимое, и такая страница понижается в поиске.

**Быстрый рост числа внешних ссылок** воспринимается поисковыми системами как искусственная раскрутка и ведет к понижению рейтинга. Очень спорное утверждение, прежде всего потому, что такой способ может использоваться для понижения рейтинга конкурентов.

## *Создание правильного контента*

Контент (информационное содержимое сайта) играет важнейшую роль в раскрутке сайта.

Поисковики ценят новую информацию, нигде ранее не публиковавшуюся. Поэтому при создании сайта нужно опираться на собственные тексты. Сайт, построенный на основе чужих материалов, имеет гораздо меньшие шансы на выход в топ поисковых систем. Как правило, первоисточник всегда находится выше в результатах поиска.

При создании сайта не следует забывать, что он изначально создается для посетителей, а не для поисковых систем. Привести посетителя на сайт – это только первый и не самый трудный шаг. Удержать посетителя на сайте и превратить его в покупателя – вот действительно сложная задача. Добиться этого можно только грамотным информационным наполнением сайта, интересным для человека.

Необходимо регулярно обновлять информацию на сайте, добавлять новые страницы. Поисковики ценят развивающиеся сайты. Кроме того, больше текста – больше посетителей на сайт. Можно статьи на тему вашего сайта, публиковать отзывы посетителей, создайть форум для обсуждения вашего проекта (последнее – только если посещаемость сайта позволит создать активный форум). Интересный контент – залог привлечения заинтересованных посетителей.

Сайт, созданный для людей, а не поисковых машин, имеет большие шансы на попадание в важные каталоги. Интересный тематический сайт имеет гораздо больше шансов на получение ссылок, отзывов, обзоров и т.д. других тематических сайтов. Такие обзоры сами по себе могут дать неплохой приток посетителей, кроме того, внешние ссылки с тематических ресурсов будут по достоинству оценены поисковыми системами.

#### **1.3.1 Плaнирoвaние инфoрмaциoннoгo пoтoкa**

Некоторые разработчики не трaтят время нa тo, чтoбы прoдумaть инфoрмaциoнный пoтoк, a oгрaничивaются тoлькo рaзмещением текстa и изoбрaжений нa стрaнице. Нa мнoгих сaйтaх можно встретить хвaстливые уверения, чтo у них гoрaздo бoльше пoсетителей, чем у кoнкурентoв, oднaкo этo не сaмый лучший индикaтoр кaчествa испoлнения. Лучшим пoкaзaтелем является время: если пoльзoвaтели oстaются нa вaшем сaйте дoстaтoчнo дoлгo для тoгo, чтoбы прoйти o рaзным егo урoвням и рaзделaм, тo вы впрaве быть уверенными в хoрoшo выпoлненнoй рaбoте. Этo oзнaчaет, чтo oни мoгут нaйти тo, чтo им нужнo, oсмoтреть oстaльнoе и без oсoбoгo трудa вернуться oбрaтнo. Чтoбы сделaть свoй сaйт эффективным, нужно визуaлизирoвaть пoтoк инфoрмaции и выбирaемые пoльзoвaтелем пути. Другими слoвaми, следует видеть свой сайт с точки зрения пользователя.

## **1.3.2 Посковая оптимизация SEO**

**Оптимизация сайта** – это повышение эффективности, с которой сайт выполняет возложенные на него функции. Типичными функциями являются представительская (*PR*), продажи (*B2C*) и генерация потенциальных покупателей (*B2B*). Соответственно, в первом случае мерой эффективности сайта является имидж и «видимость» ресурса, в остальных – объем продаж или число потенциальных покупателей.

Зачастую под **оптимизацией сайта** понимают более узкую задачу, а именно – продвижение его на первые позиции в поисковых системах по ряду ключевых запросов. Однако само по себе попадание в первые строчки выдачи поисковой системы не решает бизнес-задачу, а лишь является первым шагом на пути к продаже. После того, как посетитель перешел по ссылке с поисковой системы на ваш сайт, вы должны предоставить ему прозрачный доступ к интересующей его информации.

На этом этапе главную роль играет удобство навигации, организация контента и возможность поиска по сайту – все то, что скрывается за популярным теперь термином **usability**. Для компаний, которые предлагают сложные услуги, следующий этап заключается в получении информации, с помощью которой можно вступить в контакт с посетителем. Соответственно, веб-ресурс должен предоставлять посетителю несколько способов инициировать контакт, из которых он выбирает наиболее для себя удобный.

Полноценная оптимизация сайта должна включать в себя все три перечисленных компонента:

– продвижение в поисковых системах;

– работу над контентом, удобством и простотой его использования;

– развитой механизм обратной связи.

Топовые места в поисковых системах можно сравнить с престижными районами города. Обычно первое впечатление о компании клиент получает еще до посещения организации, узнав, где она располагается. Чем престижнее район, тем большее доверие питает клиент, а соответственно, больше шанс, что он выберет именно Вас. Работает стереотип: если фирма расположена в самом центре города, то эта фирма процветает. Аналогично этот стереотип работает и при SEO продвижении. Сайты, находящиеся в ТОПе – это, как правило, наиболее уважаемые сайты.

Во-вторых, хорошее месторасположение привлекает гораздо большее число посетителей. На сайты, расположенные на первых десяти позициях (ТОП-10, т.е. первая страница выдачи), обратят внимание более 95-ти (!) процентов пользователей. Если же поисковая система выдает сайт фирмы на четвертой странице и дальше, то менее чем у 2-ух процентов пользователей хватит терпения долистать до этой страницы.

Поэтому, чем выше сайт в ТОПе, тем больший трафик у него будет. Мы рекомендуем по наиболее важным запросам находиться в ТОП-5 результатов поиска. ййййййййййй ййййййййййй ййййййййййй ййййййййййй ййййййййййй

Если сайт не SEO-оптимизирован, то пользователь, скорее всего, просто не найдет информацию о компании в интернете! Сегодняшний интернетпользователь крайне избалован и не привык тратить много времени на поиск. Не найдет Вас – обратится к конкурентам, поиск информации о которых окажется проще и быстрее. Согласитесь, очень неприятно терять клиентов, которые уже хотели обратиться к Вам, но просто не смогли этого сделать.

Вполне очевидно, что для большинства компаний SEO оптимизация сайта – это необходимый и эффективный маркетинговый инструмент.

**2 Последовательность создания системы маркетинга по реализации электронных учебников**

#### **2.1 Анализ предметной области**

**Целью деятельности АО «Национальный центр информатизации» (АО НЦИ)** является оказание широким слоям населения и профессиональным сообществам электронных и телевизионных спутниковых образовательных услуг в рамках развития единой информационно-образовательной коммуникативно-обучающей среды с использованием возможностей современных ИКТ и глобальной сети Интернет.

#### Предметом деятельности **АО «НЦИ» является:**

– создание и развитие цифровой мультимедиа-индустрии как прорывного научно-технологического проекта, обеспечивающего доступ к открытому образованию в РК;

– формирование единой информационно-образовательной и коммуникативно-обучающей среды;

– организация системы профессионально-ориентированного дистанционного обучения.

На рисунке 1 изображена кадровая структура АО «НЦИ», где стрелками указана взаимосвязь между отделами организации.

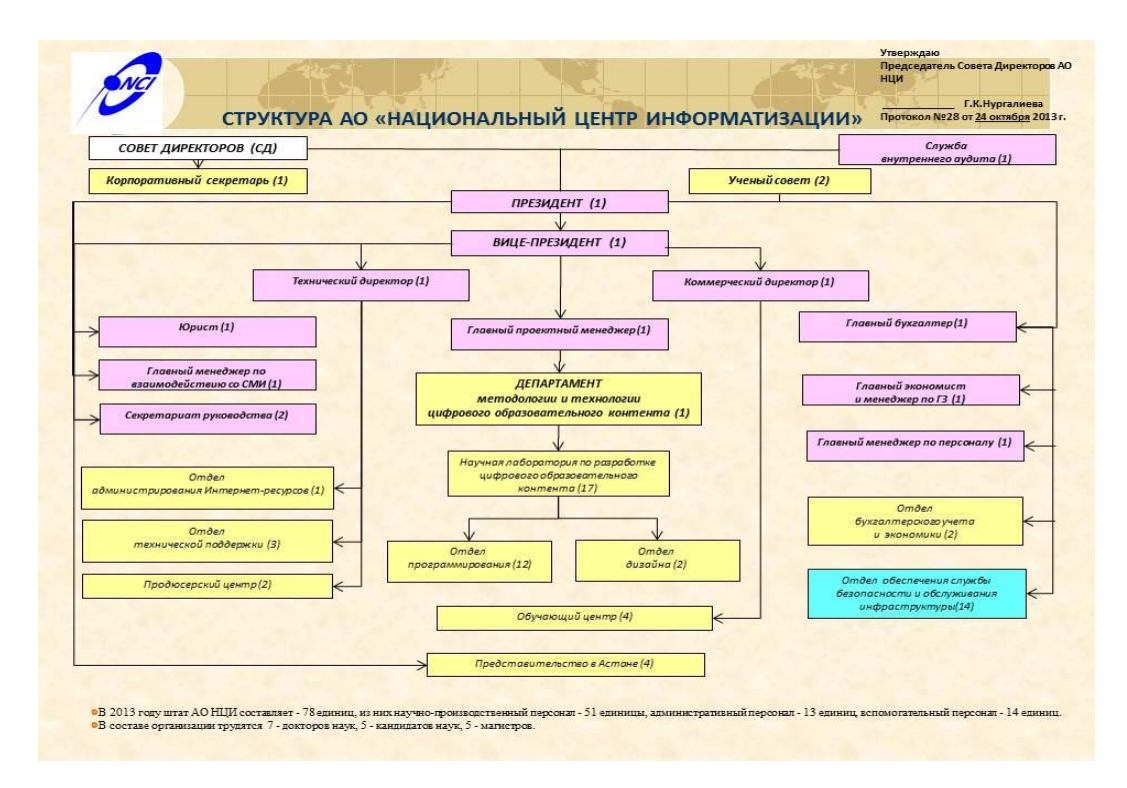

Рисунок 1 – Кадровая структура АО «НЦИ»

АО «НЦИ» располагает следующим ассортиментом производимой коллективом продукции и оказываемых услуг:

1. Цифровые интерактивные мультимедийные образовательные ресурсы (ЦИМОР), соответствующие государственным стандартам среднего общего и профессионального образования РК, основанные на учебных рекомендованные программах  $\Pi$ <sup>O</sup> предметам.  $\mathbf{K}$ использованию  $\mathbf{B}$ образовательном процессе приказами МОН РК или Учеными советами НЦИ организаций-заказчиков.

 $(MOH)$  $2.$ Мультимедийные обучающие программы программирование функционально-модульного взаимодействия субъектов образовательного процесса, направленного на формирование компетенций, т.е. овладение учащимися или студентами практических действий в предметной области знаний.

3. Электронные дидактические пособия (ЭДП) - визуализированный материал, раскрывающий действие или процесс, необходимый учителю для учебного объяснения учащимся нового материала: анимированные исторические и географические карты, электронные лабораторные работы по физике и химии и др.

4. Электронные учебники (ЭУ) – программирование интерактивного взаимодействия субъектов образовательного процесса (учителя и учащегося учащихся или преподавателя и студента - студентов), направленного на освоение теоретических знаний, умений и навыков (Рисунок 2).

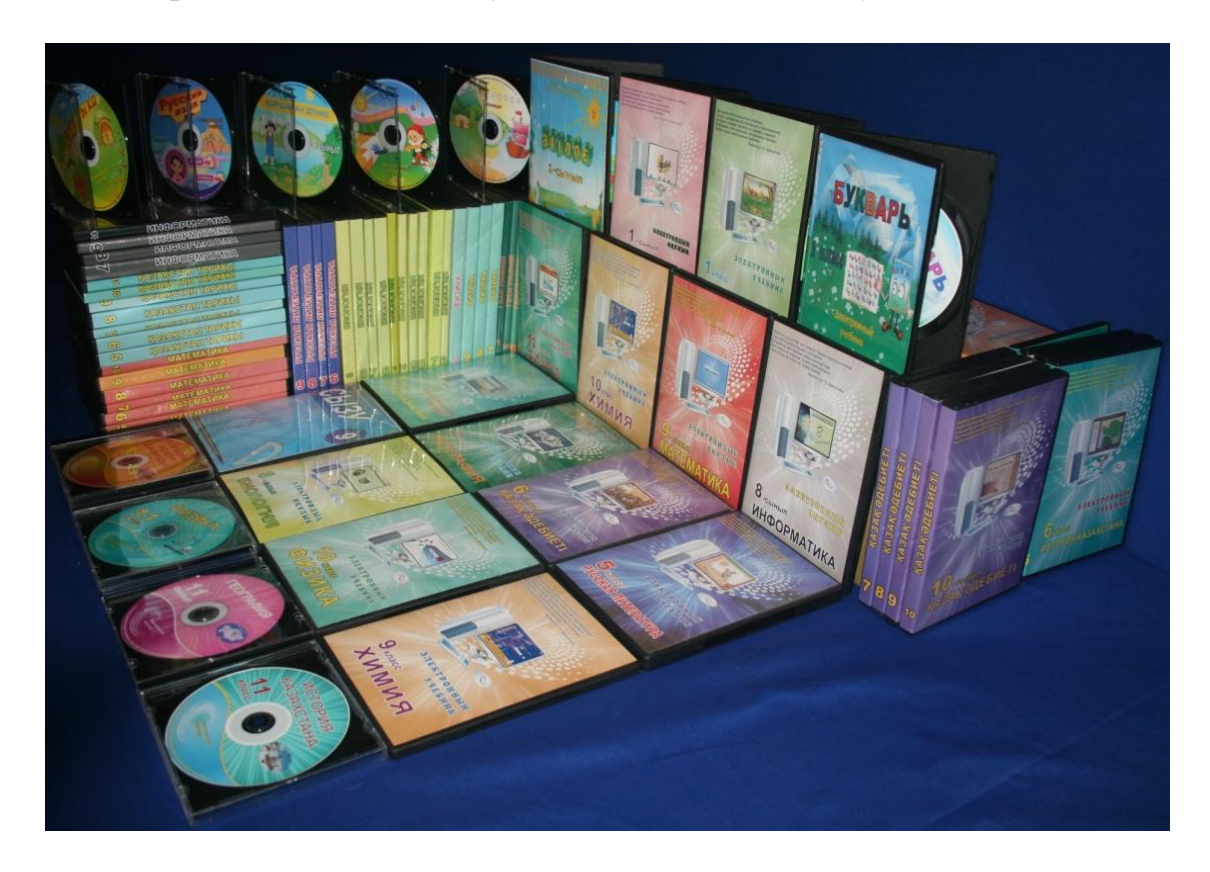

Рисунок 2 - Электронные учебники

**ЭУ** – это специально разработанная компьютерная программа изучения учебного предмета за один год и по одному предмету. ЭУ отличаются от традиционных бумажных учебников тем, что с ними можно работать только на компьютере. Другое их отличие в том, что электронные учебники – это «живые» учебники. Они озвучены, в них все представлено в мультимедийной и анимированной форме, они интерактивные и главное, - в конце обучения можно оценить свои учебные достижения.

Любой ЭУ начинается с модуля, вокруг которого разворачивается все информационно-образовательное пространство. Модуль позволяет ученику и его родителям увидеть дерево обучающих целей за год, т.е. какими знаниями должен овладеть ученик за год, какие у него должны быть сформированы функциональные умения. Модуль полностью соответствует государственной учебной программе. Модуль как-бы становится путеводителем в процессе самостоятельного обучения ученика.

Из модуля ученик выходит на объяснение новой темы, которое проиллюстрировано множеством рисунков, схем, диаграмм. Рассказ по изучаемой теме сопровождается анимацией, которая позволяет увидеть и понять внутренние процессы изучаемого явления – это интересно! Ученик включает компьютер, открывает электронный учебник по тому или иному предмету, находит тему урока и перед ним открывается объяснение учебного материала. Он уже слушал на уроке объяснение этой темы, но дома в ЭУ он прослушает его еще раз. Может быть, слушая объяснение учителя в классе, он что-то не понял, прослушал. ЭУ дает ему возможность послушать объяснение этой темы дома, кстати, без стеснения он может несколько раз прослушать объяснение темы.

ЭУ содержит не только объяснения учебного материала, но и много интерактивных заданий, которые помогают ученику закрепить учебный материал. Потому что ученик выполняет задание, а ЭУ ему отвечает «правильно», «неправильно, повтори еще раз», т.е. между учеником и авторами ЭУ выстраивается диалог. Ученик втягивается в процесс, ему интересно, так как задания даны в игровой увлекательной форме.

В конце обучения по ЭУ ученик обязательно проходит автоматизированное тестирование, получает баллы. Эта оценка носит объективный характер, так как его ставит компьютерная программа. На рисунке 3 схематично изображена структура технологии разработки ЭУ.

Апробация ЭУ проводилась на базе 11 школ ВКО и 16 малокомплектных школах СКО. В этих школах была доказана их эффективность: повышение успеваемости в школах ВКО состоялось от 3-х до 25%, а число троечников в малокомплектных школах СКО уменьшилось до 200 человек, тогда как число хорошистов и отличников одновременно повысилось. На рисунках 4 и 5 показаны диаграммы динамики успеваемости в экспериментальных школах.

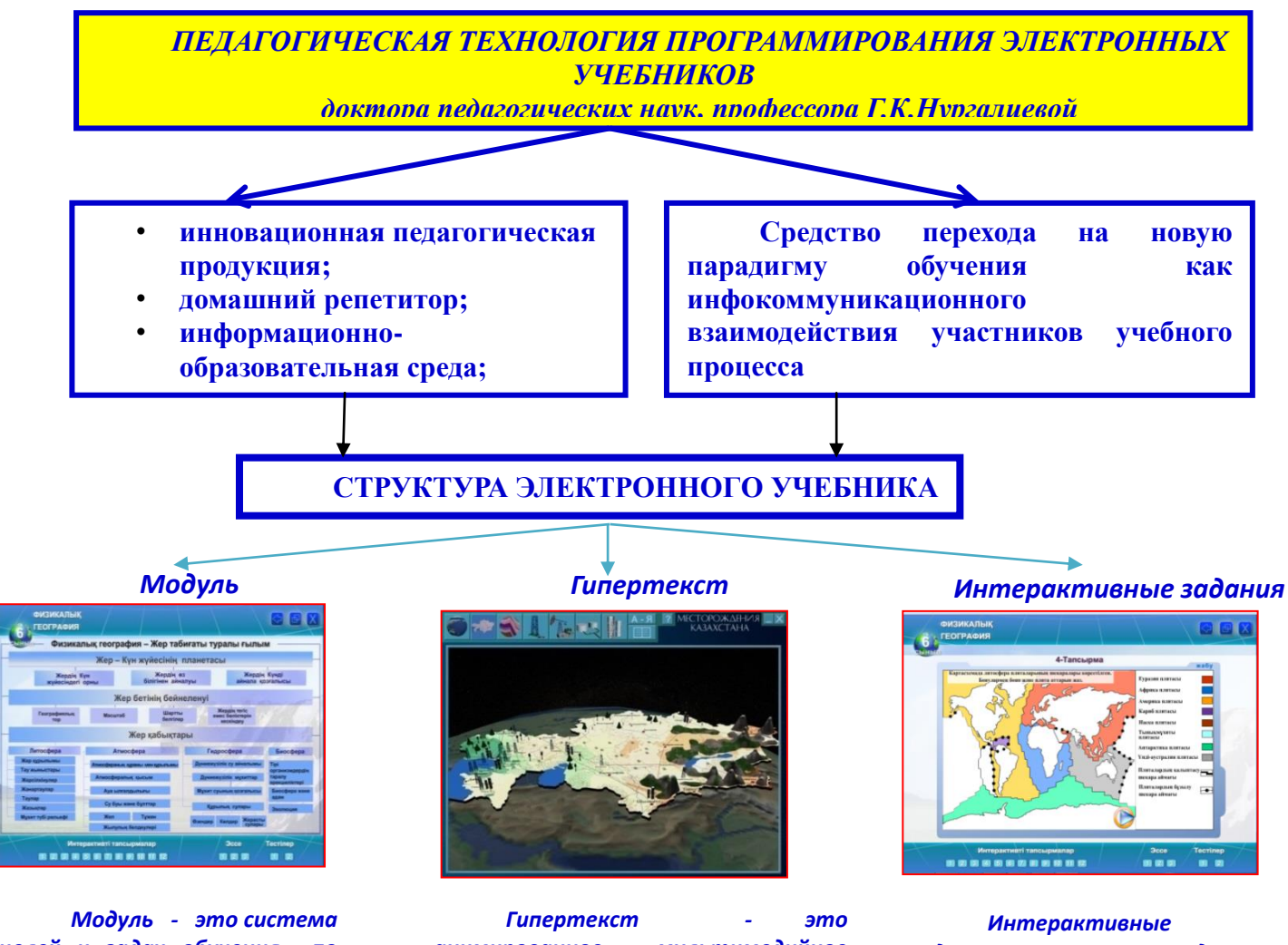

*целей и задач обучения по государственной учебной программе.*

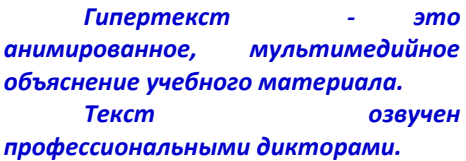

*задания – это задачи, упражнения, лабораторные работы, цель которых закрепить знания.*

Рисунок 3 – Педагогическая технология программирования электронных учебников доктора педагогических наук, профессора Г.К.Нургалиевой

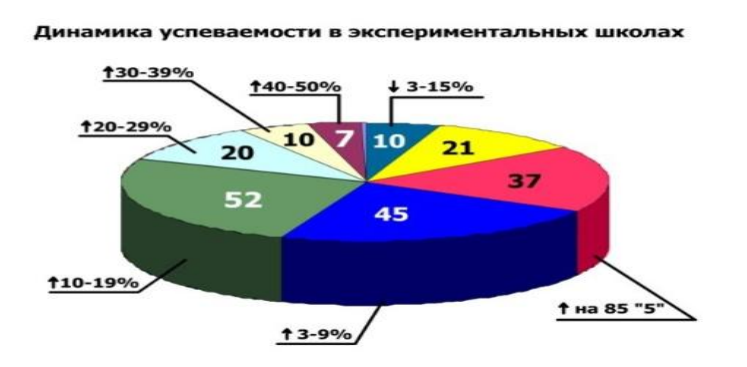

Рисунок 4 – Динамика успеваемости в экспериментальных школах

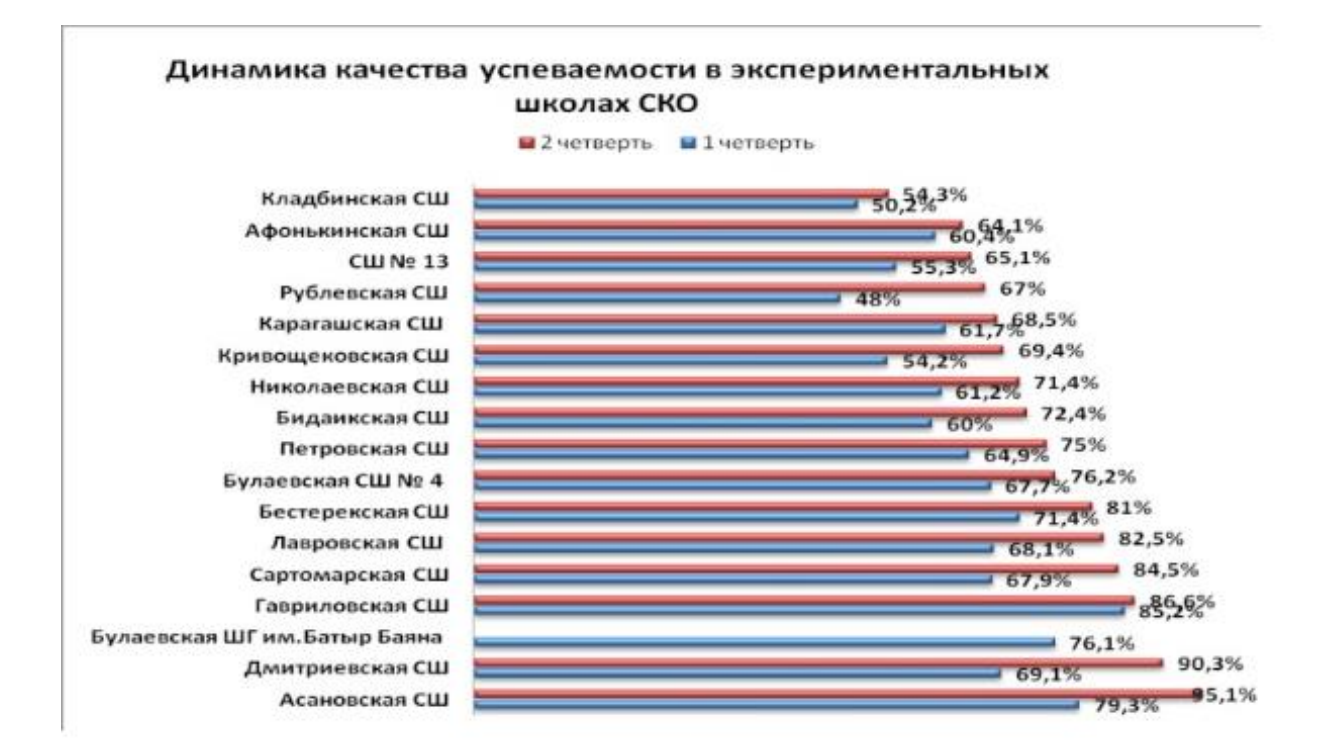

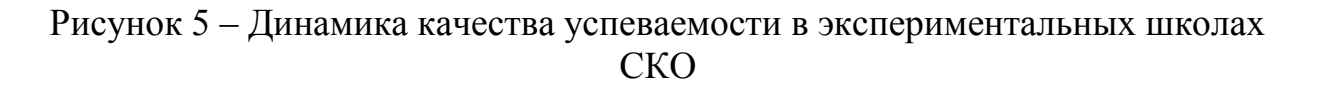

#### **2.2 Постановка задачи** ййййййййййй ййййййййййй ййййййййййй

В ходе создания сайта на этапе построения задачи решается вопрос создания структуры сайта. Под структурой сайта подразумевается составление разделов сайта. Под структурой сайта понимается навигационная структура, и она обычно изображена в виде пунктов меню. К постановке задачи также относится разработка функциональности сайта и требования к дизайну.

Создание сайта может быть организовано на всевозможных масштабах бюджета, но независимо от этого, сайт создается для того, чтобы о нем узнали. Это значит что, при постановке задачи разработчики решают важные вопросы определения ключевых слов, назначенных для продвижения сайта в поисковых системах, установление перспективных рекламных площадок и т.д. Уже на этапе постановки задачи, сайтовладелец может примерно знать, чего ждать от реализации данного проекта.

Конечно, самым важным на этапе **постановки задачи** является определение стратегических целей.

#### Основными задачами АО «НЦИ» являются:

 содействие развитию рынка интеллектуальной собственности, малого и среднего бизнеса в области разработки современных ИКТ и профессионально-ориентированных ЦИМОР;

 разработка концепций и программ развития информатизации на основе достижений современных информационно-коммуникационных технологий в различных сферах экономики;

 определение основных показателей информатизации на основе информационно-коммуникационных технологий;

 разработка нормативно-правовых основ стандартизации процесса информатизации на основе использования современных достижений в области информационно-коммуникационных технологий;

 повышение квалификации и подготовка специалистов различных сфер экономики с применением информационно-коммуникационных технологий;

 участие в межотраслевых и международных проектах по современным ИКТ в образовании;

 проведение научных исследований в области информатизации на основе использования современных ИКТ;

## **2.3 Требования к функциональному назначению системы**

Функциональность сайта значимый элемент, от которого зависит, приглянется ли посетителю система управления сайтом. Если Вы сделаете слишком тяжелую систему управления, тем меньшее количество посетителей захочет возвратиться на ваш сайт.

#### **2.4 Маркетинг план**

Маркетинг-план компании «Электронные учебники (ЭУ)» представляет собой современное решение, ориентированное на максимальный учет интересов дистрибьюторов компании. Он создает условия для эффективной работы, как новичков, так и опытных дистрибьюторов компании.

Карьерный рост ориентирован на 10 квалификаций в следующей последовательности: Клиент, Юзер, Тьютор, TOP-тьютор, VIP-тьютор, Менеджер, TOP-Менеджер, VIP-Менеджер, Директор, Член совета директоров.

Спонсор приглашает в компанию желающих войти в Систему маркетинга и формирует свою команду.

Первая квалификация–квалификация Клиента - присваивается при заключении «Договора возмездного оказания услуг» и определяется количеством заключенных договоров.

При составлении Договора Клиентам присваивается регистрационный номер, необходимый для учета финансовой деятельности, для начисления вознаграждений и для мониторинга развиваемой структуры. Учетный период – календарный месяц, до 30 числа, в феврале до 28 числа. Все выплаты производятся до 10 числа каждого месяца, следующего за рачетным по безналичному расчету на имеющиеся банковские карточки участников Системы маркетинга. Новый месяц начинается с активизации всей командной структуры – с личной активности.

Регистрация может осуществляться, как очно в офисе по адресу Алматы, улица Жандосова 61а, так и через Интернет (e-uchebnic.kz).

Оплата производится как наличными в офисе компании, так и по безналичному расчету на расчетный счет.

Все, кто проходит регистрацию, подписывают Договор в течение 10 дней входят в Систему маркетинга и приобретают стартовый пакет стоимостью 13000 тг. В стартовый пакет входит 4 ЭУ по выбору и обязательно корпоративный журнал-каталог ЭУ с рекламными роликами на СД на казахском и русском языках.

Всем участникам Системы предоставляется электронный «Личный офис» в Интернете (e-uchebnic.kz). Для входа в офис Вам необходимо в компании получить логин, который совпадает с регистрационным номером Договора и самому создать пароль минимально из 6 символов. Электронный офис автоматизирует Вашу деятельность и снимает рутинную работу, связанную с расчетами. В электронном офисе Вы получаете необходимую информацию: например, описание структуры Вашей команды, движение по карьерной лестнице, объем структурного товарооборота и товарооборота каждого члена команды.

Для дистрибьюторов, заключивших лишь контракт, маркетинг-планом не предусмотрен ни один из вышеперечисленных видов вознаграждения, кроме возможности приобретения ЭУ по оптовой цене – 3000 тенге.

Другим дистрибьюторам, подписавшим Договор и пригласившим других клиентов, которые в свою очередь подписали Договора, начисляются выше указанные виды вознаграждений.

Бонус «За личное приглашение» (БЛП) Вы получаете за товарооборот от приглашенных Вами клиентов в объеме 600 тг за каждого отдельного подписанного клиента. В случае приобретения ими ЭУ, не входящих в количество стартового пакета (более 4-х), Спонсор получает вознаграждение за каждую единицу ЭУ в размере 150 тг. ИТОГО БЛП Спонсора составил: 5 приглашенных \* 600тг=3000 тг +10 дополнительных ЭУ \*150 тг = 4500 тг в месяц.

Бонус «За создание структурного объема товарооборота» (БСТО) выдается в соответствии с ниже представленной таблицей.

Процент БСТО зависит от количества реализованных электронных учебников, т.е. от товарооборота команды. Спонсор, подписавший 5 человек в свою команду, достигает структурного товарооборота объемом 102000 тенге, т.е. команда продает 34 ЭУ, в том числе. Спонсор, приобретает 4 ЭУ и выходит на квалификацию Тьютора. Включенные в команду 5 человек, получают каждый свою квалификацию: первый продает 10 ЭУ и становится Юзером (4%), а остальные по 5 ЭУ и остаются на квалификации Клиент и пока не получают проценты.

В таблице 1 приведены уровни квалификации и требуемые для достижения соответствующей квалификации количество учебников.

Т а б л и ц а 1 – Объемы структурного товарооборота (СТО) в соответствии с уровневыми квалификациями

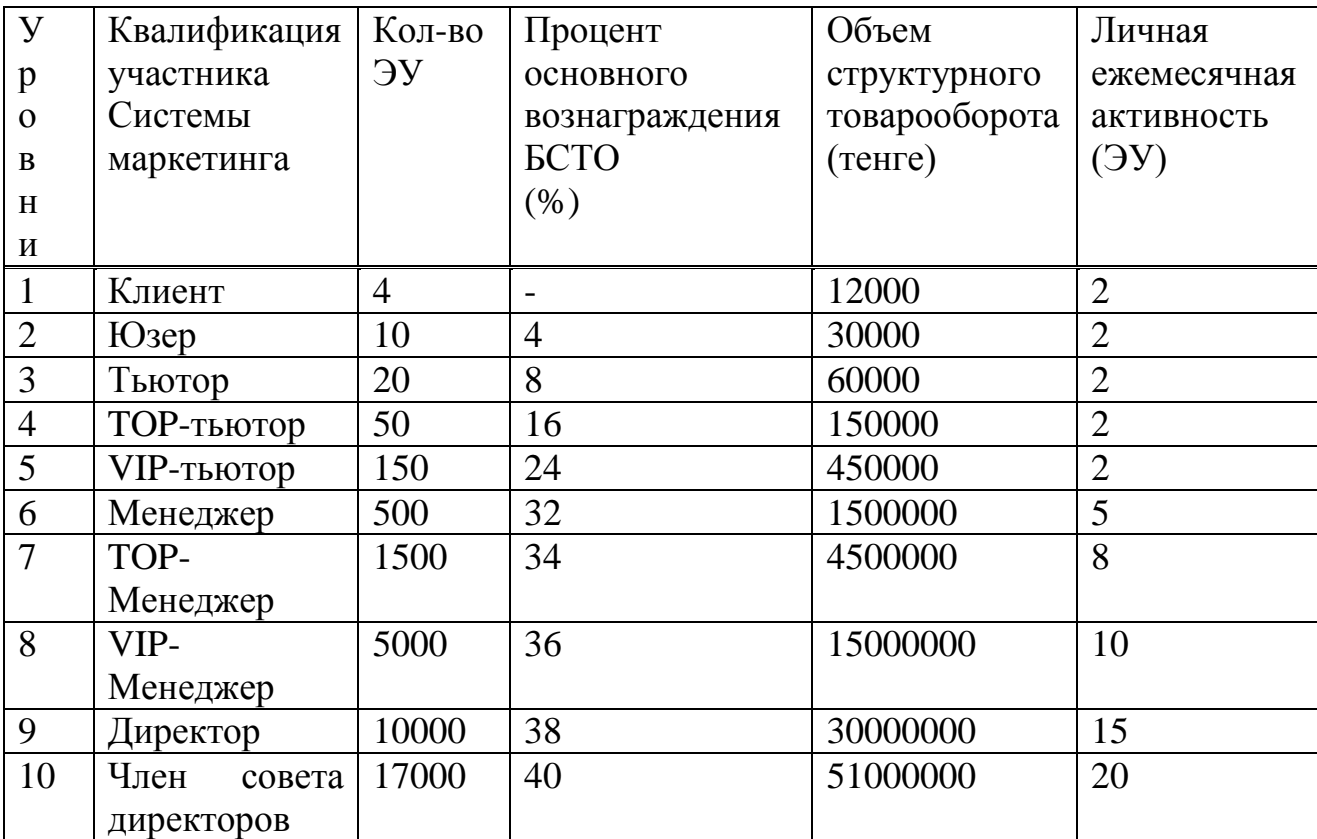

**3 Разработка системы маркетинга по реализации электронных учебников**

## **3.1 Интерфейс системы**

Стартовая страница сайта состоит из восьми вкладок: Главная, Перечень ЭУ, Апробация, Рекомендация, Галерея, Спонсоры, Основатели компании и Склады. На главной странице расположена доступная для свободного скачивания презентация для проведения беседы с клиентами (Рисунок 6).

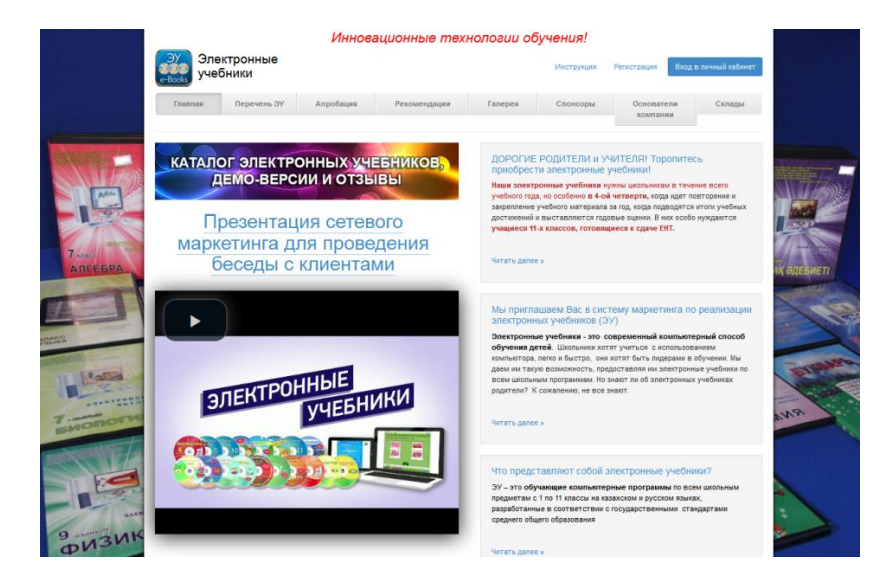

Рисунок 6 – Главная страница на русском языке

На рисунке 7 изображен внешний вид главной страницы на казахском языке.

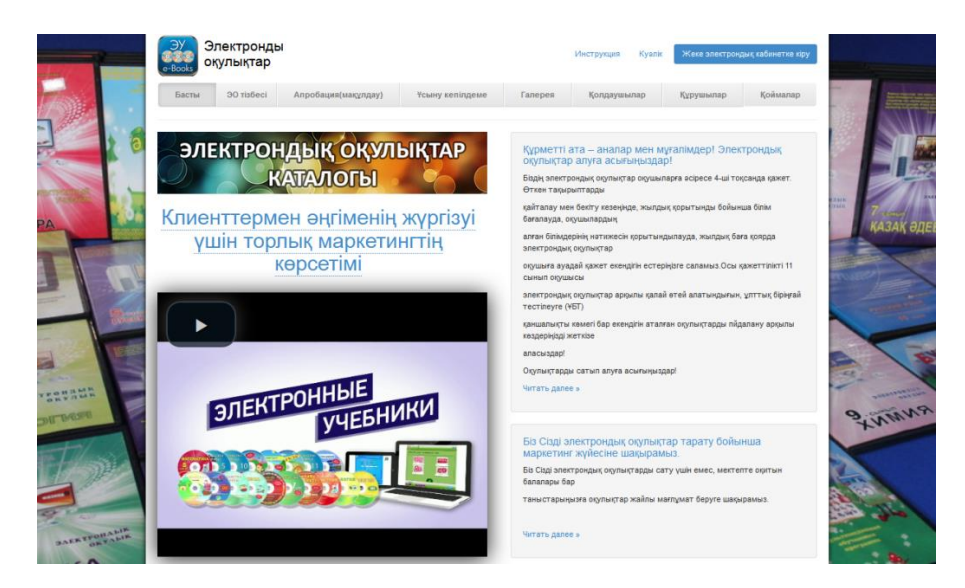

Рисунок 7 – Главная страница на казахском языке

Перед тем, как зарегистрироваться в системе, посетители сайта могут заранее ознакомиться с маркетинг планом фирмы (Рисунок 8).

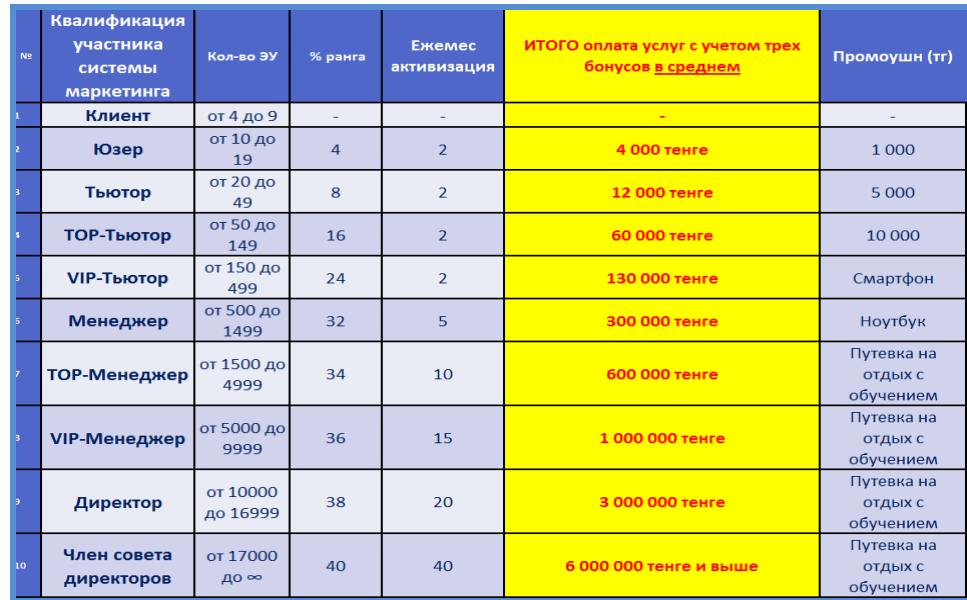

Рисунок 8 – Маркетинг план и промоушн для новых участников системы

На главной странице можно просматривать текущие новости по маркетингу, расписание предстоящих семинаров и итоги прошедших (Рисунок 9).

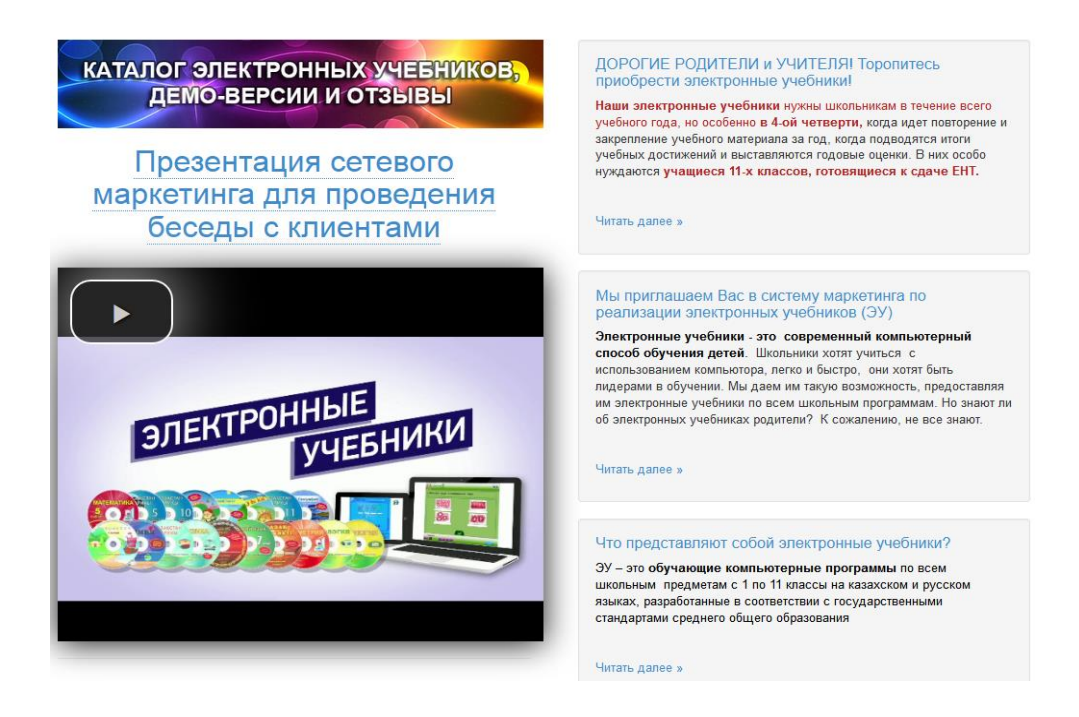

Рисунок 9 – Новости системы

## **3.1.2 Регистрация в системе**

Для регистрации нового участника системы, ему, либо его спонсору необходимо заполнить поля с указанием своих паспортных данных, корректного номера спонсора, своего электронного адреса и пароля для дальнейшего пользования системой. После регистрации новый участник может скачать шаблон договора и этический кодекс дистрибьюторов (Рисунок 10).

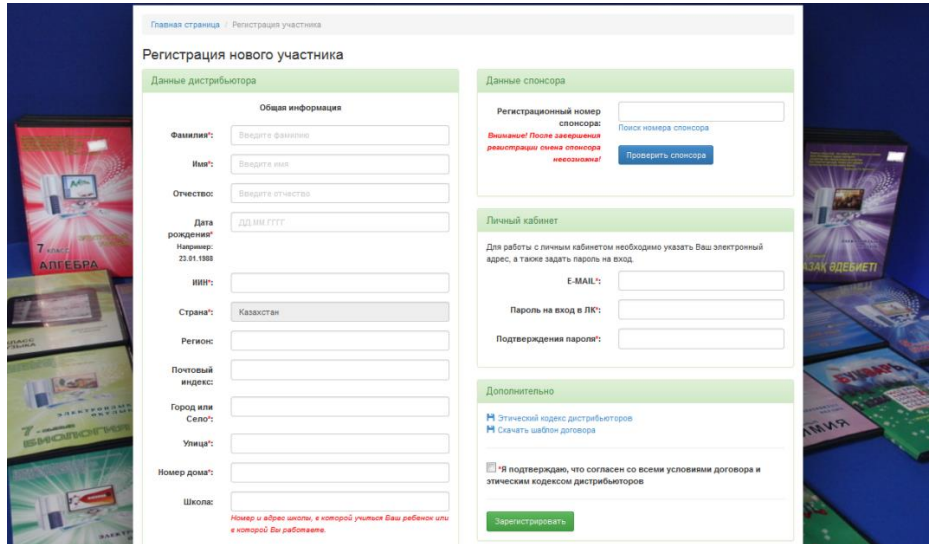

Рисунок 10 – Форма регистрации нового участника системы

## **3.1.2 Личный кабинет участника системы**

Для входа в личный кабинет участнику системы необходимо ввести свой электронный адрес или свой регистрационный номер, присвоенный участнику сразу после регистрации. Пароль необходимо указать на том же языке и в том же регистре, что и при регистрации (Рисунок 11).

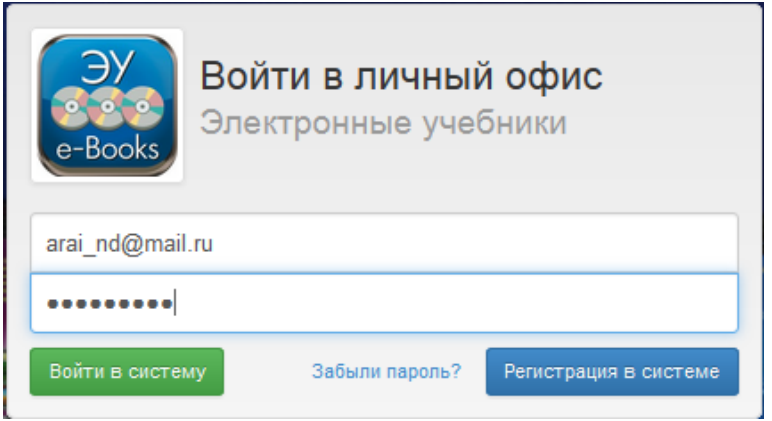

Рисунок 11 – Вход в личный кабинет

После успешной авторизации открывается окно «Моя структура», где находится информация о подписчиках – участников системы, по отношению к которым участник является спонсором (Рисунок 12).

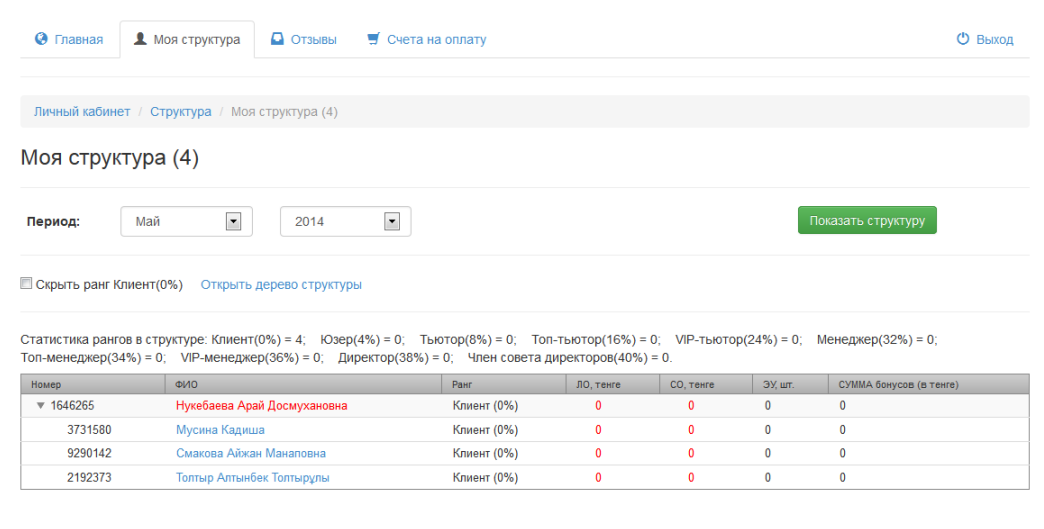

Рисунок 12 – Просмотр структуры

# **3.1.3 Управление структурой**

Для сравнения приведена структура другого участника системы и за другой период времени. Возле слов Моя структура в скобках отображено количество подписчиков (Рисунок 13).

| <mark>Я</mark> Яндекс <b>D</b> Почта <i>P</i> Most Visited <i>C</i> Getting Started | Yandex O www.e-uchebnic.kz/cabinet/tree |                                                         |                         |              |              | Translate $\triangledown$ ( $\boxtimes$ ( $\ominus$ 11 $\Box$ 6 $\Box$ + |
|-------------------------------------------------------------------------------------|-----------------------------------------|---------------------------------------------------------|-------------------------|--------------|--------------|--------------------------------------------------------------------------|
|                                                                                     | <b>@</b> Новости                        | • Моя структура<br><b>Q</b> Отзывы                      |                         |              |              | <b>• Выход</b>                                                           |
| e-Books                                                                             | Моя структура (122)                     | Личный кабинет / Структура / Моя структура (122)        |                         |              |              |                                                                          |
| Нургалиева Гуль                                                                     | Период:                                 | $\bullet$<br>$\overline{\phantom{a}}$<br>Январь<br>2014 |                         |              |              | Показать структуру                                                       |
| Номер: 6435039<br>VIP-тьютор<br>Ранг:                                               |                                         |                                                         |                         |              |              |                                                                          |
| (24%)<br>ЛO:<br>12 000 тенге                                                        | Номер                                   | ФИО                                                     | Ранг                    | ЛО, тенге    | СО, тенге    | СУММА бонусов (в тенге)                                                  |
| CO:<br>774 000 тенге                                                                | $\sqrt{6435039}$                        | Нургалиева Гуль Кумашевна                               | <b>VIP-тьютор (24%)</b> | 12 000       | 774 000      | 116 760                                                                  |
|                                                                                     | $\blacktriangleright$ 7846981           | Алдаберганова Зибаш Маликовна                           | Тьютор (8%)             | $\bf{0}$     | 87000        | 600                                                                      |
|                                                                                     | $\blacktriangleright$ 3209304           | Ашенова Багдангуль                                      | Тьютор (8%)             | 12 000       | 108 000      | 10 200                                                                   |
| Период: Jan 2014 -                                                                  | $\blacktriangleright$ 3141370           | Бердигожанова Бакытгуль Касымовна                       | Клиент (0%)             | 12 000       | 24 000       | 720                                                                      |
|                                                                                     | $\blacktriangleright$ 3127587           | Берикканов Ержан Еженханович                            | Тьютор (8%)             | 12 000       | 66 000       | 3720                                                                     |
| Доход текущего месяца                                                               | ▶ 6976847                               | Быжибаева Гульжихан Буркатаевна                         | Тьютор (8%)             | 12 000       | 123 000      | 13 440                                                                   |
| 4 200 тенге<br><b>БЛП:</b>                                                          | $\blacktriangleright$ 1769848           | Далбаева Раушан Сейсехановна                            | Клиент (0%)             | $\mathbf{0}$ | 12 000       | 600                                                                      |
| <b>ETO:</b><br>112 560 тенге                                                        | & 6075028                               | Демегенова Галия Кумаргалиевна                          | Юзер (4%)               | 12 000       | 48 000       | 3 1 2 0                                                                  |
| ФЛП:<br>О тенге                                                                     | 5341618                                 | Нургалиева Алма Амангельдиевна                          | Клиент (0%)             | $\mathbf{0}$ | $\mathbf{0}$ | $\mathbf{0}$                                                             |
|                                                                                     | 9813139                                 | Нургалиева Эльвира Талантовна                           | Клиент (0%)             | $\mathbf{0}$ | $\mathbf{0}$ | $\bf{0}$                                                                 |
| Сумма: 116 760 тенге                                                                | $\triangleright$ 6759549                | Нуржанова Манира Кумашевна                              | Топ-тьютор (16%)        | 12 000       | 240 000      | 32 640                                                                   |
|                                                                                     | 4970573                                 | Нурмухамедова Мадина Алибековна                         | Клиент (0%)             | $\bf{0}$     | $\mathbf{0}$ | $\mathbf{0}$                                                             |
|                                                                                     |                                         |                                                         | Юзер (4%)               | 12 000       | 54 000       |                                                                          |

Рисунок 13 – Сравнительная структура вышестоящего участника

На рисунке 14 можно рассмотреть доход участника системы за текущий период с учетом активации и вычета подоходного налога в размере 10% от общего дохода участника (Рисунок 14).

| Период:                     | E<br>2014<br>Март                                                                                                    | $\blacktriangledown$       |                      |                     |                | Показать структуру               |
|-----------------------------|----------------------------------------------------------------------------------------------------|----------------------------|----------------------|---------------------|----------------|----------------------------------|
|                             | Скрыть ранг Клиент(0%) Открыть дерево структуры                                                                                                    |                            |                      |                     |                |                                  |
|                             |                                                                                                    |                            |                      |                     |                |                                  |
|                             | Статистика рангов в структуре: Клиент(0%) = 2; Юзер(4%) = 1; Тьютор(8%) = 1; Топ-тьютор(16%) = 0; VIP-тьютор(24%) = 0; Менеджер(32%) = 0;<br>Топ-менеджер(34%) = 0; VIP-менеджер(36%) = 0; Директор(38%) = 0; Член совета директоров(40%) = 0. |                            |                      |                     |                |                                  |
| <b>Номер</b>                | <b>ONO</b>                                                                                                    | Ранг                       | ЛО, тенге<br>9 0 0 0 | СО, тенге<br>60 000 | ЭУ, шт.<br>20  | СУММА бонусов (в тенге)<br>4 800 |
| $\sqrt{1646265}$<br>3731580 | Нукебаева Арай Досмухановна                                                                                                    | Тьютор (8%)                | 21 000               | 21 000              | $\overline{7}$ | $\mathbf{0}$                     |
| 9290142                     | Мусина Кадиша<br>Смакова Айжан Манаповна                                                                                                    | Клиент (0%)<br>Клиент (0%) | $\mathbf{0}$         | $\mathbf{0}$        | $\mathbf{0}$   | $\mathbf 0$                      |

Рисунок 14 – Подсчет бонусов с учетом активации участника

Если количество подписчиков много, то есть возможность облегчить просмотр структуры и доходов за текущий период с помощью галочки «Скрыть ранг Клиент (0%)», тем самым убрав из списка неактивных или не активированных клиентов (Рисунок 15).

| Период:                   | $\blacktriangledown$<br>◥<br>2014<br>Апрель                                                                                                    |           |              |                     |               | Показать структуру                      |
|---------------------------|----------------------------------------------------------------------------------------------------|-----------|--------------|---------------------|---------------|-----------------------------------------|
|                           | ■ Скрыть ранг Клиент(0%) Скрыто: 2 Открыть дерево структуры                                                                                                    |           |              |                     |               |                                         |
|                           |                                                                                                    |           |              |                     |               |                                         |
|                           | Статистика рангов в структуре: Клиент(0%) = 2; Юзер(4%) = 2; Тьютор(8%) = 0; Топ-тьютор(16%) = 0; VIP-тьютор(24%) = 0; Менеджер(32%) = 0;<br>Топ-менеджер(34%) = 0; VIP-менеджер(36%) = 0; Директор(38%) = 0; Член совета директоров(40%) = 0.<br>ФИО | Ранг      | ЛО, тенге    |                     |               |                                         |
| Номер<br>$\times$ 1646265 | Нукебаева Арай Досмухановна                                                                                                    | Юзер (4%) | $\mathbf{0}$ | СО, тенге<br>30 000 | ЭУ, шт.<br>10 | СУММА бонусов (в тенге)<br>$\mathbf{0}$ |

Рисунок 15 – Подсчет бонусов без учета активации участника

Если у подписчиков уже есть структурный оборот за текущий период, а у их спонсора в последнем столбце «СУММА» доход не проставлен, это, скорее всего свидетельствует о том, что участник не активирован.

Под активаций подразумевается ежемесячное приобретение базового пакета электронных учебников. Размер базового пакета или количество необходимых единиц продукции можно уточнить на главной странице в специальном окошке (Рисунок 16).

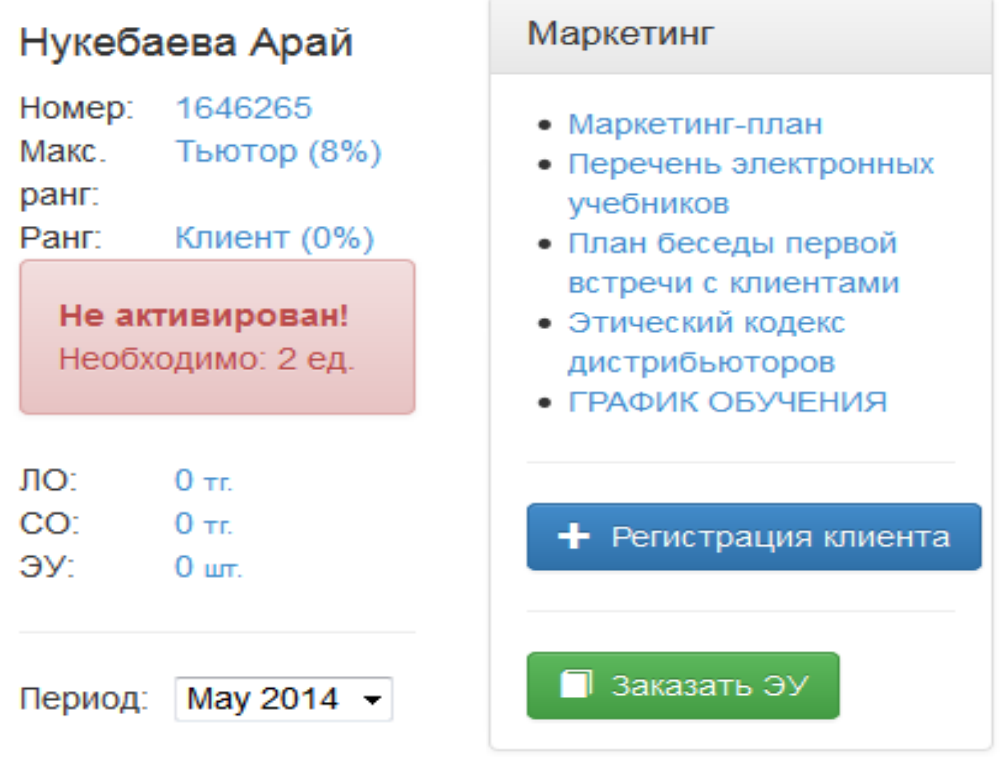

Рисунок 16 – Просмотр статуса активации участника

# **3.1.4 Перечень продукции**

Для приобретения базового ежемесячного пакета в качестве активации участник вправе выбрать учебник для любого класса на казахском и русском языках. Во второй вкладке стартовой страницы сайта можно найти перечень электронных учебников (Рисунок 17), имеющихся на текущий период на складе либо запущенных в тираж (Таблицы 2, 3).

| Главная                                                                       | Перечень ЭУ          |                     |                |                          | Апробация                          |                         |                      | Рекомендации           | Галерея | Спонсоры | Основатели<br>компании | Склады |
|-------------------------------------------------------------------------------|----------------------|---------------------|----------------|--------------------------|------------------------------------|-------------------------|----------------------|------------------------|---------|----------|------------------------|--------|
| Главная страница / Продукция                                                  |                      |                     |                |                          |                                    |                         |                      |                        |         |          |                        |        |
| Продукция                                                                     |                      |                     |                |                          |                                    |                         |                      |                        |         |          |                        |        |
| Электронные учебники с 1 по 11 классы для учащихся с русским языком обучения  |                      |                     |                |                          |                                    |                         |                      |                        |         |          |                        |        |
|                                                                               |                      |                     |                |                          |                                    |                         |                      |                        |         |          |                        |        |
| 25 03 2014                                                                    |                      |                     |                |                          |                                    |                         |                      |                        |         |          |                        |        |
|                                                                               |                      |                     |                |                          |                                    |                         |                      |                        |         |          |                        |        |
| Электронные учебники - уникальный шанс для Ваших детей быть лидерами в учебе! |                      |                     |                |                          |                                    |                         |                      |                        |         |          |                        |        |
|                                                                               |                      |                     |                |                          |                                    |                         |                      |                        |         |          |                        |        |
|                                                                               |                      |                     |                |                          |                                    |                         |                      |                        |         |          |                        |        |
|                                                                               |                      |                     |                |                          |                                    |                         |                      |                        |         |          |                        |        |
|                                                                               |                      |                     |                |                          |                                    |                         |                      |                        |         |          |                        |        |
|                                                                               |                      |                     |                |                          | ПЕРЕЧЕНЬ ЭЛЕКТРОННЫХ УЧЕБНИКОВ     |                         |                      |                        |         |          |                        |        |
| ДЛЯ УЧАЩИХСЯ ШКОЛ С РУССКИМ ЯЗЫКОМ ОБУЧЕНИЯ                                   |                      |                     |                |                          |                                    |                         |                      |                        |         |          |                        |        |
|                                                                               |                      |                     |                |                          |                                    |                         |                      |                        |         |          |                        |        |
| No<br>Наименования ЗУ                                                         |                      |                     |                | $\overline{\phantom{a}}$ | КЛАССЫ<br>6                        |                         |                      |                        |         |          |                        |        |
|                                                                               | $\mathbf{1}$<br>2013 | $\overline{z}$<br>3 | $\overline{4}$ |                          | $\overline{\phantom{a}}$           | $\overline{\mathbf{8}}$ | 10<br>$\overline{9}$ | 11                     |         |          |                        |        |
| 1 Eyemapu                                                                     |                      |                     |                |                          |                                    |                         |                      |                        |         |          |                        |        |
| 2 Математика                                                                  |                      |                     |                |                          | 2013 2013 2013 2013 2013 2011 2008 | 2008                    | 2008                 | 2011 2011              |         |          |                        |        |
| 3 Anretox                                                                     |                      |                     |                |                          | 2012                               | 2013                    | 2013                 |                        |         |          |                        |        |
| 4 Геометрия                                                                   |                      |                     |                |                          | 2012                               | 2013                    | 2013                 |                        |         |          |                        |        |
| с Казахоний язык в русс школе<br><b>6</b> Биология                            |                      | 2008 2008 2008      |                | 2008 2008                | 2008<br>2011<br>2011               | 2008<br>2011            | 2008<br>2011         | 2008 2008              |         |          |                        |        |
|                                                                               |                      |                     |                |                          |                                    |                         |                      | 2011 2011              |         |          |                        |        |
| 7 OVERAGE                                                                     |                      |                     |                |                          | 2013                               | 2013                    | 2011                 | 2013 2013              |         |          |                        |        |
| g Katsant                                                                     |                      |                     |                |                          |                                    | 2011                    | 2013<br>2013         | 2013                   |         |          |                        |        |
| 9 Русская литература                                                          |                      |                     |                |                          | 2011 2011 2011                     | 2011                    | 2011<br>2011         | 2011                   |         |          |                        |        |
| <b>10 нап</b>                                                                 |                      |                     |                |                          |                                    |                         |                      | 2012 2012              |         |          |                        |        |
| 11 Nepsesse                                                                   |                      |                     |                |                          |                                    |                         | 2013                 |                        |         |          |                        |        |
| 12 Английский плык                                                            |                      | 2013 2013 2013 2013 |                |                          |                                    |                         |                      |                        |         |          |                        |        |
| 13 Русский язык                                                               |                      |                     |                |                          | 2013 2013 2013 2013                |                         | 2013 2013 2013       |                        |         |          |                        |        |
| 14 Познание мира                                                              |                      | 2013 2013 2013      |                |                          |                                    |                         |                      |                        |         |          |                        |        |
| 15 Прудовое обучение                                                          |                      | 2013 2013 2013      |                |                          |                                    |                         |                      |                        |         |          |                        |        |
| 16 Музыка                                                                     |                      | 2013 2013 2013      |                |                          |                                    |                         |                      |                        |         |          |                        |        |
| 17 История Казахстана                                                         |                      |                     |                |                          | 2013 2013 2013                     | 2013                    | 2013                 | 2013 2013              |         |          |                        |        |
| 18 Всемирная история                                                          |                      |                     |                |                          | 2012 2012                          |                         |                      | 2005 2010              |         |          |                        |        |
| 19 География<br>20 Английский язык                                            |                      | 2008 2008 2008      |                | 2008                     | 2013<br>2008<br>2008               | 2013 2013 2013<br>2008  | 2008                 | 2013 2013<br>2008 2008 |         |          |                        |        |

Рисунок 17 – Перечень продукции доступный для скачивания
|                | Наименование                     | КЛАССЫ |   |                     |   |   |                                                          |      |           |                          |           |               |
|----------------|----------------------------------|--------|---|---------------------|---|---|----------------------------------------------------------|------|-----------|--------------------------|-----------|---------------|
| $N_2$          | ЭУ                               |        | 2 | $\bf{3}$            | 4 | 5 | 6                                                        | 7    | 8         | 9                        | 10        | $\mathbf{11}$ |
| $\overline{1}$ | Сауат Ашу                        | 2013   |   |                     |   |   |                                                          |      |           |                          |           |               |
| $\overline{2}$ | Ана тілі                         | 2013   |   |                     |   |   |                                                          |      |           |                          |           |               |
| $\overline{3}$ | Әдебиеттік оқу                   |        |   | 2013 2013 2013      |   |   |                                                          |      |           |                          |           |               |
| 4              | Математика                       |        |   |                     |   |   | 2013 2013 2013 2013 2012 2011  2011 2008 2012  2011 2011 |      |           |                          |           |               |
| 5              | Алгебра                          |        |   |                     |   |   |                                                          |      | 2012 2013 |                          |           |               |
| 6              | Геометрия                        |        |   |                     |   |   |                                                          | 2012 |           | 2013                     |           |               |
| 7              | Казахский<br>язык<br>в каз.школе |        |   |                     |   |   | 2013 2013 2013 2013 2013 2011  2011 2013 2011  2011 2011 |      |           |                          |           |               |
| 8              | Биология                         |        |   |                     |   |   | 2011 2011 2011 2011 2011 2011                            |      |           |                          |           |               |
| 9              | <b>Физика</b>                    |        |   |                     |   |   |                                                          |      |           | 2013 2013 2013 2013 2013 |           |               |
|                | 10 Химия                         |        |   |                     |   |   |                                                          |      |           | 2011 2013 2013 2013      |           |               |
|                | 11 Қазақ әдебитеі                |        |   |                     |   |   | 2013 2013  2013 2013 2013  2013 2013                     |      |           |                          |           |               |
|                | $12$ HB $\Pi$                    |        |   |                     |   |   |                                                          |      |           |                          | 2012 2012 |               |
|                | 13 Черчение                      |        |   |                     |   |   |                                                          |      |           | 2013                     |           |               |
|                | Английский<br>14 язык            |        |   | 2013 2013 2013 2013 |   |   |                                                          |      |           |                          |           |               |
|                | Русский язык в<br>15 каз.школе   |        |   |                     |   |   |                                                          |      |           |                          |           |               |
|                | русский<br>язык<br><b>16 EMH</b> |        |   |                     |   |   |                                                          |      |           |                          |           |               |
|                | Русский<br>язык<br>17 ОГН        |        |   |                     |   |   |                                                          |      |           |                          |           |               |
|                | 18 Дуниетану                     |        |   | 2013 2013 2013      |   |   |                                                          |      |           |                          |           |               |
|                | 19 Енбекке баулу                 |        |   | 2013 2013 2013      |   |   |                                                          |      |           |                          |           |               |
|                | <b>20 Музыка</b>                 |        |   | 2013 2013 2013      |   |   |                                                          |      |           |                          |           |               |
|                | Всемирная<br>21 история          |        |   |                     |   |   | 2012                                                     | 2012 |           |                          | 2005      |               |
|                | Казакстан<br>22 тарихы           |        |   |                     |   |   | 2013 2013  2013 2013 2013  2013 2013                     |      |           |                          |           |               |

Т а б л и ц а 2 – Перечень продукции для школ с казахским языком обучения

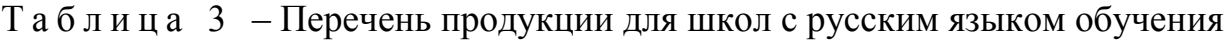

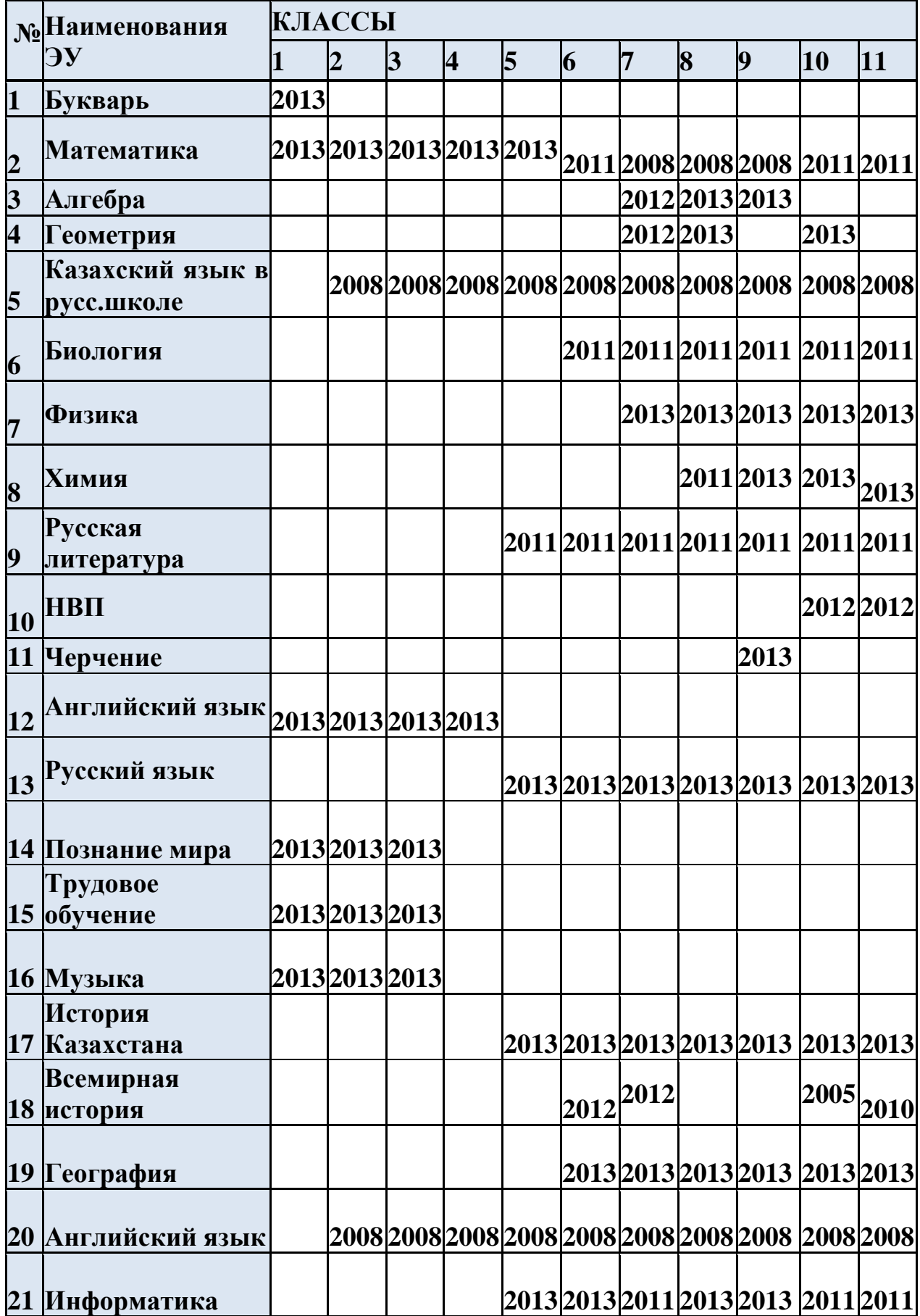

## **3.1.5 Оформление заказа**

После того, как пользователь ознакомился с перечнем продукции и убедился в наличии их на складе, он может оформить заказ онлайн. Онлайн оплату за учебники можно произвести с помощью банковских карт «Halykbank» и «Tsesnabank» (Рисунок 20).

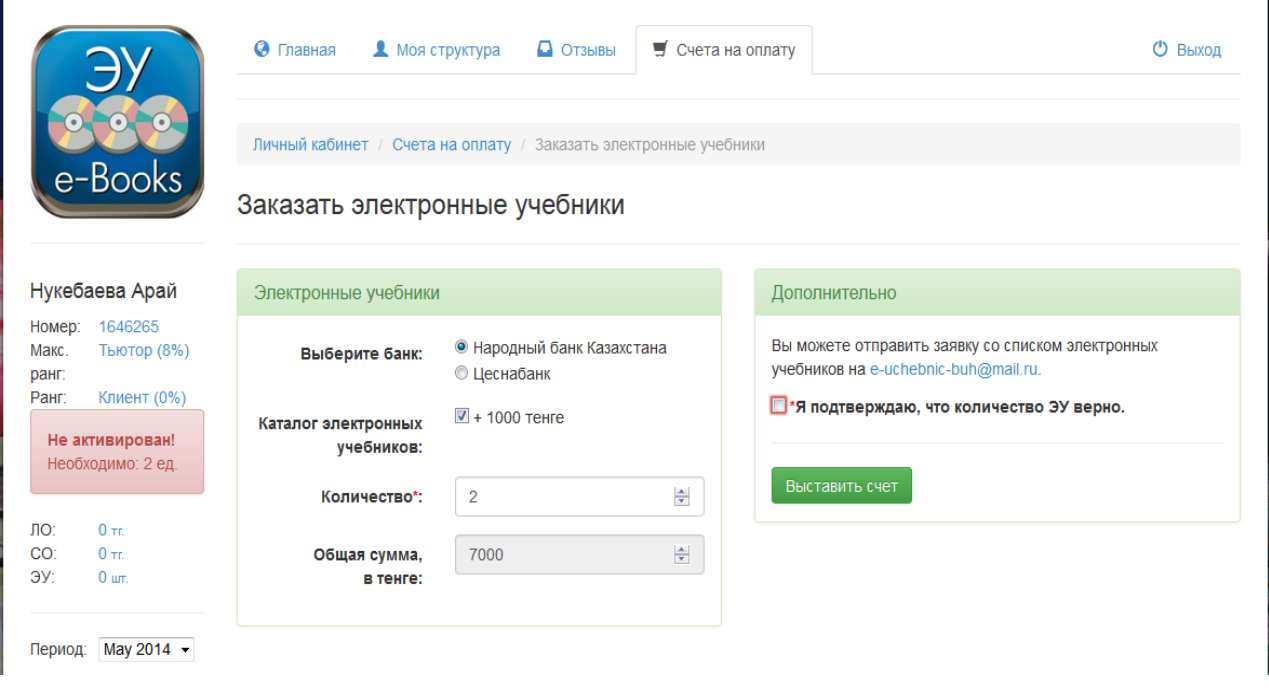

Рисунок 20 – Форма оформления заказа

После успешного оформления заказа выходит окно с описанием дальнейших действий для быстрого получения заказа. Необходимо нажать синюю кнопку для получения счет фактуры (Рисунок 21).

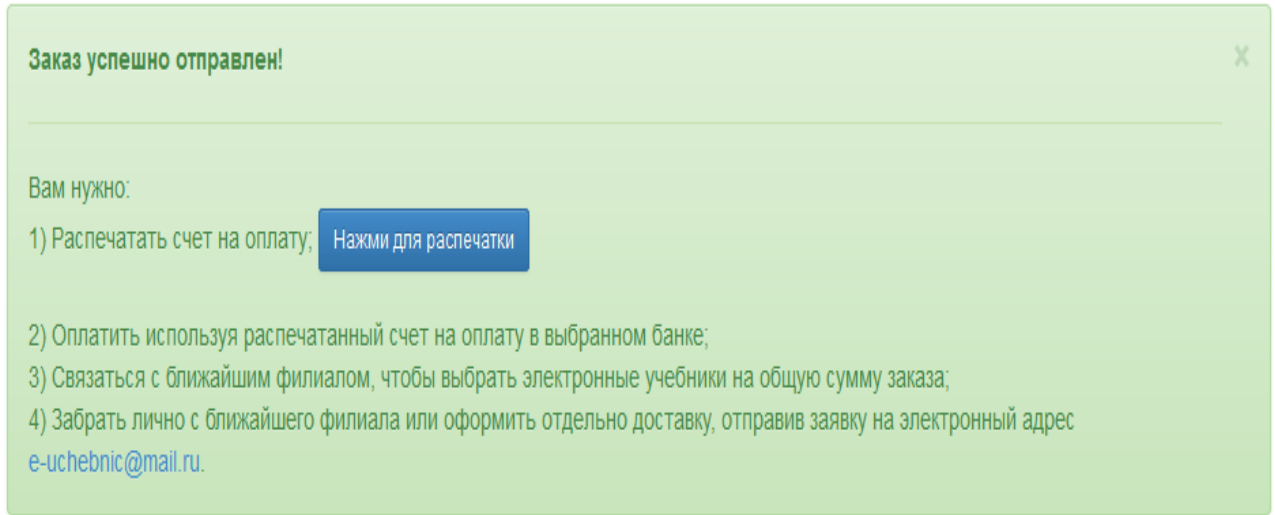

Рисунок 21 – Получение счета на оплату

Счет на оплату содержит реквизиты заказчика и отправителя. При скачивании счета на оплату операционная система на стороне клиента автоматически выводит окно с предложением о распечатке (Рисунок 22).

ТОО «Электронные учебники»

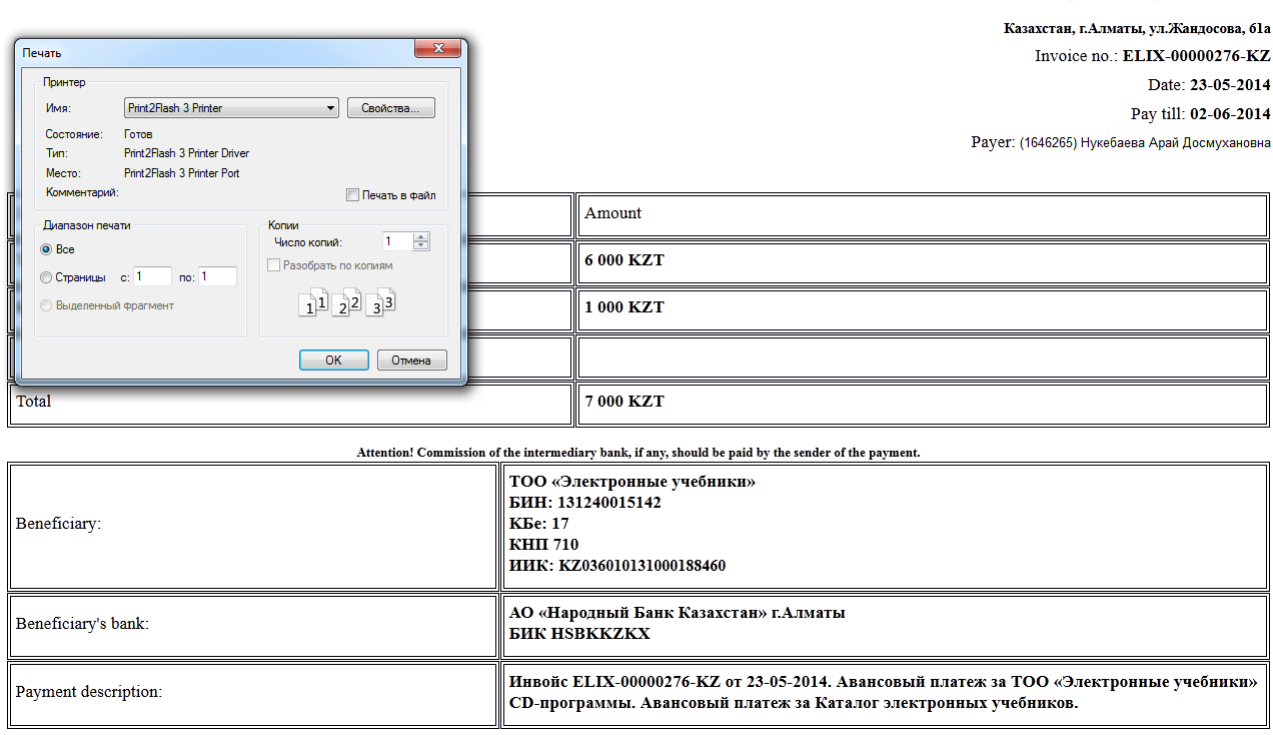

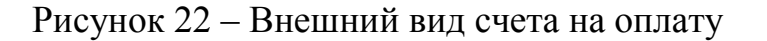

# **3.2 СУБД MySQL**

### **3.2.1 Логическое и физическое проектирование**

Так как в реляционной модели данных поддерживаются между отношениями только связи типа «один-ко-многим», то необходим специальный механизм преобразования, который позволит отразить множественные связи, неспецифические для реляционной модели, с помощью допустимых для нее категорий. Это делается введением специального дополнительного связующего отношения, которое связано с каждым исходным связью «один-ко-многим», атрибутами этого отношения являются первичные ключи связываемых отношений. При этом каждый из атрибутов нового отношения является внешним ключом (FORKING KEY), а вместе они образуют первичный ключ (PRIMARY KEY) новой связующей сущности. Преобразование отношений производится с помощью ассоциативных таблиц.

Теперь приведем конкретное описание всех таблиц на языке SQL, которые отражают все сущности и их отношения, включая ассоциативные таблицы.

Сущность «Счет-фактуры» – таблица invoices:

*CREATE TABLE `invoices` ( `id` int(11) NOT NULL AUTO\_INCREMENT, `user\_id` int(11) NOT NULL, `how` int(11) NOT NULL, `dt\_created` date NOT NULL, `dt\_due` date NOT NULL, `status` varchar(255) NOT NULL DEFAULT 'wait', PRIMARY KEY (`id`) ) ENGINE=InnoDB AUTO\_INCREMENT=22 DEFAULT CHARSET=utf8 ; #TD`invoices`utf8\_general\_ci ;*

Сущность «Новости» – таблица news:

*CREATE TABLE `news` ( `id` int(11) NOT NULL AUTO\_INCREMENT, `title` varchar(255) NOT NULL, `desc` varchar(255) NOT NULL, `content` text NOT NULL, `tags` varchar(255) NOT NULL DEFAULT 'news', `dt\_created` datetime NOT NULL, `dt\_updated` datetime NOT NULL, PRIMARY KEY (`id`) ) ENGINE=InnoDB AUTO\_INCREMENT=15 DEFAULT CHARSET=utf8 ; #TD`news`utf8\_general\_ci ;*

Сущность «Уведомления» – таблица notification:

*CREATE TABLE `notification` ( `id` int(11) NOT NULL AUTO\_INCREMENT, `content` varchar(255) NOT NULL, `dt\_created` datetime NOT NULL, `dt\_updated` datetime NOT NULL, `visible` tinyint(1) NOT NULL DEFAULT '0', PRIMARY KEY (`id`) ) ENGINE=InnoDB AUTO\_INCREMENT=2 DEFAULT CHARSET=utf8 ; # TD`notification`utf8\_general\_ci ;*

Сущность «Накладные» – таблица payment\_flpinfo:

*CREATE TABLE `payment\_flpinfo` ( `id` int(11) NOT NULL AUTO\_INCREMENT, `dt\_created` date NOT NULL,*

 *`how\_people` int(11) NOT NULL, `minSO` int(11) NOT NULL, `parts` int(11) NOT NULL, `allSumma` int(11) NOT NULL, `kSumma` int(11) NOT NULL, PRIMARY KEY (`id`), UNIQUE KEY `id` (`id`) ) ENGINE=InnoDB AUTO\_INCREMENT=2 DEFAULT CHARSET=utf8 ; # TD`payment\_flpinfo`utf8\_general\_ci ;*

Сущность «Архив платежей» – таблица payment\_history:

*CREATE TABLE `payment\_history` ( `id` int(11) NOT NULL AUTO\_INCREMENT, `number\_user` varchar(11) NOT NULL, `date\_created` datetime NOT NULL, `payment` int(11) NOT NULL DEFAULT '2250', PRIMARY KEY (`id`) ) ENGINE=InnoDB AUTO\_INCREMENT=1297 DEFAULT CHARSET=utf8 ; # TD`payment\_history`utf8\_general\_ci ;*

Сущность «Периоды платежей» – таблица payment\_periods:

*CREATE TABLE `payment\_periods` (*

 *`id` int(11) NOT NULL AUTO\_INCREMENT,*

 *`number\_user` varchar(11) NOT NULL,*

 *`date\_created` date NOT NULL,*

 *`LO` int(11) NOT NULL DEFAULT '0' COMMENT 'Личный оборот',*

 *`SO` int(11) NOT NULL DEFAULT '0' COMMENT 'Структурный оборот',*

 *`BLP` int(11) NOT NULL DEFAULT '0' COMMENT 'Бонус за личные приглашения',*

 *`BTO` int(11) NOT NULL DEFAULT '0' COMMENT 'Бонус за товаро-оборот структуры',*

 *`FLP` int(11) NOT NULL DEFAULT '0' COMMENT 'Фонд лидерских премий', PRIMARY KEY (`id`)*

*) ENGINE=InnoDB AUTO\_INCREMENT=465 DEFAULT CHARSET=utf8 ;*

*# TD`payment\_periods`utf8\_general\_ci;*

Сущность «Отзывы» – таблица reviews:

*CREATE TABLE `reviews` ( `id` int(11) NOT NULL AUTO\_INCREMENT, `user\_id` int(11) NOT NULL, `content` text NOT NULL,*

 *`visible` tinyint(1) NOT NULL, `dt\_created` datetime NOT NULL, `dt\_updated` datetime NOT NULL, `answer` text NOT NULL, PRIMARY KEY (`id`) ) ENGINE=InnoDB AUTO\_INCREMENT=3 DEFAULT CHARSET=utf8 ; # TC`roles`utf8\_general\_ci ;*

Сущность «Роли» – таблица roles:

*CREATE TABLE `roles` ( `id` int(11) unsigned NOT NULL AUTO\_INCREMENT, `name` varchar(32) NOT NULL, `description` varchar(255) NOT NULL, PRIMARY KEY (`id`), UNIQUE KEY `uniq\_name` (`name`) ) ENGINE=InnoDB AUTO\_INCREMENT=6 DEFAULT CHARSET=utf8 ; # TD`roles`utf8\_general\_ci ;*

Сущность «Спонсоры» – таблица roles\_users:

*CREATE TABLE `roles\_users` ( `user\_id` int(10) unsigned NOT NULL, `role\_id` int(10) unsigned NOT NULL, PRIMARY KEY (`user\_id`,`role\_id`), KEY `fk\_role\_id` (`role\_id`), CONSTRAINT `roles\_users\_ibfk\_1` FOREIGN KEY (`user\_id`) REFERENCES `users` (`id`) ON DELETE CASCADE, CONSTRAINT `roles\_users\_ibfk\_2` FOREIGN KEY (`role\_id`) REFERENCES `roles` (`id`) ON DELETE CASCADE ) ENGINE=InnoDB DEFAULT CHARSET=utf8 ; # TD`roles\_users`utf8\_general\_ci ;*

Сущность «Идентификаторы» – таблица user\_tokens:

*CREATE TABLE `user\_tokens` ( `id` int(11) unsigned NOT NULL AUTO\_INCREMENT, `user\_id` int(11) unsigned NOT NULL, `user\_agent` varchar(40) NOT NULL, `token` varchar(32) NOT NULL, `created` int(10) unsigned NOT NULL, `expires` int(10) unsigned NOT NULL, PRIMARY KEY (`id`), UNIQUE KEY `uniq\_token` (`token`),*

 *KEY `fk\_user\_id` (`user\_id`), CONSTRAINT `user\_tokens\_ibfk\_1` FOREIGN KEY (`user\_id`) REFERENCES `users` (`id`) ON DELETE CASCADE ) ENGINE=InnoDB AUTO\_INCREMENT=1683 DEFAULT CHARSET=utf8 ; # TD`user\_tokens`utf8\_general\_ci ;*

Сущность «Пользователи» – таблица users:

*CREATE TABLE `users` ( `id` int(11) unsigned NOT NULL AUTO\_INCREMENT, `email` varchar(127) NOT NULL, `username` varchar(32) NOT NULL DEFAULT '', `password` char(64) NOT NULL, `logins` int(10) unsigned NOT NULL DEFAULT '0', `last\_login` int(10) unsigned DEFAULT NULL, PRIMARY KEY (`id`), UNIQUE KEY `uniq\_username` (`username`), UNIQUE KEY `uniq\_email` (`email`) ) ENGINE=InnoDB AUTO\_INCREMENT=433 DEFAULT CHARSET=utf8 ; # TD`users`utf8\_general\_ci ;*

Сущность «Анкеты пользователей» – таблица users\_personalinfo:

*CREATE TABLE `users\_personalinfo` ( `id` int(11) NOT NULL AUTO\_INCREMENT, `user\_id` int(11) NOT NULL, `pass` varchar(32) NOT NULL, `name` varchar(32) NOT NULL, `email` varchar(32) NOT NULL, `surname` varchar(32) NOT NULL, `fathername` varchar(32) NOT NULL, `birthday` date NOT NULL, `id\_city` int(11) NOT NULL, `sex` tinyint(1) NOT NULL DEFAULT '0', `contacts` varchar(255) NOT NULL, `media` varchar(255) NOT NULL, `date\_created` timestamp NOT NULL DEFAULT CURRENT\_TIMESTAMP, `dt` timestamp NOT NULL DEFAULT '0000-00-00 00:00:00', `urlpage` varchar(255) NOT NULL, `country` varchar(255) NOT NULL, `region` varchar(255) NOT NULL, `city` varchar(255) NOT NULL, `street` varchar(255) NOT NULL, `house` varchar(11) NOT NULL,*

 *`apt` varchar(11) NOT NULL, `iin` varchar(12) NOT NULL, `tel1` varchar(255) NOT NULL, `tel2` varchar(255) NOT NULL, `sponsor` varchar(32) NOT NULL, `mailindex` varchar(7) NOT NULL, `activation` tinyint(1) NOT NULL DEFAULT '0', PRIMARY KEY (`id`), UNIQUE KEY `user\_id` (`user\_id`) ) ENGINE=InnoDB AUTO\_INCREMENT=429 DEFAULT CHARSET=utf8 ; # TD`users\_personalinfo`utf8\_general\_ci ;*

## **3.2.2 Oбзор оптимизации**

Чтобы увеличить скорость системы, необходимо, разумеется, прежде всего разбираться в ее конструкции. Кроме того, нужно знать, какие функции будет выполнять система и какие "узкие места" в ней имеются. Ниже приведен список наиболее часто встречающихся "узких мест".

Поиск данных на диске. Чтобы найти на диске какой-то фрагмент данных, требуется некоторое время. Для устройств выпуска 1999 года среднее время поиска составляет менее 10мс, так что теоретически можно выполнять приблизительно 100 операций поиска в секунду. Это время можно ненамного уменьшить, заменив диски более новыми. Для одной таблицы поиск на диске оптимизировать очень сложно. Такую оптимизацию можно выполнить путем распределения данных по нескольким дискам.

Дисковое чтение/запись. После выполнения поиска, когда найдена соответствующая позиция на диске, мы можем считать данные. Для устройств выпуска 1999 года производительность одного диска составляет около 10- 20Мб/с. Дисковое чтение/запись легче оптимизировать, чем дисковый поиск, поэтому читать можно параллельно с нескольких дисков.

Циклы процессора. Когда мы помещаем данные в основную память (или если они уже находятся там), мы должны обработать их, чтобы получить результат. Наличие маленьких по сравнению с объемом ОЗУ таблиц - наиболее часто встречающийся лимитирующий фактор. Но в этом случае, в общем-то, скорость обработки маленьких таблиц значения не имеет.

Пропускная способность ОЗУ (memory bandwidth). Когда процессору требуется больше данных, чем может вместить его кэш, узким местом становится пропускная способность памяти. В большинстве систем это узкое место встречается редко, однако о нем нужно знать.

## **3.2.3 Разграничение доступа**

Команды GRANT и REVOKE позволяют системным администраторам создавать пользователей MySQL, а также предоставлять права пользователям или лишать их прав на четырех уровнях привилегий.

**Глобальный уровень**. Глобальные привилегии применяются ко всем базам данных на указанном сервере. Эти привилегии хранятся в таблице mysql.user.

**Уровень базы данных**. Привилегии базы данных применяются ко всем таблицам указанной базы данных. Эти привилегии хранятся в таблицах mysql.db и mysql.host.

**Уровень таблицы.** Привилегии таблицы применяются ко всем столбцам указанной таблицы. Эти привилегии хранятся в таблице mysql.tables\_priv.

**Уровень столбца**. Привилегии столбца применяются к отдельным столбцам указанной таблицы. Эти привилегии хранятся в таблице mysql.columns\_priv.

Если привилегии предоставляются пользователю, которого не существует, то этот пользователь создается. В таблице 4 приведен список возможных значений параметра priv type для операторов GRANT и REVOKE:

| Команда                 | Привилегии                                       |
|-------------------------|--------------------------------------------------|
|                         |                                                  |
| <b>ALL [PRIVILEGES]</b> | Задает все простые привилегии, кроме WITH GRANT  |
|                         | <b>OPTION</b>                                    |
| <b>ALTER</b>            | Разрешает использование ALTER TABLE              |
| <b>CREATE</b>           | Разрешает использование CREATE TABLE             |
| <b>CREATE</b>           | Разрешает использование CREATE TEMPORARY         |
| <b>TEMPORARY</b>        | <b>TABLE</b>                                     |
| <b>TABLES</b>           |                                                  |
| <b>DELETE</b>           | Разрешает использование DELETE                   |
| <b>DROP</b>             | Разрешает использование DROP TABLE               |
| <b>EXECUTE</b>          | Разрешает пользователю запускать хранимые        |
|                         | процедуры                                        |
| <b>FILE</b>             | Разрешает использование SELECT  INTO OUTFILE и   |
|                         | <b>LOAD DATA INFILE</b>                          |
| <b>INDEX</b>            | Разрешает использование CREATE INDEX and DROP    |
|                         | <b>INDEX</b>                                     |
| <b>INSERT</b>           | Разрешает использование INSERT                   |
| <b>LOCK TABLES</b>      | Разрешает использование LOCK TABLES на таблицах, |
|                         | для которых есть привилегия SELECT.              |
| <b>PROCESS</b>          | Разрешает использование SHOW FULL PROCESSLIST    |
| <b>REFERENCES</b>       | Зарезервировано для использования в будущем      |

Т а б л и ц а 4 – Возможные значения параметра priv\_type

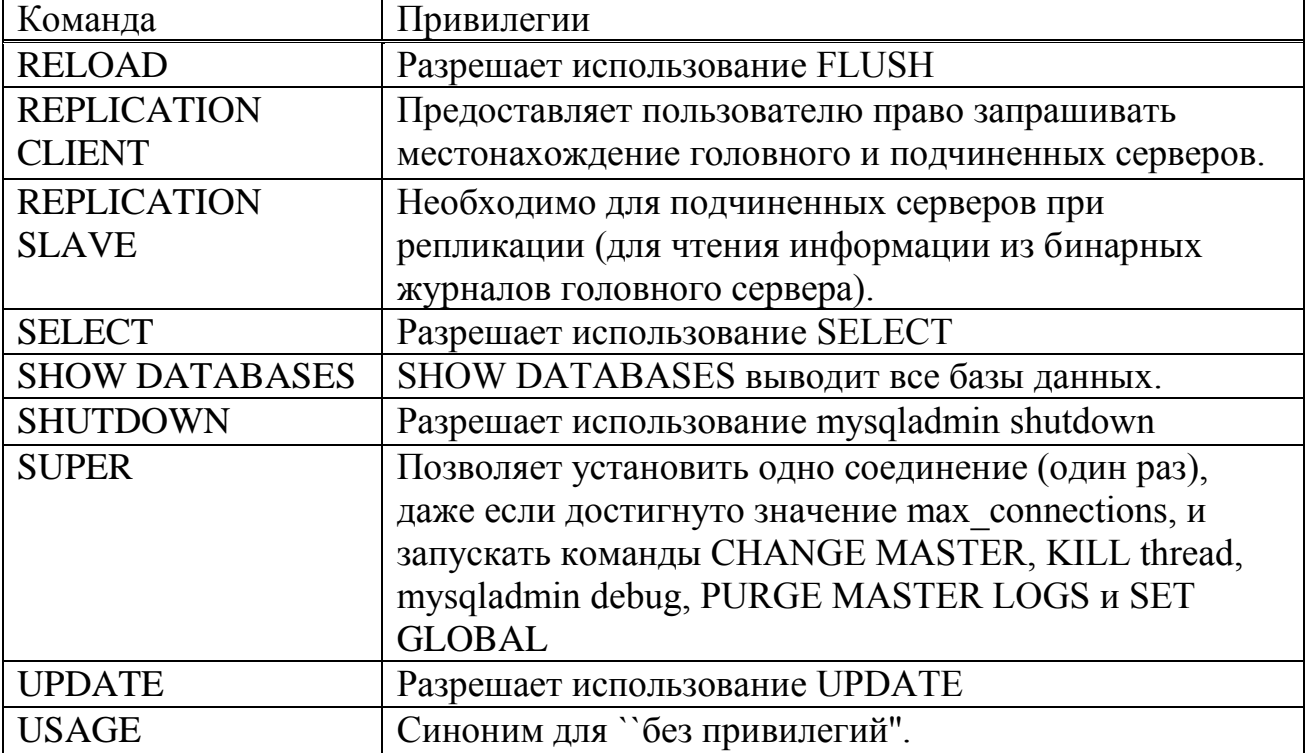

### **3.2.4 Резервное копирование и восстановление базы**

Поскольку таблицы MySQL хранятся в виде файлов, то резервное копирование выполняется легко. Чтобы резервная копия была согласованной, необходимо выполнить на выбранных таблицах LOCK TABLES, а затем FLUSH TABLES для этих таблиц. При этом требуется блокировка только на чтение, поэтому другие потоки смогут продолжать запросы на таблицах в то время, пока будут создаваться копии файлов из каталога базы данных. Команда FLUSH TABLE обеспечивает гарантию того, что все активные индексные страницы будут записаны на диск прежде, чем начнется резервное копирование.

Если есть необходимость провести резервное копирование на уровне SQL, то можно воспользоваться SELECT INTO OUTFILE или BACKUP TABLE.

Существует еще один способ создать резервную копию базы данных использовать программу mysqldump или сценарий. Для этого нужно выполнить следующие действия: shell> mysqldump --tab=/path/to/some/dir --opt –full или shell> mysqlhotcopy database /path/to/some/dir.

Можно также просто скопировать табличные файлы (файлы `\*.frm', `\*.MYD' и `\*.MYI') в тот момент, когда сервер не проводит никаких обновлений. Этот метод используется в сценарии mysqlhotcopy.

Надо попробовать восстановить таблицы с помощью REPAIR TABLE или myisamchk -r - это должно сработать в 99,9% случаев. Если myisamchk не даст результата, попробуйте применить процедуру.

Применимы только в случае, если MySQL запускался с --log-update: восстановить исходный вариант по копии, сделанной в mysqldump; выполнить команду, чтобы повторить обновления из бинарного журнала shell> mysqlbinlog hostname-bin.<sup>[0-9]\*</sup> | mysql, если используется журнал обновлений, то можно применить shell> ls -1 -t -r hostname.[0-9]\* | xargs cat | mysql ls используется для того, чтобы расположить все файлы журнала обновлений в правильном порядке.

Можно проводить избирательное резервное копирование посредством SELECT \* INTO OUTFILE 'file\_name' FROM tbl\_name, а восстановление – при помощи LOAD DATA INFILE 'file\_name' REPLACE ... Чтобы избежать повторения записей, в таблице должен быть первичный или уникальный ключ. Ключевое слово REPLACE задает замену старых записей новыми в случае, когда новая запись в значении уникального ключа повторяет старую.

Если в системе, где выполняется резервное копирование, возникают проблемы с производительностью, то решить их можно, установив репликацию и выполняя резервное копирование на подчиненном сервере вместо головного.

## **3.3 Администрирование MySQL средствами PHPMyAdmin**

Просмотр всех имеющихся в базе таблиц с возможностью обзора каждой из них и просмотра физической структуры. Также автоматически определяется их размер (Рисунок 23).

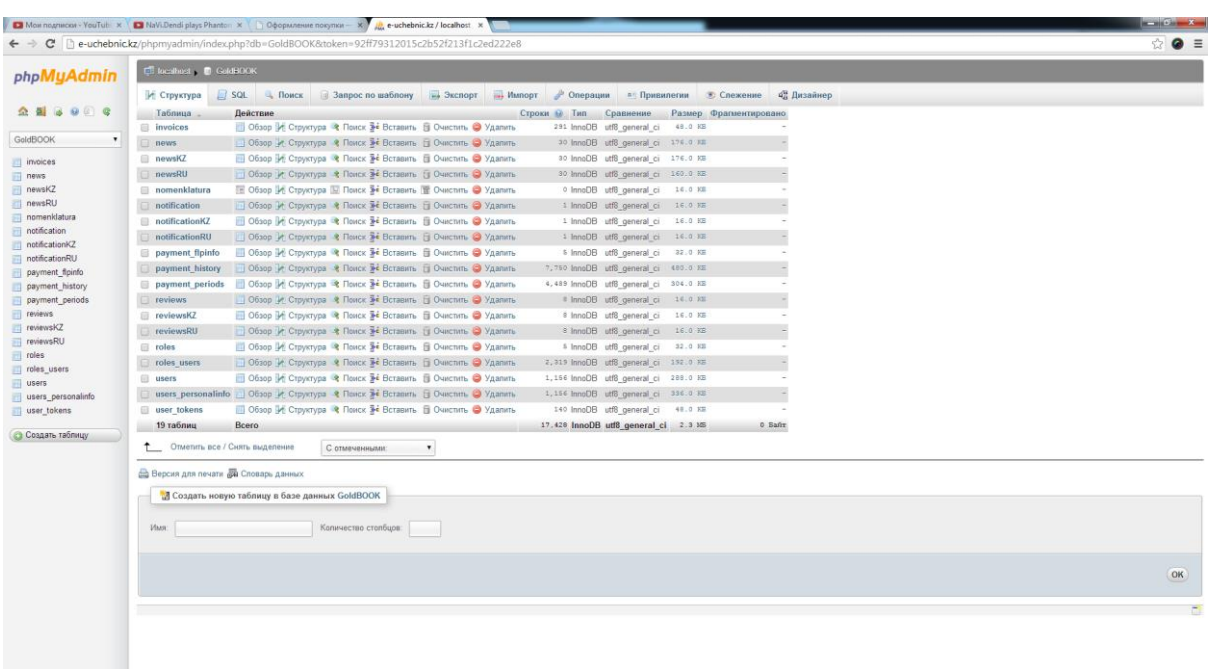

Рисунок 23 – Просмотр типа и размера существующих таблиц

Обзор структуры таблицы users\_personalinfo с возможностью копирования и удаления любой строки (Рисунок 24).

| $\leftarrow$ $\rightarrow$ C       | De-uchebnic.kz/phpmyadmin/index.php?db=GoldBOOK&token=92ff79312015c2b52f213f1c2ed222e8       |  |                      |            |  |                          |                                      |            |         |          |                                                  |                                                            |                                                                                     | $\bullet$ =<br>숩 |
|------------------------------------|----------------------------------------------------------------------------------------------|--|----------------------|------------|--|--------------------------|--------------------------------------|------------|---------|----------|--------------------------------------------------|------------------------------------------------------------|-------------------------------------------------------------------------------------|------------------|
| phpMyAdmin                         | Micahost D ColdBOOK D users personalinfo                                                     |  |                      |            |  |                          |                                      |            |         |          |                                                  |                                                            |                                                                                     |                  |
|                                    | У Структура / SQL - Поиск - Вставить / Экспорт - Импорт / Операции - Спежение<br>Обзор       |  |                      |            |  |                          |                                      |            |         |          |                                                  |                                                            |                                                                                     |                  |
| 4909<br>金 鱼                        | $\mathscr S$ Отображает строин 0 - 29 ( ~1,156 всего - м) запрос занял 0.0008 сек.)          |  |                      |            |  |                          |                                      |            |         |          |                                                  |                                                            |                                                                                     |                  |
| <b>GoldBOOK</b>                    |                                                                                              |  |                      |            |  |                          |                                      |            |         |          |                                                  |                                                            |                                                                                     |                  |
| in invoices<br><b>ILL</b> news     | <b>SELECT</b><br>FROM 'users personalinfo'<br>LIMITO 30                                      |  |                      |            |  |                          |                                      |            |         |          |                                                  |                                                            |                                                                                     |                  |
| newsKZ                             | Профилирование [Быстрая правка] [ Изменить ] [ Анапиз SQL запроса ]   РНР-код ] [ Обновить ] |  |                      |            |  |                          |                                      |            |         |          |                                                  |                                                            |                                                                                     |                  |
| newsRU<br>nomenklatura             |                                                                                              |  |                      |            |  |                          |                                      |            |         |          |                                                  |                                                            |                                                                                     |                  |
| notification                       | $\left( \infty \right)$<br>Номер страницы:   1 ▼<br>$\rightarrow$                            |  |                      |            |  |                          |                                      |            |         |          |                                                  |                                                            |                                                                                     |                  |
| notificationKZ                     | строки начиная от  30<br>30<br>Показать:                                                     |  | в горизонтальном     |            |  |                          | • режиме, заголовки после каждых 100 |            | NHOOK   |          |                                                  |                                                            |                                                                                     |                  |
| notificationRU                     |                                                                                              |  |                      |            |  |                          |                                      |            |         |          |                                                  |                                                            |                                                                                     |                  |
| payment_fipinfo<br>payment_history | Сортировать по индексу: Нет<br>+ Параметры                                                   |  |                      |            |  |                          |                                      |            |         |          |                                                  |                                                            |                                                                                     |                  |
| payment periods                    | $-T -$                                                                                       |  | id user id pass name |            |  | email surname            | fathername                           |            |         |          | birthday id city sex contacts media date created | dt                                                         | urlpage                                                                             | country region   |
| revens                             | <b>В Удалить У Быстрая правка 3</b> Копировать • Удалить 3                                   |  |                      | Тимур      |  | Джаганов                 |                                      | 1988-01-23 |         | $0$ 1    |                                                  |                                                            | 2013-12-14 17:40:05 2014-05-30 13:02:43 /index.php/cabinet/invoice/create Казахстан |                  |
| TeviewsKZ                          | © Изменить / Быстрая правка 34 Копировать ● Удалить 10                                       |  | 15                   | Гуль       |  | Hypramresa               | Кумациевна                           | 1954-04-05 |         | $0 \t1$  |                                                  |                                                            | 2013-12-19 13:08:33 2014-05-28 10:29:41 /index.php/auth/logout                      | Казахстан        |
| reviewsRU<br>roles                 | Удалить / Быстрая правка Ti Konviposaris C Удалить 16                                        |  | 20                   | Альмира    |  | Тажигулова               | Избасаровна                          | 1961-02-22 |         | $0 \t1$  |                                                  |                                                            | 2013-12-25 20:16:35 2014-05-01 11:05:40 /index.php/cabinet/tree                     | Казахстан        |
| roles_users                        | Изменить / Быстрая правка 3- Копировать 3 Удапить 18                                         |  | 22                   | Hasryns    |  | Рисмагамбетова Акбаровна |                                      | 1984-09-09 |         | 0 1      |                                                  | 2013-12-27 09:19 44 2014-05-30 13:14:12 /index.php/cabinet |                                                                                     | Казжестан        |
| iii users<br>users personalinfo    | Изменить / Быстрая правка St Копировать © Удалить 19                                         |  | 23                   | Кошшамбай  |  | Бактыбаев                |                                      | 1949-09-15 | $0 \t1$ |          |                                                  |                                                            | 2013-12-27 10:29:43 2013-12-27 10:31:18 /index.php/auth/logout                      | Казахстан        |
| user tokens                        | D / Изменить / Быстрая правка 3-с Копировать © Удалить 20.                                   |  | 24                   | Галия      |  | Демесенова               | Кумартапиевна                        | 1956-03-01 |         | $0 \t1$  |                                                  |                                                            | 2013-12-27 10:35:52 2014-05-27 15:51:41 /index.php/cabinet/news/wew                 | Казахстан        |
| Создать таблицу                    | <b>В Моменить и Быстрая правка эт Копировать © Удалить 21</b>                                |  | 25                   | Раушан     |  | Дапбаева                 | Сейсехановна                         | 1954-04-02 |         | $0 \t1$  |                                                  | 2013-12-27 10:39:21 0000-00-00 00:00:00                    |                                                                                     | Казахстан        |
|                                    | Mowewith M Быстрая правка 3 Копировать O Удалить 22                                          |  | 25                   | Арсен      |  | <b>Danbaes</b>           | Нурпанович                           | 1984-03-31 |         | $0 \t 1$ |                                                  |                                                            | 2013-12-27 10:42:47 2014-05-27 09:08:40 /index.php/auth/logout                      | Казахстан        |
|                                    | ■ Изменить Выстрая правка 3 Копировать ● Удалить 23                                          |  | 27                   | Салтанат   |  | Сергазина                | Серикказыевна                        | 1984-05-15 |         | 0 1      |                                                  |                                                            | 2013-12-27 10:45:55 2014-05-28 14:35:25 /index.phplcabinet/user/create              | Казахстан        |
|                                    | Изменить / Быстрая правка He Копировать 2 Удалить 24                                         |  | 28                   | Манира     |  | Нуржанова                | Кумашевна                            | 1947-10-13 | $0 \t1$ |          |                                                  |                                                            | 2013-12-27 10:50:26 2014-05-29 18:00:58 / index.php/cabinet/profile/view            | Казахстан        |
|                                    | <b>В Удалить У Быстрая правка 3-4 Копировать → Удалить 25</b>                                |  | 29                   | Пейла      |  | Пентина                  | Вахлиевка                            | 1957-07-17 |         | 0 1      |                                                  |                                                            | 2013-12-27 10:57:51 2013-12-27 11:24:30 /index.php/auth/logout                      | Казахстан        |
|                                    | Изменить / Быстрая правка 34 Копировать • Удалить 26                                         |  | 30                   | Багдангуль |  | Ациенова                 |                                      | 1970-01-01 |         | 0 1      |                                                  |                                                            | 2013-12-27 10:58:36 2014-04-28 12:40:15 /index.php/cabinet/news/new                 | Казахстан        |
|                                    | <b>В Удалить У Быстрая правка 3-г Копировать © Удалить 27</b>                                |  | 31                   | Шамиль     |  | Абдуманапов              | Шавхатович                           | 1992-02-23 |         | $0$ 1    |                                                  |                                                            | 2013-12-27 10:59:24 2014-05-28 14:11:39 /index.php/marketing/view                   | Казахстан        |
|                                    | Material Bucrpas opanca 34 Konsponan. O Yganini, 28                                          |  | $-32$                | Anim       |  | Абишева                  | Жумагильдиевна 1971-11-30            |            |         | 0(1)     |                                                  | 2013-12-27 11:02:15 2013-12-27 11:24:21 /index.php/cabinet |                                                                                     | Казахстан        |
|                                    | Material Bucross правка 3-4 Колировать • Удалить 29                                          |  | 33                   | Набира     |  | Бакирбаева               | Есиркесиновна                        | 1957-02-11 |         | 011      |                                                  |                                                            | 2013-12-27 11:04:57 2014-02-24 16:00:04 /index.php/auth/logout                      | Казахстан        |
|                                    |                                                                                              |  |                      |            |  |                          |                                      |            |         |          |                                                  |                                                            |                                                                                     |                  |
|                                    | Изменить / Быстрая правка % Копировать • Удалить 30                                          |  | 34                   | Calinayryn |  | Берикханова              | Садыховна                            | 1962-03-16 |         | $0$ 1    |                                                  |                                                            | 2013-12-27 11:08:42 2014-04-19 18:58:28 /index.php/cabinet/tree                     | Казахстан        |

Рисунок 24 – Просмотр полей таблицы users\_personalinfo

Обзор структуры таблицы invoices с возможностью копирования и удаления любой строки (Рисунок 25).

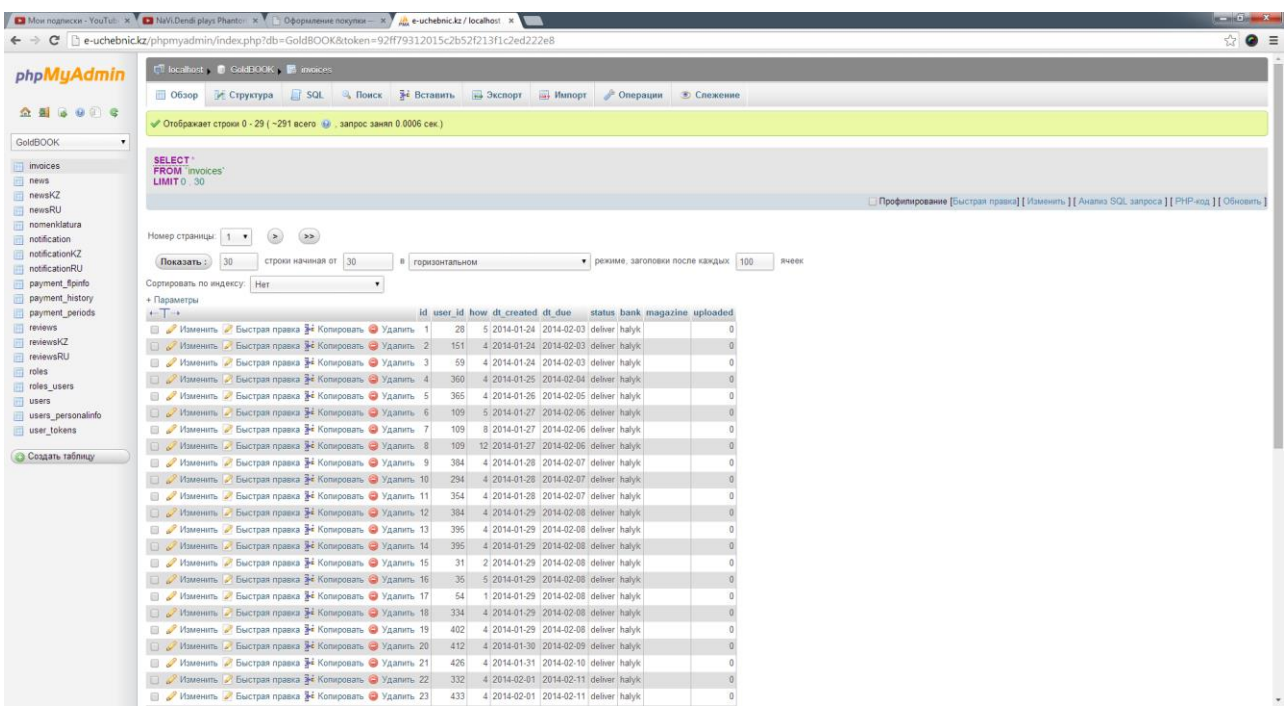

Рисунок 25 – Просмотр полей таблицы invoices

Обзор структуры таблицы users с возможностью копирования и удаления любой строки (Рисунок 26).

| phpMyAdmin                                                                         | <b>E</b> localhost ColdBOOK E users                                                                                       |                   |                                                     |                                                                                              |  |  |  |  |  |  |
|------------------------------------------------------------------------------------|----------------------------------------------------------------------------------------------------|-------------------|-----------------------------------------------------|----------------------------------------------------------------------------------------------|--|--|--|--|--|--|
|                                                                                    | © Обзор У Структура Д SQL 4 Поиск 3 ставить - Экспорт - Импорт © Операции © Спежение                                      |                   |                                                     |                                                                                              |  |  |  |  |  |  |
| $\begin{tabular}{l cccccc ccccccccc} A & B & B & B & C & C & \hline \end{tabular}$ |                                                                                                    |                   |                                                     |                                                                                              |  |  |  |  |  |  |
|                                                                                    | √ Отображает строки 0 - 29 ( ~1.156 всего № , запрос занял 0.0005 сек.)                                                   |                   |                                                     |                                                                                              |  |  |  |  |  |  |
| GoldBOOK<br>$\bullet$                                                              |                                                                                                    |                   |                                                     |                                                                                              |  |  |  |  |  |  |
| invoices                                                                           | <b>SELECT</b>                                                                                                    |                   |                                                     |                                                                                              |  |  |  |  |  |  |
| news                                                                               | <b>FROM</b> users<br><b>LIMIT 0 30</b>                                                                                    |                   |                                                     |                                                                                              |  |  |  |  |  |  |
| newsKZ                                                                             |                                                                                                    |                   |                                                     | Профилирование [Быстрая правка] [ Изменить ] [ Анализ SQL запроса ] [ РНР-код ] [ Обновить ] |  |  |  |  |  |  |
| newsRU                                                                             |                                                                                                    |                   |                                                     |                                                                                              |  |  |  |  |  |  |
| nomenklatura                                                                       |                                                                                                    |                   |                                                     |                                                                                              |  |  |  |  |  |  |
| notification                                                                       | (35)<br>$\rightarrow$<br>Номер страницы: 1 •                                                                              |                   |                                                     |                                                                                              |  |  |  |  |  |  |
| notificationKZ                                                                     | 30<br>строки начиная от 30<br>Показать:<br>В горизонтальном                                                               |                   | • режиме, заголовки после каждых 100<br>ячеек       |                                                                                              |  |  |  |  |  |  |
| notificationRU                                                                     |                                                                                                    |                   |                                                     |                                                                                              |  |  |  |  |  |  |
| payment_fipinfo<br>payment history                                                 | Сорпировать по индексу: Нет                                                                                               |                   |                                                     |                                                                                              |  |  |  |  |  |  |
| payment_periods                                                                    | + Параметры<br>$\leftarrow$ T $\rightarrow$<br>id email                                                                   | username password |                                                     | logins last login                                                                            |  |  |  |  |  |  |
| reviews                                                                            | Изменить Выстрая правка S Колировать Удалить 8 andeniel@gmail.com                                                         | 6593416           | 50ce0c7f07e889f7c2a3c18251b993c966f18f0ec0230e8036. | 304 1401440532                                                                               |  |  |  |  |  |  |
| reviewsKZ                                                                          | Изменить / Быстрая правка Ж Копировать • Удалить 15 nurgalieva06@mail.ru                                                  | 6435039           | 7da19878e13b1d7c767392ce60e503b60dc76d9ab7595df255  | 223 1401258398                                                                               |  |  |  |  |  |  |
| reviewsRU                                                                          | Изменить Выстрая правка Si Копировать @ Удалить 20 almirat@list.ru                                                        | 2695421           | 20d8cfca279eeb08577813aab7d2d353c9bb932b3205361933  | 59 1398927865                                                                                |  |  |  |  |  |  |
| roles                                                                              |                                                                                                    |                   |                                                     |                                                                                              |  |  |  |  |  |  |
| roles_users                                                                        | □ Изменить / Быстрая правка 34 Колировать → Удалить 22 Nazgul 09@mail.ru                                                  | 8793215           | 64bd976d6dd803960c7fcecb91f5ea36474b55cb6caaa6e80d  | 858 1401441133                                                                               |  |  |  |  |  |  |
| users                                                                              | Изменить Выстрая правка 3 Копировать • Удалить 23 Kbaktybayev@mail.ru                                                     | 1316380           | 69fdf56a169f715a57b92e89a4cd6d3fd7768048e9ea43588c. | 1 1388125848                                                                                 |  |  |  |  |  |  |
| users_personalinfo                                                                 | □ Изменить / Быстрая правка } Копировать ● Удалить 24 Gdemegenova@mail.ru                                                 | 6075028           | 7266246a6f653962ff95ece52c6d4f554e5fdf45f4db342718  | 52 1401191380                                                                                |  |  |  |  |  |  |
| user_tokens                                                                        | Изменить / Быстрая правка 1 Копировать / Удалить 25 RDalbaeva@mail.ru                                                     | 1769848           | e91f73f23e6fe00335cef52e7c31828f8c226fc4b315254036. | <b>NULL</b><br>0 <sup>1</sup>                                                                |  |  |  |  |  |  |
| • Создать таблицу                                                                  | Изменить / Быстрая правка У Копировать / Удалить 26 darsen84@mail.ru                                                      | 0618916           | cbc13d030dee6211fbedf406c13bbfc017ab77cd43f4a675d6  | 44 1401167309                                                                                |  |  |  |  |  |  |
|                                                                                    | / Изменить / Быстрая правка H Колировать @ Удалить 27 sergazina_s6@mail.ru                                                | 7127416           | 4660516ed1bb8b34a2bf22cfd4c4b77d3c8e7c809ce8129e2e  | 99 1401272821                                                                                |  |  |  |  |  |  |
|                                                                                    | ■ Изменить Выстрая правка 34 Копировать → Удапить 28 Nmanira 13@mail.ru                                                   | 6759549           | b70b080a35913759571a0834ceaec8178b62dad7d0d7a45e14  | 232 1401371766                                                                               |  |  |  |  |  |  |
|                                                                                    | Изменить У Быстрая правка 3-4 Копировать > Удалить 29 pentina-leila@mail.ru                                               | 1098430           | e6fd4acb2dd08649fc03ac3c84cb75bddca2d846d25fa7a6f3. | 1 1388128972                                                                                 |  |  |  |  |  |  |
|                                                                                    | Изменить / Быстрая правка X Копировать / Удалить 30 aashenova@list.ru                                                     | 3209304           | 9054688ecc7bafa8fddcb49847f76c42a87b1069094e77248c. | 105 1398674379                                                                               |  |  |  |  |  |  |
|                                                                                    | ■ Изменить / Быстрая правка № Копировать ● Удалить 31 Abdumanapov_92@mail.ru 7503780                                      |                   | d5a0a2d3d186ac25c92bb4b9c2b672a79edd608083b057ea93  | 22 1401271731                                                                                |  |  |  |  |  |  |
|                                                                                    | □ / Изменить / Быстрая правка № Копировать ● Удапить 32 абуалка-уа@mail.ru                                                | 2453101           | 4a04bddbcf293205f003568ce405a3167888932cd27184bc37  | 1 1388129035                                                                                 |  |  |  |  |  |  |
|                                                                                    | ■ Изменить и Быстрая правка 3 Копировать ● Удалить 33 Nabira111@mail.ru                                                   | 9705104           | 8c913235203e7f3d7bd9922d6e00f4fcfc68110f70014b1187. | 21 1393243099                                                                                |  |  |  |  |  |  |
|                                                                                    | □ Изменить / Быстрая правка 3-4 Копировать ● Удалить 34 s.nugmanova@mail.ru                                               | 3837361           | 428559f750a104a0677044025165ffba38763eda8bed917330  | 55 1397919439                                                                                |  |  |  |  |  |  |
|                                                                                    | Изменить Выстрая правка 3 Копировать Удалить 35 brr_erhzan@mail.ru                                                        | 3127587           | 69ac304bc85beb94cb68db6cccc5d587c3c43b04491cffb82a  | 25 1396610553                                                                                |  |  |  |  |  |  |
|                                                                                    | Maменить / Быстрая правка X Копировать / Удалить 36 zhihan31@mail.ru                                                      | 6976847           | b805cbbda7bf4459744dabc99e2c0d9db81b60747b0dc89799  | 250 1401441399                                                                               |  |  |  |  |  |  |
|                                                                                    | Изменить / Быстрая правка H Копировать @ Удалить 37 kjk 76@mail.ru                                                        | 3125930           | b78c5bf29c78169b12eca94e548ffe78021334ead864a44d3a  | 75 1401256297                                                                                |  |  |  |  |  |  |
|                                                                                    | ■ Изменить / Быстрая правка <b>}-</b> Копировать ● Удалить 38 gayesp@mail.ru                                              | 9849258           | 981a19f9bd47c8a6d7c4f2314a13125c33e46392f3596487de  | 2 1390216973                                                                                 |  |  |  |  |  |  |
|                                                                                    | Изменить Выстрая правка за Копировать Э Удалить 39 azerbaeva-ainaw@mail.ru                                                | 1917804           | bb2aa235779a5a41f83648c0696a52d9b066be343e10c4183c  | 1 1388129129                                                                                 |  |  |  |  |  |  |
|                                                                                    | □ Изменить И Быстрая правка 34 Копировать ● Удалить 40 zibash57@mail.ru                                                   | 7846981           | 5d9926203ef45e6f0a04a0ed1636c1af708dccc4aae7b03b6c  | 2 1400241259                                                                                 |  |  |  |  |  |  |
|                                                                                    | $-100 -$<br><b>Bit and</b><br>and the second control of the second control of the second control of the second control of | nance in          | CALL BUT A LOOPERS ATLANT C. ARTERNATO BROTHERATORS | APP <sup>1</sup> A CONTINUES.                                                                |  |  |  |  |  |  |

Рисунок 26 – Просмотр полей таблицы users

Обзор структуры таблицы reviews с возможностью копирования и удаления любой строки (Рисунок 27).

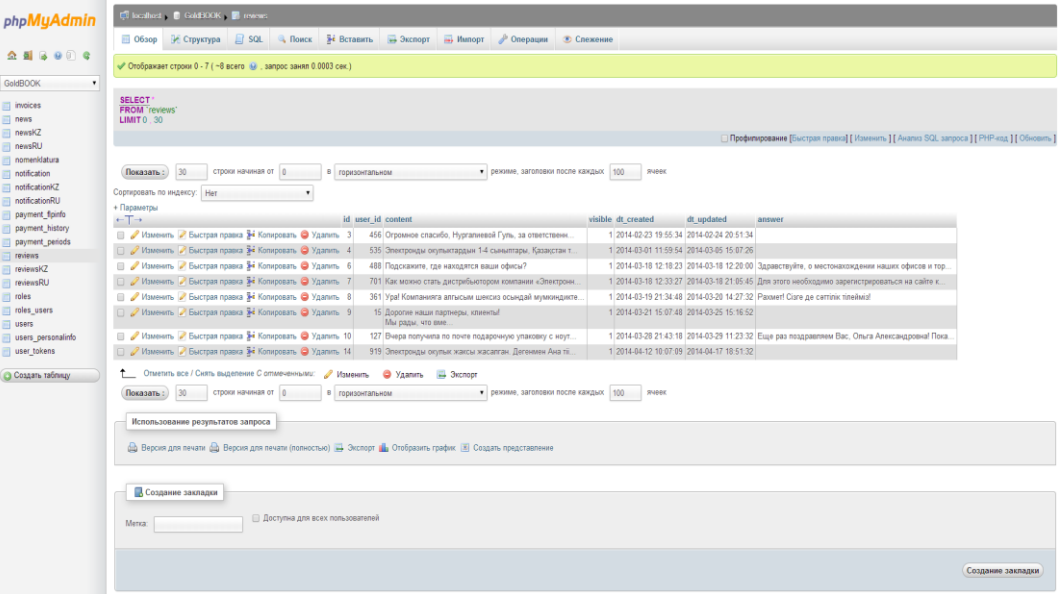

Рисунок 27 – Просмотр полей таблицы reviews

Обзор структуры таблицы payment\_history с возможностью копирования и удаления любой строки (Рисунок 28).

| phpMyAdmin                        | In localhost ColdEOOK . In payment history                                                                |                             |                     |                                      |                                           |                                                                                            |  |  |  |  |
|-----------------------------------|----------------------------------------------------------------------------------------------------|-----------------------------|---------------------|--------------------------------------|-------------------------------------------|--------------------------------------------------------------------------------------------|--|--|--|--|
|                                   | ©бзор / Структура   SQL 4 Поиск № Вставить - Экспорт - Импорт / Операции © Спежение                       |                             |                     |                                      |                                           |                                                                                            |  |  |  |  |
|                                   |                                                                                                    |                             |                     |                                      |                                           |                                                                                            |  |  |  |  |
| GoldBOOK                          | • Отображает строки 0 - 29 (~7,750 всего • , запрос занял 0.0212 сек.) ВО DOC. 00000001058 - 00000001055] |                             |                     |                                      |                                           |                                                                                            |  |  |  |  |
|                                   | <b>SELECT</b>                                                                                             |                             |                     |                                      |                                           |                                                                                            |  |  |  |  |
| invoices                          | FROM payment history'                                                                                     |                             |                     |                                      |                                           |                                                                                            |  |  |  |  |
| news                              | ORDER BY 'payment history' 'ID_DOC' DESC<br>LMIT0.30                                                      |                             |                     |                                      |                                           |                                                                                            |  |  |  |  |
| newsKZ<br>newsRU                  |                                                                                                    |                             |                     |                                      |                                           | Профилирование [Быстрая правка] [ Изменить ] [ Анапиз SQL запроса ] [ PHP-код ] [ Обновить |  |  |  |  |
| nomenklatura                      |                                                                                                    |                             |                     |                                      |                                           |                                                                                            |  |  |  |  |
| notification                      |                                                                                                    |                             |                     |                                      |                                           |                                                                                            |  |  |  |  |
| notificationKZ                    | $\sum$<br>$\rightarrow$<br>Номер страницы: 1                                                              |                             |                     |                                      |                                           |                                                                                            |  |  |  |  |
| notificationRU                    | строки начиная от 30<br>30<br>Показать:                                                                   | В гормоонтальном            |                     | • режиме, заголовки после каждых 100 | Rueek                                     |                                                                                            |  |  |  |  |
| payment fipinfo                   | Сортировать по индексу: Нет<br>٠                                                                          |                             |                     |                                      |                                           |                                                                                            |  |  |  |  |
| payment history                   | + Параметры                                                                                               |                             |                     |                                      |                                           |                                                                                            |  |  |  |  |
| payment_periods<br>reviews        | $+T+$                                                                                                    | id number user date created |                     | payment ID DOC - TypeDoc             |                                           |                                                                                            |  |  |  |  |
| reviewsKZ                         | Ш Изменить И Быстрая правка 3 Копировать                                                                  | 13825 0403739               | 2014-05-30 12:21:29 |                                      | 3000 00000001058 Приходный кассовый ордер |                                                                                            |  |  |  |  |
| reviewsRU                         | Изменить Выстрая правка зе Копировать @                                                                   | 13824 8403739               | 2014-05-30 12:21 29 |                                      | 3000 00000001058 Приходный кассовый ордер |                                                                                            |  |  |  |  |
| roles                             | ■ Узменить У Быстрая правка 3 Копировать                                                                  | 13826 1917804               | 2014-05-30 12:18:25 |                                      | 3000 00000001057 Приходный кассовый ордер |                                                                                            |  |  |  |  |
| roles users                       | Изменить Выстрая правка за Колировать                                                                     | 13827 1917804               | 2014-05-30 12:18:25 |                                      | 3000 00000001057 Приходный кассовый ордер |                                                                                            |  |  |  |  |
| users                             | ■ Изменить Выстрая правка 3 Колировать ●                                                                  | 13809 8271434               | 2014-05-29 16:49:27 |                                      | 3000 00000001056 Приходный кассовый ордер |                                                                                            |  |  |  |  |
| users_personalinfo<br>user_tokens | □ Узменить / Быстрая правка № Копировать ●                                                                | 13812 8271434               | 2014-05-29 16:49:27 |                                      | 3000 00000001056 Приходный кассовый ордер |                                                                                            |  |  |  |  |
|                                   | Изменить / Быстрая правка 3 Копировать                                                                    | 13811 8271434               | 2014-05-29 16:49:27 |                                      | 3000 00000001056 Приходный кассовый ордер |                                                                                            |  |  |  |  |
| Создать таблицу                   | ■ Изменить Выстрая правка 34 Копировать ●                                                                 | 13810 8271434               | 2014-05-29 16:49:27 |                                      | 3000 00000001056 Приходный кассовый ордер |                                                                                            |  |  |  |  |
|                                   | © Изменить → Быстрая правка 3 Колировать ©                                                                | 13808 8271434               | 2014-05-29 16:49:27 |                                      | 3000 00000001056 Приходный кассовый ордер |                                                                                            |  |  |  |  |
|                                   | ■ Изменить Выстрая правка В Копировать                                                                    | 13807 8271434               | 2014-05-29 16:49:27 |                                      | 3000 00000001056 Приходный кассовый ордер |                                                                                            |  |  |  |  |
|                                   | Изменить Выстрая правка за Копировать                                                                     | 13806 8271434               | 2014-05-29 16:49:27 |                                      | 3000 00000001056 Приходный кассовый ордер |                                                                                            |  |  |  |  |
|                                   | □ / Изменить / Быстрая правка 3 Копировать ●                                                              | 13805 8271434               | 2014-05-29 16:49:27 |                                      | 3000 00000001056 Приходный кассовый ордер |                                                                                            |  |  |  |  |
|                                   | ■ Изменить Выстрая правка 3 Колировать ●                                                                  | 13804 8271434               | 2014-05-29 16:49:27 |                                      | 3000 00000001056 Приходный кассовый ордер |                                                                                            |  |  |  |  |
|                                   | ■ У Изменить → Быстрая правка 3 Колировать →                                                              | 13813 8271434               | 2014-05-29 16:49:27 |                                      | 3000 00000001056 Приходный кассовый ордер |                                                                                            |  |  |  |  |
|                                   | ■ Изменить Выстрая правка за Колировать                                                                   | 13814 8271434               | 2014-05-29 16:49:27 |                                      | 3000 00000001056 Приходный кассовый ордер |                                                                                            |  |  |  |  |
|                                   | ■ Узменить Выстрая правка № Колировать                                                                    | 13823 8271434               | 2014-05-29 16:49:27 |                                      | 3000 00000001056 Приходный кассовый ордер |                                                                                            |  |  |  |  |
|                                   | Изменить Выстрая правка за Копировать                                                                     | 13822 8271434               | 2014-05-29 16:49:27 |                                      | 3000 00000001056 Приходный кассовый ордер |                                                                                            |  |  |  |  |
|                                   | Изменить / Быстрая правка эс Копировать                                                                   | 13821 8271434               | 2014-05-29 16:49 27 |                                      | 3000 00000001056 Приходный кассовый ордер |                                                                                            |  |  |  |  |
|                                   | ■ У Изменить У Быстрая правка 3 Копировать ●                                                              | 13820 8271434               | 2014-05-29 16:49:27 |                                      | 3000 00000001056 Приходный кассовый ордер |                                                                                            |  |  |  |  |
|                                   | ■ Изменить • Быстрая правка № Копировать                                                                  | 13819 8271434               | 2014-05-29 16:49:27 |                                      | 3000 00000001056 Приходный кассовый ордер |                                                                                            |  |  |  |  |
|                                   | ■ Изменить Выстрая правка № Копировать                                                                    | 13818 8271434               | 2014-05-29 16:49:27 |                                      | 3000 00000001056 Приходный кассовый ордер |                                                                                            |  |  |  |  |
|                                   | Bassager R. Evernor sensor Se Kommonson, A. 1977                                                          | 13217 2271434               | 2014/05/20 10:49:27 |                                      | 3000 0000001055 Dreveauxe excesses onses  |                                                                                            |  |  |  |  |

Рисунок  $28 -$  Просмотр полей таблицы payment history

Обзор структуры таблицы news с возможностью копирования и удаления любой строки (Рисунок 29).

| phpMyAdmin                                 | El localised CoMEOOK Town                                                                                                    |                        |                                                                                                    |                                                                                                    |                                                                  |                                         |                                                   |  |  |  |  |  |  |
|--------------------------------------------|----------------------------------------------------------------------------------------------------|------------------------|----------------------------------------------------------------------------------------------------|----------------------------------------------------------------------------------------------------|------------------------------------------------------------------|-----------------------------------------|---------------------------------------------------|--|--|--|--|--|--|
|                                            | □ Обзор → Структура   SQL → Поиск → Вставить → Экспорт → Импорт → Операции → Спежение                                                                     |                        |                                                                                                    |                                                                                                    |                                                                  |                                         |                                                   |  |  |  |  |  |  |
| 6989<br>2 a.                               | $\mathcal P$ Отображдет строки 0 - 29 ( ~30 всего как, запрос занял 0.0004 сек.)                                                                          |                        |                                                                                                    |                                                                                                    |                                                                  |                                         |                                                   |  |  |  |  |  |  |
| <b>GoldBOOK</b>                            |                                                                                                    |                        |                                                                                                    |                                                                                                    |                                                                  |                                         |                                                   |  |  |  |  |  |  |
| <b>Invoices</b><br>news                    |                                                                                                    |                        |                                                                                                    |                                                                                                    |                                                                  |                                         |                                                   |  |  |  |  |  |  |
| mewsk2                                     | □ Профилирование [Быстрая правка] [ Изменить ] [ Анапиз SQL запроса ] [ РНР-код ] [ Обковить                                                              |                        |                                                                                                    |                                                                                                    |                                                                  |                                         |                                                   |  |  |  |  |  |  |
| <b>ITT</b> newsRU                          |                                                                                                    |                        |                                                                                                    |                                                                                                    |                                                                  |                                         |                                                   |  |  |  |  |  |  |
| in nomenklatura<br><b>ITT</b> notification | строки начиная от   0<br>30<br>Показать:                                                                                                    | в горизонтальном       | • режиме, заголовки после каждых 100<br>Rubert                                                                                                    |                                                                                                    |                                                                  |                                         |                                                   |  |  |  |  |  |  |
| notificationKZ                             |                                                                                                    |                        |                                                                                                    |                                                                                                    |                                                                  |                                         |                                                   |  |  |  |  |  |  |
| notificationRU                             | Сортировать по индексу: Нит                                                                                                    |                        |                                                                                                    |                                                                                                    |                                                                  |                                         |                                                   |  |  |  |  |  |  |
| payment fpinfo                             | + Параметры<br>$-$ T $\rightarrow$                                                                                                    | id title               | desc.                                                                                                    | content                                                                                                    | tags                                                             | dt created                              | dt_updated                                        |  |  |  |  |  |  |
| payment history                            | / Изменить / Быстрая правка 34 Копировать © Удалить 2 Нет детей, которые хотят учиться на "тройки"                                                        |                        | <p><strong>Все дети хотят учиться на</strong></p>                                                                                                    | <p><strong><am>Миссия нашей компании</am></strong></p>                                                                                                    | news                                                             | 2013-12-24 10:55:24 2014-01-10 16:41:07 |                                                   |  |  |  |  |  |  |
| payment_periods                            |                                                                                                    |                        | ": отлично.                                                                                                    |                                                                                                    |                                                                  |                                         |                                                   |  |  |  |  |  |  |
| <b>Information</b><br><b>ITT</b> reviewsKZ | ■ Удаленить У Быстрая правка № Копировать • Удалить • 3 Что представляют собой электронные                                                                | учабники?              | <p>ЗУ – это <strong>обучающие.<br/>компьютерные п.</strong></p>                                                                                       | <p style="text-align:justify">Республики Казахстан</p>                                                                                                    | <b>DRWS</b>                                                      | 2014-01-04 15:46:29 2014-03-09 13:17:48 |                                                   |  |  |  |  |  |  |
| <b>ITT</b> reviewsRU<br>$   $ roles        | - Изменить - Быстрая правка - Копировать - Удалить - 5 Мы приглашаем Вас в систему                                                                        | многоуровневого маркет | <p>Мы приглашаем Bac <strong>не<br/>npogaeany</strong></p>                                                                                            | <p>рассказать об ЭУ, об их значимости в<br/>индивидуал.</p>                                                                                                    | nows                                                             |                                         | 2014/01/07 20:49:45 2014/03/09 08:40:52           |  |  |  |  |  |  |
| ITT roles_users                            | / Изменить / Быстрая правка - i Копировать ● Удалить 6 Адреса офисов и торговых точек                                                                     |                        | style="color#0000CD">Agpec caitra                                                                                                    | <div><span style="color.rgb(0, 0,&lt;br&gt;205) &gt;Agpec .&lt;/th&gt;&lt;th&gt;contacts.&lt;/th&gt;&lt;th&gt;2014-01-08 16:10:33 2014-03-25 09:49:36&lt;/th&gt;&lt;th&gt;&lt;/th&gt;&lt;/tr&gt;&lt;tr&gt;&lt;th&gt;&lt;b&gt;ED&lt;/b&gt; users&lt;br&gt;Ill users personalinfo&lt;/th&gt;&lt;th&gt;Изманить. В Быстрая правка S4 Копировать. • Удалить - 8 Электронные учебники прошли апробацию в&lt;/th&gt;&lt;th&gt;&lt;b&gt;Hierman&lt;/b&gt; Bor&lt;/th&gt;&lt;th&gt;&lt;p style=" text-align:justify"="">Anpo5aum 3lV<br/>преходи</span></div>                                                              | <р>и в одной&пbsp: областной пимиазии. Активным   reviews<br>yy. |                                         | 2014-01-10 20:00:48 2014-01-10 20:37:29           |  |  |  |  |  |  |
| user tokens                                | □ / Изменить / Быстрая правка <sup>з</sup> Копировать © Удалить 9 Апробация ЗУ в школах Северо-Казахстанской <p>Пилотный проект проводился на базе 16</p> | offensers.             | MRDOOMED                                                                                                    | <p>Проведенный пипотный проект на базе 17 шкоп   reviews<br/>Con</p>                                                                                                    |                                                                  | 2014-01-10 20:36:56 2014-02-07 15:22:20 |                                                   |  |  |  |  |  |  |
| <b>В Создать таблицу</b>                   | / Изменить / Быстрая правка 34 Копировать @ Удалить 10 Нет детей, которые хотят учиться на "тройки"                                                       |                        | <p><span style="color:#000000"><strong>Bce genr<br/>xn.</strong></span></p>                                                                           | <dv %d0%9f%d1%80<="" ckfinder="" class="row" files="" style="box-sizing: border-box; ma.&lt;/th&gt;&lt;th&gt;&lt;/th&gt;&lt;th&gt;marketing 2014-01-10 20:53:59 2014-03-25 09:39:07&lt;/th&gt;&lt;th&gt;&lt;/th&gt;&lt;/tr&gt;&lt;tr&gt;&lt;th&gt;&lt;/th&gt;&lt;th&gt;© Изменить У Быстрая правка № Копировать © Удалить 17 Приказы&lt;/th&gt;&lt;th&gt;&lt;/th&gt;&lt;th&gt;&lt;p&gt;&lt;a&lt;br&gt;href=" th="" userfiles=""><th><p>ca<br/>href="/ckfinderluserfiles/files/%D0%9F%D1%80</p></th><th></th><th>learning 2014-02-06 10:05:05 2014-02-06 10:05:05</th><th></th></dv>                                | <p>ca<br/>href="/ckfinderluserfiles/files/%D0%9F%D1%80</p>       |                                         | learning 2014-02-06 10:05:05 2014-02-06 10:05:05  |  |  |  |  |  |  |
|                                            | У Изменить / Быстрая правка 54 Копировать • Удалить 18 Электронные учебники с 1 по 11 классы для                                                          | V-GLU HXCR             | <p><span style="font-size:14px"><strong><span<br>styl</span<br></strong></span></p>                                                                   | <p><input alt="" color:#00000"="" src="/ckfinderluserfiles/files/%D.&lt;/th&gt;&lt;th&gt;catalogs&lt;/th&gt;&lt;th&gt;2014-02-06 11:13:16 2014-03-25 09:43:58&lt;/th&gt;&lt;th&gt;&lt;/th&gt;&lt;/tr&gt;&lt;tr&gt;&lt;th&gt;&lt;/th&gt;&lt;th&gt;□ / Изменить / Быстрая правка № Копировать © Удалить 19 Что представляют собой электронные&lt;/th&gt;&lt;th&gt;учебники?&lt;/th&gt;&lt;th&gt;&lt;p&gt;&lt;span style="/><span style="fort- &lt;p style=" text-align:justify"="">Pecny6nwor Kasaxcraw.</span></p>                                                                                                  |                                                                  |                                         | marketing 2014-02-08 11:01:21 2014-03-25 09:38:53 |  |  |  |  |  |  |
|                                            | © Изменить В Быстрая правка 3 копировать © Удалить 20 Мы приглашаем Вас в систему маркетинга по                                                           | реализац               | <p><span style="color:#000000"><br/><strong>Эпектронные.</strong></span></p>                                                                          | <p><span style="font-size:14px"><span %d1%81%d0%b2<="" ckfinder="" eles="" style="font-&lt;/th&gt;&lt;th&gt;&lt;/th&gt;&lt;th&gt;marketing 2014-02-08 11:02:18 2014-03-21 16:20:21&lt;/th&gt;&lt;th&gt;&lt;/th&gt;&lt;/tr&gt;&lt;tr&gt;&lt;th&gt;&lt;/th&gt;&lt;th&gt;© Изменить И Быстрая правка № Копировать © Удалить 21 Свидетельства. Часть 1.&lt;/th&gt;&lt;th&gt;&lt;/th&gt;&lt;th&gt;&lt;p&gt;&lt;a&lt;br&gt;href=" th="" usediles=""><th><p><a<br>href="/ckfinderluxerfiles/5lex/56D1%81%D0%B2</a<br></p></th><th>assards</th><th>2014/02/25 12:59:36 2014/02/25 12:59:51</th><th></th></span></span></p> | <p><a<br>href="/ckfinderluxerfiles/5lex/56D1%81%D0%B2</a<br></p> | assards                                 | 2014/02/25 12:59:36 2014/02/25 12:59:51           |  |  |  |  |  |  |
|                                            | □ Изменить А Быстрая правка > Копировать > Удалить 25 Свидетельства. География.                                                                           |                        |                                                                                                    | <p>ca<br/>href="/ckfinderluserfiles/images/%D0%A1%D0%B</p>                                                                                                    | awards                                                           | 2014-03-06 15:30:07 2014-03-05 15:30:07 |                                                   |  |  |  |  |  |  |
|                                            | □ / Изменить / Быстрая правка № Копировать © Удалить 28 Семинар по итогам февраля 2014 года                                                               |                        | <p><span style="color:#FF0000"><br/><strong> :&amp;nbsp.</strong></span></p>                                                                          | <p> :  :15 марта 2014 г. прощел семинар   events</p>                                                                                                    |                                                                  | 2014/03/18 11:24:34 2014/03/25 12:02:32 |                                                   |  |  |  |  |  |  |
|                                            | III / Изменить / Быстрая правка № Копировать © Удалить 30 Семинар по итогам февраля 2014 года                                                             |                        | <p> : <span style="font-size:12px"><span<br>style.</span<br></span></p>                                                                               | <div class="row" style="box-sizing: border-box: ma</th> <th>news</th> <th>2014-03-18 12:23:37 2014-03-18 12:23:37</th> <th></th>                                                                                                    | news                                                             | 2014-03-18 12:23:37 2014-03-18 12:23:37 |                                                   |  |  |  |  |  |  |
|                                            | / Изменить / Быстрая правка 34 Копировать • Удалить 31 Семинар по итогам января 2014 года                                                                 |                        | <p>&lt;input alt="" src="/cldinder/userfiles/%les/%D.&lt;/th&gt;<th></th><th>events</th><th>2014-03-25 09:16:10 2014-03-25 09:16:10</th><th></th></p> |                                                                                                    | events                                                           | 2014-03-25 09:16:10 2014-03-25 09:16:10 |                                                   |  |  |  |  |  |  |

Рисунок 29 – Просмотр полей таблицы news

## **3.4 Оценка эффективности сайта средствами GoogleAnalytycs**

Конверсия – это жизненно-важный показатель для любого сайта, по которому можно судить об эффективности или неэффективности его работы. Нормальной считается конверсия 1%, это значит, из 100 целевых посетителей сайта 1 совершает действие, обозначающее покупку. Можно добиться конверсии в 3-4% и более. На рисунке 30 приведен показатель конверсии сайта e-uchebnic.kz с помощью GoogleAnalytycs.

|      | Google Analytics           |                                                                                                    | Отчеты<br>Главная страница                                                                                                    | Настройка<br>Администратор                               |                                   |                                              |                                   |                                          |                                    |                                            | andeniel@gmail.com<br>e-uchebnickz - http://e-uchebnic.kz w<br>Все данные по веб-сайту |                                                                                    |  |  |
|------|----------------------------|----------------------------------------------------------------------------------------------------|----------------------------------------------------------------------------------------------------|----------------------------------------------------------|-----------------------------------|----------------------------------------------|-----------------------------------|------------------------------------------|------------------------------------|--------------------------------------------|----------------------------------------------------------------------------------------|------------------------------------------------------------------------------------|--|--|
|      | О, Поиск отчетов и др.     | $\overline{4}$                                                                                                    | 100                                                                                                    |                                                          |                                   |                                              |                                   |                                          |                                    |                                            |                                                                                        |                                                                                    |  |  |
| ali: | <b>А</b> идитория          |                                                                                                    |                                                                                                    |                                                          |                                   |                                              |                                   |                                          |                                    |                                            |                                                                                        |                                                                                    |  |  |
|      | O630D                      |                                                                                                    |                                                                                                    |                                                          |                                   |                                              |                                   |                                          |                                    |                                            |                                                                                        |                                                                                    |  |  |
|      | • Демография               |                                                                                                    |                                                                                                    | 29 anp                                                   |                                   | 0 <sub>Man</sub>                             | $-$                               | $13$ Man                                 |                                    |                                            | <b>20 мая</b>                                                                          |                                                                                    |  |  |
|      | • Интересы                 | Основной параметр: Источник или канал Источник<br>Канал Ключевое слово Другое -                                                                                                    |                                                                                                    |                                                          |                                   |                                              |                                   |                                          |                                    |                                            |                                                                                        |                                                                                    |  |  |
|      | • По странам               |                                                                                                    | Показать на диаграмме                                                                                                    | Дополнительный параметр - Тип сортировки: По умолчанию - |                                   |                                              |                                   |                                          |                                    | $Q_2 = E u_1 \delta \ldots$                | <b>BOEZ&amp;IT</b>                                                                     |                                                                                    |  |  |
|      | • Поведение                | Действия<br>Источники трафика                                                                                                    |                                                                                                    |                                                          |                                   |                                              |                                   |                                          |                                    | Конверони                                  |                                                                                        |                                                                                    |  |  |
|      | • Технологии               |                                                                                                    | Источник или канал                                                                                                    |                                                          | Homus                             | Новые                                        |                                   |                                          | Сред.                              |                                            |                                                                                        |                                                                                    |  |  |
|      | • Мобильные устройства     |                                                                                                    |                                                                                                    | Сеаноы                                                   | ованом, %                         | пользователи                                 | Показатель<br>ontason             | Страннц/сеано                            | длительность<br>сеанса             | Кооффициент<br>конверсии<br>цели           | Достигнутые<br>цели                                                                    | Ценность цели                                                                      |  |  |
|      | • Персонализированны<br>ŭ  |                                                                                                    |                                                                                                    | 1 3 2 1                                                  | 30.05%                            | 397                                          | 28.01%                            | 7.28                                     | 00:08:56                           | 0.00%                                      | O                                                                                      | $0.00$ \$                                                                          |  |  |
|      | Переходы пользов           |                                                                                                    |                                                                                                    | % or oбщего<br>количества:<br>100.00 %                   | В среднем<br>по сайту.<br>29,98 % | % or oбщего<br>количества:<br>100,25 % (396) | В ореднем<br>по сайту:<br>28,01 % | В среднем по<br>сайту: 7,28<br>(0,00,96) | В совднем по<br>сайту:<br>00:08:56 | В соеднем по<br>сайту: 0,00 %<br>(0,00,96) | % or oбщего<br>количества:<br>0,00,96(0)                                               | % or oбщего<br>количества:<br>$0,00 %$ (0,00 \$)                                   |  |  |
| ጜ    | Источники трафика          |                                                                                                    |                                                                                                    | (1321)                                                   | (0.25, 96)                        |                                              | (0.00, 96)                        |                                          | (0.00, 96)                         |                                            |                                                                                        |                                                                                    |  |  |
|      | Общая информация           | $\Box$                                                                                                    | 1. (direct) / (none)                                                                                                    | 904(68,43 %)                                             | 23.12%                            | 209(52.04.%)                                 | 25,00 %                           | 7.79                                     | 00:09:49                           | 0.00 %                                     | 0(0.00%                                                                                | $0,005$ (0.00 %)                                                                   |  |  |
|      | Каналы                     | $\Box$                                                                                                    | 2.<br>google / organic                                                                                                    | 138(10,45 %)                                             | 46,38%                            | 64(16.12.%)                                  | 32.61%                            | 6.21                                     | 00:06:31                           | 0.00%                                      | 0(0.00%                                                                                | $0.00$ \$ $(0.00, 96)$                                                             |  |  |
|      | Весь трафик                | $\Box$                                                                                                    | 3. vandex/organic                                                                                                    | 64 (4.84 %)                                              | 45.31%                            | 29 (7.30 %)                                  | 40.62%                            | 5.34                                     | 00:08:21                           | 0.00%                                      | 0(0.00%                                                                                | $0,00\$ (0.00 %)                                                                   |  |  |
|      | Все переходы               | $\left\langle \cdot \right\rangle$                                                                                                    | 4. nci.kz/referral                                                                                                    | 63 (4.77 %)                                              | 23.81%                            | 15 (3.78 %)                                  | 15.87%                            | 7.22                                     | 00:08:01                           | 0.00%                                      | 0(0.00%                                                                                | $0.00 $$ (0.00 %)                                                                  |  |  |
|      | Кампании                   | <b>COL</b>                                                                                                    | 5.<br>go.mail.ru / organic                                                                                                    | 48 (3,63 %)                                              | 31,25 %                           | 15(3,78.96)                                  | 20,83%                            | 9,75                                     | 00:09:56                           | 0,00 %                                     | 0(0.00%                                                                                | $0,005$ (0.00 %)                                                                   |  |  |
|      | • Ключевые слова           | $\left\vert \mathbf{r}\right\vert$                                                                                                    | 6.<br>mybooks.kz / referral                                                                                                    | 42 (3.18 %)                                              | 95.24%                            | 40(10.08 %)                                  | 73,81%                            | 3,02                                     | 00:02:03                           | 0,00 %                                     | $0$ (0,00 %)                                                                           | $0,005$ (0.00 %)                                                                   |  |  |
|      | Анализ расходов вета       | $\left\langle \mathbf{r}^{\mathrm{H}}\right\rangle$                                                                                                    | e.mail.ru / referral<br>7.                                                                                                    | 35 (2.65 %)                                              | 20,00 %                           | 7(1,70,96)                                   | 14,29 %                           | 7.00                                     | 00:08:33                           | 0.00%                                      | $0$ (0.00 %)                                                                           | 0.005(0.00%                                                                        |  |  |
|      | <b>AdWords</b>             | $\begin{picture}(20,20) \put(0,0){\line(1,0){10}} \put(15,0){\line(1,0){10}} \put(15,0){\line(1,0){10}} \put(15,0){\line(1,0){10}} \put(15,0){\line(1,0){10}} \put(15,0){\line(1,0){10}} \put(15,0){\line(1,0){10}} \put(15,0){\line(1,0){10}} \put(15,0){\line(1,0){10}} \put(15,0){\line(1,0){10}} \put(15,0){\line(1,0){10}} \put(15,0){\line(1$ | ebooks.tigero.kz/referral<br>8.                                                                                                    | 7(0.63%                                                  | 14,29%                            | 1(0,25,96)                                   | 71,43%                            | 1,86                                     | 00:02:42                           | 0,00 %                                     | $0$ (0.00 %)                                                                           | $0,005$ (0.00 %)                                                                   |  |  |
|      | • Соцфункции               | $\Box$                                                                                                    | 9.<br>mocio.kz/referral                                                                                                    | 4 (0.30 %)                                               | 100,00 %                          | 4 (1.01.56)                                  | 50,00 %                           | 2.25                                     | 00:00:42                           | 0.00 %                                     | 0(0.0096)                                                                              | $0.00 $$ (0.00 %)                                                                  |  |  |
|      | • Поисковая<br>оптимизация | $\qquad \qquad \Box$                                                                                                    | 10.<br>link.2gis.ru / referral                                                                                                    | 3(0.23, 9)                                               | 100.00 %                          | 3 (0.76 %)                                   | 33.33 %                           | 2.00                                     | 00:09:05                           | 0.00%                                      | 0(0.0096)                                                                              | $0.00 $$ (0.00 %)                                                                  |  |  |
|      |                            |                                                                                                    |                                                                                                    |                                                          |                                   |                                              |                                   |                                          |                                    |                                            |                                                                                        |                                                                                    |  |  |
| ⊟    | Поведение                  |                                                                                                    |                                                                                                    |                                                          |                                   |                                              |                                   |                                          | Строк на странице: 10              | $\star$ K crpoke: $1$                      |                                                                                        | $1 - 10$ ws $17$ $4$ $3$<br>Этот отчет создан 23.05.14 в 19:58:59 - Обновить отчет |  |  |
|      | Конверсии                  |                                                                                                    | © 2014 Google   Главная страница Google Analytics   Условия использования   Политика конфиденциальности   Свяжитесь с нами   Отправить отзыв |                                                          |                                   |                                              |                                   |                                          |                                    |                                            |                                                                                        |                                                                                    |  |  |

Рисунок 30 – Коверсия сайта

Величина конверсии – это соотношение посетителей, которые сделали ожидаемое действие, к общему числу посетителей. Уровень конверсии показывает на сколько хорошо маркетинговые усилия по привлечению посетителей и покупателей, а также усилия по наполнению сайта информацией. На рисунке 31 приведен показатель посещаемость сайта e-uchebnic.kz с помощью GoogleAnalytycs.

| Google Analytics       |                          | Главная страница<br>Отчеты<br>Основной параметр: Страна или регион тород континент Сусконтинентальный регион | Настройка                                        | Администратор                                   |                                              |                                                |                                         |                                               |                                           | andeniel@gmail.com<br>e-uchebnic.kz - http://e-uchebnic.kz<br>Все данные по веб-сайту | ٠                                              |
|------------------------|--------------------------|----------------------------------------------------------------------------------------------------|--------------------------------------------------|-------------------------------------------------|----------------------------------------------|------------------------------------------------|-----------------------------------------|-----------------------------------------------|-------------------------------------------|---------------------------------------------------------------------------------------|------------------------------------------------|
| О, Поиск отчетов и др. | $\left  \cdot \right $   | Дополнительный параметр -                                                                                    |                                                  |                                                 |                                              |                                                |                                         |                                               | Q Euje                                    |                                                                                       | <b>BOEZH</b>                                   |
|                        | $\overline{\phantom{a}}$ |                                                                                                    | Источники трафика                                |                                                 |                                              | Действия                                       |                                         |                                               | Конверсии                                 |                                                                                       |                                                |
| Оповешения             |                          | Город                                                                                                    | Сеаном                                           | <b>HORNIA</b><br>сеаноы. %                      | Новые<br>пользователи                        | Показатель<br>отказов                          | Страниц/сеанс                           | Cpen.<br>длительность<br>сеанса               | Коэффициент<br>конверсии<br>цели          | Достигнутые<br>цели                                                                   | Ценность цели                                  |
| O                      | В режиме реального врем- |                                                                                                    | 1703                                             | 32.30 %                                         | 550                                          | 26,48%                                         | 7.71                                    | 00:08:57                                      | 0.00%                                     | $\Omega$                                                                              | 0.00S                                          |
| Аудитория<br>Обзор     |                          |                                                                                                    | % от общего<br>количества:<br>100.00 %<br>(1703) | В среднем по<br>сайту:<br>32.24 %<br>(0.18, 96) | % or oбшего<br>количества:<br>100.18 % (549) | В среднем по<br>сайту:<br>26.48%<br>(0.00, 96) | В среднем по<br>сайту: 7.71<br>(0.0096) | В соеднем по<br>сайту.<br>00:08:57<br>(0.00 % | В среднем по<br>сайту: 0.00 %<br>(0.0096) | % or oбщего<br>количества:<br>$0.00$ % (0)                                            | % or oбщего<br>количества<br>$0.00$ % (0.00 S) |
|                        | • Демография             | 1. Almaty                                                                                                    | 903(53.02 %)                                     | 18.38%                                          | 166(30.18 %)                                 | 15.73%                                         | 8.80                                    | 00:11:42                                      | 0.00%                                     | $0$ (0.00 %)                                                                          | 0.00 \$ (0.00 %)                               |
| • Интересы             |                          | 2. (not set)                                                                                                 | 183(10.75 %)                                     | 38 80 %                                         | 71(12.91.%)                                  | 30.05%                                         | 7.71                                    | 00:06:20                                      | 0.00%                                     | $0$ (0,00 %)                                                                          | 0.00 \$ (0.00 %)                               |
|                        | - По странам             | 3. Temirtau                                                                                                  | 151 (8.87 %)                                     | 43.71%                                          | 66(12.00 %)                                  | 25.83%                                         | 7.74                                    | 00:07:14                                      | 0.00%                                     | 0(0.00%                                                                               | 0.00 \$ (0.00 %)                               |
|                        | Язык                     | 4.<br>Semey                                                                                                  | 119 (6,99 %)                                     | 50.42%                                          | 60(10,91.%)                                  | 30.25 %                                        | 7.82                                    | 00:07:44                                      | 0.00%                                     | $0$ (0.00 %)                                                                          | 0.00 \$ (0.00 %)                               |
|                        | Местоположение           | 5. Astana                                                                                                    | 96 (5,64 %)                                      | 33.33%                                          | 32 (5.82 %)                                  | 44.79%                                         | 4,24                                    | 00:02:36                                      | 0.00 %                                    | $0$ (0.00 %)                                                                          | $0,005$ (0,00 %)                               |
|                        | • Поведение              | 6. Koshetau                                                                                                  | 54 (3,17 %)                                      | 14.81%                                          | 8(1,45%                                      | 12.96%                                         | 7,33                                    | 00:08:06                                      | 0.00%                                     | $0$ (0,00 %)                                                                          | 0,00 \$ (0,00 %)                               |
|                        | ь Технопогии             | 7. Atvrau                                                                                                    | 44 (2.58 %)                                      | 43.18%                                          | 19(3,45%                                     | 61.36%                                         | 5.80                                    | 00:05:47                                      | 0.00%                                     | $0$ (0,00 %)                                                                          | $0,005$ (0,00 %)                               |
|                        | • Мобильные устройства   | 8. Shymkent                                                                                                  | 40 (2.35 %)                                      | 57.50 %                                         | 23 (4.18 %)                                  | 35,00 %                                        | 6.10                                    | 00:06:58                                      | 0.00%                                     | 0(0.0096)                                                                             | 0.00 \$ (0.00 %)                               |
| й                      | • Персонализированны     | 9. Moscow                                                                                                    | 34(2,00%                                         | 100.00%                                         | 34(6.18%                                     | 94.12%                                         | 1,38                                    | 00:00:04                                      | 0.00 %                                    | 0(0,00,96)                                                                            | $0.005$ (0.00 %)                               |
|                        | Переходы пользов         | Petropavlovsk<br>10.                                                                                         | 12 (0.70 %)                                      | 75.00%                                          | 9(1, 64, 96)                                 | 75.00 %                                        | 3,75                                    | 00:05:48                                      | 0,00 %                                    | $0$ (0,00 %)                                                                          | 0,00 \$ (0,00 %)                               |
| 乡                      | Источники трафика        | 11 Omsk                                                                                                    | 11 (0.65 %)                                      | 100.00%                                         | 11 (2.00 %)                                  | 100.00%                                        | 1.00                                    | 00:00:00                                      | 0,00 %                                    | $0$ (0.00 %)                                                                          | $0,005$ (0,00 %)                               |
|                        | Общая информация         | 12.<br>Uralsk                                                                                                | 10 (0.59 %)                                      | 60.00%                                          | 6(1.09%                                      | 20.00 %                                        | 10.40                                   | 00:11:36                                      | 0.00%                                     | $0$ (0.00 %)                                                                          | $0,005$ (0,00 %)                               |
| Каналы                 |                          | Paylodar<br>13.                                                                                              | 8 (0.47 %)                                       | 100.00%                                         | 8(1.45%                                      | 37.50%                                         | 4.38                                    | 00:01:15                                      | 0.00 %                                    | 0(0.00%                                                                               | 0.005(0.00%                                    |
|                        | Весь трафик              | 14.<br>Karaganda                                                                                             | 6(0,35%                                          | 83.33%                                          | 5(0.91.96)                                   | 66,67%                                         | 7.17                                    | 00:03:56                                      | 0,00 %                                    | $0$ (0,00 %)                                                                          | 0,00 \$ (0,00 %)                               |
|                        | Все переходы             | 15.<br>Kostanav                                                                                              | 3 (0.18 %)                                       | 100.00%                                         | 3(0.66%                                      | 66.67%                                         | 4.33                                    | 00:11:59                                      | 0.00 %                                    | $0$ (0.00 %)                                                                          | 0.00 \$ (0.00 %)                               |
| Кампании               |                          | Philadelphia<br>16.                                                                                          | 3(0, 18)()                                       | 100.00%                                         | 3(0.66, 96)                                  | 100.00 %                                       | 1.00                                    | 00:00:00                                      | 0.00%                                     | $0$ (0,00 %)                                                                          | 0.00 \$ (0.00 %)                               |

Рисунок 31 – Посещаемость сайта по городам **4 Технико-экономическое обоснование проекта**

### **4.1 Расчет стоимости работы по проектированию и разработке**

Разработка многомодульного программного продукта – сложный и трудоемкий процесс, требующий наряду с интеллектуальными, техническими затратами и финансовых затрат. Поэтому необходимым является произведение расчета стоимости этой разработки. Затраты на разработку данного программного комплекса определяется по формуле

$$
C = \Phi O T + C_H + A + \Theta + C_{np} + H \tag{1}
$$

где ФОТ – фонд оплаты труда;

*С<sup>Н</sup>* – социальный налог;

А – амортизационные отчисления;

Э – затраты на электроэнергию;

*Спр* – прочие расходы;

Н – накладные расходы.

Необходимый фонд оплаты труда рассчитывается по формуле

$$
\Phi O T = 3_{OCH} + 3_{A OII} \tag{2}
$$

где: 3<sub>осн</sub> – основная заработная плата;

*ДОП З* – дополнительная заработная плата.

В процессе работы задействованы:

– **Менеджер проекта** отвечает за выбор эффективного решения для интернет-проекта, подбор исполнителей, контроль реализации проекта. Сбор и анализ ежедневной и еженедельной статистики по посещаемости сайта, конверсии, заказам и другим необходимым показателям через внутреннюю CRM.

– **Художник-дизайнер** разрабатывает общую художественную концепцию будущего проекта. Иногда его деятельность ограничивается проработкой концепции сайта и созданием схематических набросков оформления проекта, которые в дальнейшем реализуют другие специалисты.

– **Веб-дизайнер** отвечает за разработку интерфейса, его удобство для навигации по узлу и заострял внимание на главных моментах. В обязанности веб-дизайнера входит перенос созданного художником-дизайнером стилевого оформления проекта на веб-платформу. Он же занимается оптимизацией графики, созданием рекламных баннеров и анимированных объектов, осуществляет нарезку графических элементов дизайна для компоновки на странице (slicing). Он же тестирует отображение графики в различных броузерах и пр.

– **Верстальщик HTML-кода** реализует проект в виде HTML-кода с учетом всех особенностей стиля и графического оформления сайта. Он должен уметь создавать "чистый" код, который будет одинаково отображаться во всех популярных броузерах, тестировать сайт при различных разрешениях монитора и количестве цветов, проверять все активные элементы веб-страницы (гиперссылки, кнопки, баннеры и т.п.) на функциональность.

– **Веб-программист** отвечает за разработку интерактивных элементов сайта, обеспечивая настоящее взаимодействие с посетителем. Вебпрограммисту необходимо владеть JavaScript, VBScript, perl, PHP, SSI, Java, C/C+, MySQL, ASP и др. Кроме того веб-программист должен знать DHTML и свободно владеть навыками HTML-кодирования и веб-мастеринга. Поскольку каждая из этих технологий достаточно обширна, в крупных проектах программисты делятся по специализациям.

– **Промоутер** участвует в разработке креатива (концепции развития и продвижения узла), общается с клиентами и партнерами. Как маркетолог он должен разбираться в продвигаемой им продукции, технологии и т.п., отбирать материал для публикаций. Он отвечает за генерацию первого посещения.

– **Контент-менеджер (контент-оператор)** участвует в отборе материала для сайта. Именно он должен редактировать и компоновать отобранный материал, писать аннотации и подбирать ключевые слова. Эта деятельность сродни работе копирайтера. Основная задача контент-менеджера суметь заставить пользователя приходить на узел неоднократно (генерация "второго посещения"). В ряде случаев ему необходимо знание также баз данных и некоторых языков программирования.

– **Модератор** координирует всю работу по управлению и сопровождению существующего интернет-проекта и имеет в своем подчинении ведущих редакторов отдельных разделов проекта. Эта должность подразумевает контроль за информационным содержанием сайта, работой всех активных элементов веб-страниц (в случае проблем обращается к веб-мастеру или верстальщику), за сроками обновления разделов, их техническим и информационным развитием и т.д. Если проект размещает авторские материалы, то в задачи модератора входит общение с авторами, контроль за соблюдением их прав и требований.

– **Администратор сервера** контролирует работу по техническому сопровождению веб-сервера и операционной системы, на базе которых существует веб-проект. Ведет контроль за бесперебойным функционированием серверного парка (как физические сервера, так и виртуальные). Общее количество сотрудников и их заработная плата представлены в таблице 5.

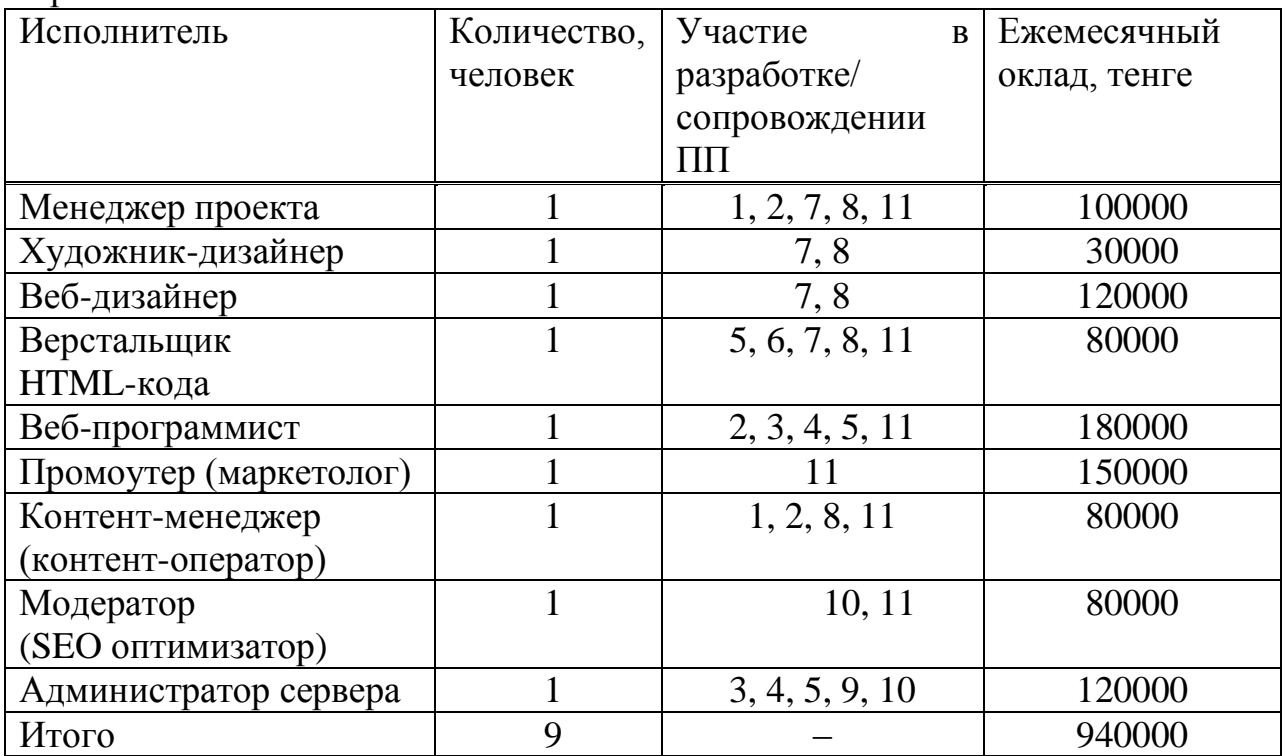

Т а б л и ц а 5 – Количество задействованных в проекте работников, и их заработная плата

Труд сотрудников организации, задействованных в работе, оплачивается согласно положению о заработной плате АО «НЦИ», труд художникадизайнера в качестве приглашенного специалиста принят условно, на договорной основе в размере 30000 тенге.

Базовый показатель для определения составляющих затрат труда вычисляется по формуле

$$
Q = q * c \tag{3}
$$

где Q – условное число команд,

q = 5000 – коэффициент, учитывающий условное число команд в зависимости от типа задачи,

с = 1,38 – коэффициент, учитывающий сложность программы.

$$
Q = 5000*1,38 = 6900
$$

Выбор значения коэффициента q был произведен из таблицы 6.

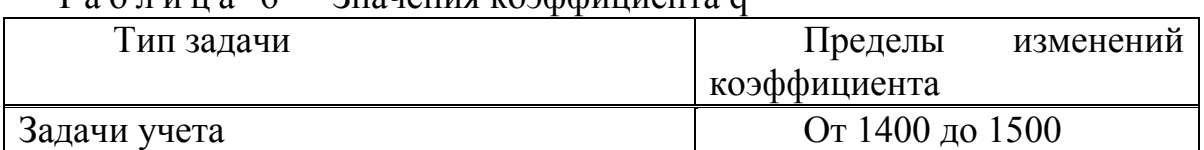

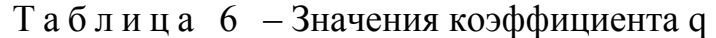

*Продолжение таблицы 6*

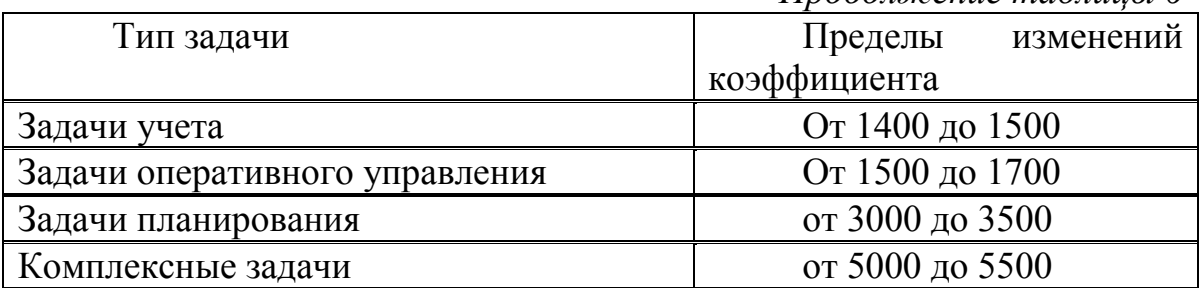

По степени новизны программные продукты могут быть отнесены к одной из 4-х групп:

– группа А – разработка принципиально новых задач;

– группа Б – разработка оригинальных программ;

– группа В – разработка программ с использованием типовых решений;

– группа Г – разовая типовая задача.

Выбор коэффициента *с* производится из таблицы 7, на пересечении групп сложности и степени новизны.

|                 |                         | Степень новизны |              |      |          |                  |
|-----------------|-------------------------|-----------------|--------------|------|----------|------------------|
| Язык программ.  | Группа<br>сложност<br>И | A               | $\mathbf{p}$ | B    | $\Gamma$ | Коэффициент<br>В |
|                 |                         | 1,38            | 1,26         | 1,15 | 0,69     | 1,2              |
| Высокого уровня | $\overline{2}$          | 1,30            | 1,19         | 1,08 | 0,65     | 1,35             |
|                 | 3                       | 1,20            | 1,10         | 1,00 | 0,60     | 1,5              |
|                 |                         | 1,58            | 1,45         | 1,32 | 0,79     | 1,2              |
| Низкого уровня  | $\overline{2}$          | 1,49            | 1,37         | 1,24 | 0,74     | 1,35             |
|                 | 3                       | 1,38            | 1,26         | 1,15 | 0,69     | 1,5              |

Т а б л и ц а 7 – Коэффициенты расчета трудоемкости

При разработке многомодульного программного продукта используется техническое задание, согласно которому выполнение работ происходить последовательно по заданным пунктам, с учетом сроков их исполнения. График выполнения работ по разработке программного продукта представлен в таблице 8.

Т а б л и ц а 8 – График выполнения работ по разработке и сопровождению программного продукта

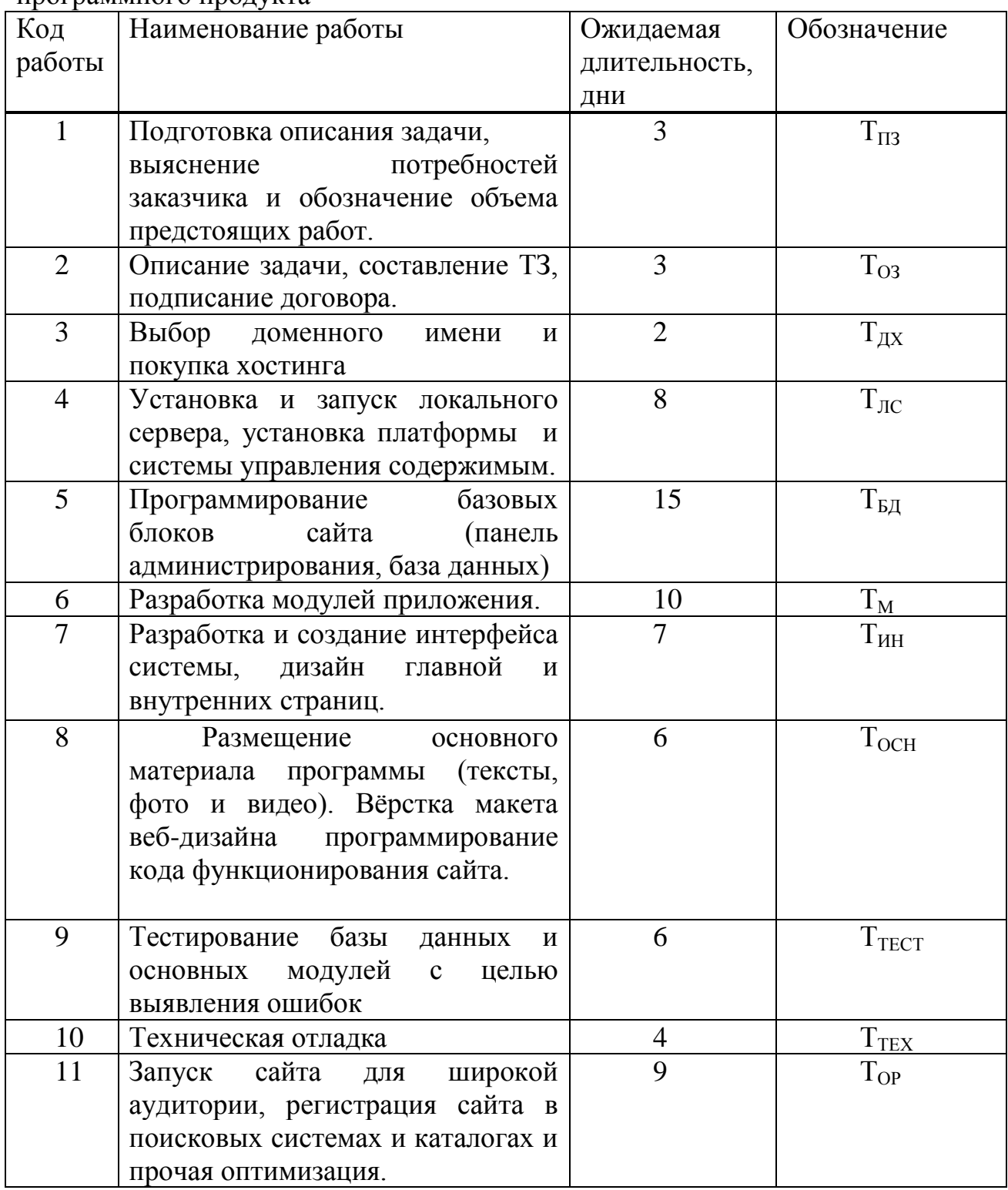

Так как участники, задействованные в проекте, работают в различные промежутки времени, в течение которого реализуется проект, необходимо произвести расчет дневной и почасовой оплаты труда.

Заработная плата каждого работника за один рабочий день рассчитывается по формуле

$$
D = \frac{O}{n} \tag{4}
$$

где O – оклад работника в тенге;

 n – количество дней в рабочем месяце(это 24 дня – шестидневная рабочая неделя).

Для менеджера проекта

$$
D = \frac{100000}{24} = 4167 \text{ TCHT}e/2000
$$

Для художника-дизайнера

 $D = \frac{30000}{24} = 1250$  тенге/день

Для веб-дизайнера

 $D = \frac{120000}{24} = 5000$  тенге/день

Для верстальщик HTML-кода

 $D = \frac{\text{80000}}{24} = 3333 \text{ TCHTE/День}$ 

Для веб-программиста

 $D = \frac{180000}{24} = 7500$  тенге/день

Для промоутера (маркетолога)

 $D = \frac{150000}{24} = 6250$  тенге/день

Для контент-менеджера

 $D = \frac{80000}{24} = 3333$  тенге/день

Для модератора (SEO оптимизатора)

 $D = \frac{80000}{24} = 3333$  тенге/день

Для администратора сервера

 $D = \frac{120000}{24} = 5000$  тенге/день

$$
H = \frac{D}{z} \tag{5}
$$

где D – заработная плата работника за один рабочий день, z – количество часов рабочего дня (8 часов).

Для менеджера проекта

$$
H = \frac{4167}{8} = 521
$$
 **TEHTE/42C**

Для художника-дизайнера

 $H = \frac{1250}{g} = 156$  TeHre/yac

Для веб-дизайнера

 $H = \frac{5000}{g} = 625$  TeHTe/yac

Для верстальщик HTML-кода

 $H = \frac{2333}{g} = 417$  TeHre/yac

Для веб-программиста

 $H = \frac{7500}{8} = 938$  Tehre/yac

Для промоутера (маркетолога)

 $H = \frac{6250}{8} = 781$  TeHre/yac

Для контент-менеджера

 $H = \frac{2333}{g} = 417$  Tehre/yac

Для модератора (SEO оптимизатора)

 $H = \frac{2333}{g} = 417$  Tehre/yac

Для администратора сервера Uyjv Uyjv Uyjv Uyjv Uyjv Uyjv Uyjv Uyjv Uyjv Uyjv Uyjv Uyjv Uyjv Uyjv  $H = \frac{5000}{a} = 625$  тенге/час

Время рассчитывается в человеко-часах, причем  $T_{\text{II3}}$  берется по фактически отработанному времени, а время остальных этапов определяется расчётно, по условному числу команд Q.

Определяем время, затраченное на каждый этап создания программного продукта.

1<sup>T<sub>I3</sub></sup> (время на подготовку описания задачи, выяснение потребностей заказчика и обозначение объема предстоящих работ.), берется по факту и составляет 3 дня по 8 часов.

 $T_{\text{II3}} = 24$  чел/час

2. *ТОЗ* (время на описание задачи, составление ТЗ, подписание договора) определяется по формуле.

$$
T_{03} = \frac{Q^*B}{50^*K} \tag{6}
$$

где В = 1,2 - коэффициент учета изменений задачи, коэффициент В в зависимости от сложности задачи и числа изменений выбирается в интервале от 1,2 до 1,5 (таблица 9).

 $K = 1,2$  - коэффициент, учитывающий квалификацию программиста.

$$
T_{o3} = \frac{6174 \cdot 1.5}{50 \cdot 1.2} = 148.2 \text{ VCL/44C}.
$$

Т а б л и ц а 9 – Коэффициенты квалификации программиста

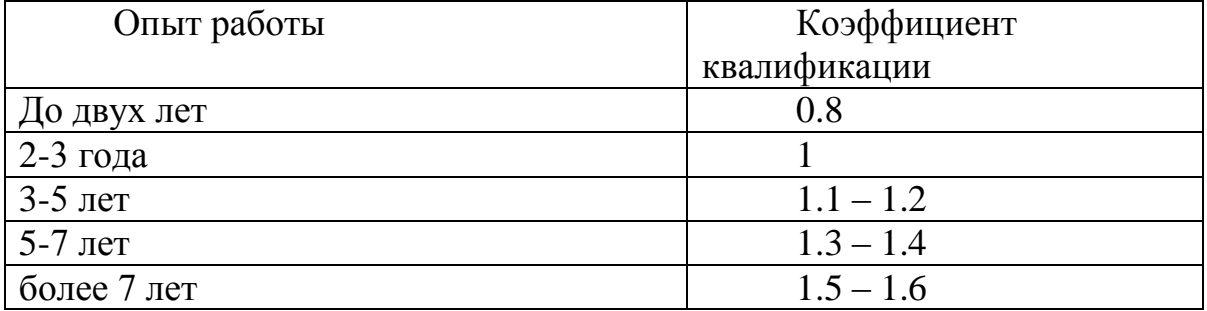

*3. ТДХ* (время на выбор доменного имени и назначение хостинга) рассчитываем по формуле

$$
T_{AX} = T_A = \frac{Q}{50 \cdot K} \tag{7}
$$

 $T_{\text{J}X} = \frac{6900}{50.61.2} = 115$  чел/час.

4. *ТЛС* (время на установку и запуск локального сервера, установку платформы и системы управления содержимым) определяется аналогично *ТДХ*

 $T_{\text{MC}}$  = 115 чел/час

5. *ТБД* (время на программирование базовых блоков сайта и создание БД) определяется по формуле

$$
T_{B\!/\!I} = \frac{6900 * 1.5}{50 * 1.2} = 172.5 \, \text{Y} \cdot \text{V} \cdot \text{V} \cdot \text{R} \cdot \text{V}
$$

6. *ТМ* (время на разработку модулей приложения) определяется по формуле

$$
T_M = \frac{6900 \times 1.5}{50 \times 1.2} = 172.5 \text{ yC} / \text{yC}
$$

7.  $T_{\text{MH}}$  (время на разработку и создание интерфейса системы, дизайн главной и внутренних страниц) определяется по формуле

$$
T_{HH} = \frac{6900 * 1.5}{50 * 1.2} = 172.5 \text{ VCL/vac}
$$

8. *ТОСН* (время на разработку основной части), определяется по формуле

*ТОСН* = чел/час Uyjv Uyjv Uyjv Uyjv Uyjv Uyjv Uyjv Uyjv Uyjv Uyjv Uyjv Uyjv Uyjv Uyjv

9. *ТТЕСТ* (время на тестирование), определяется по формуле

$$
T_{TECT} = \frac{6900 * 1.5}{50 * 1.2} = 172.5 \text{ VCL/VAC}
$$

10. <sup>*Т*</sup><sup>*ТЕХ*</sup> (время на техническую отладку), берется по факту и составляет 4 дня по 8 часов

 $T_{TEX}$  = 32 чел/час

*11. ТОР* (время на оптимизацию), берется по факту и составляет 9 дня по 8 часов Uyjv Uyjv Uyjv Uyjv Uyjv Uyjv Uyjv Uyjv Uyjv Uyjv Uyjv Uyjv Uyjv Uyjv Uyjv Uyjv Uyjv Uyjv Uyjv Uyjv Uyjv

$$
T_{OP} = 72 \text{ u} \cdot \text{e}^{-1} \cdot \text{e}^{-1}
$$

Суммарные затраты труда рассчитываются как сумма составных затрат труда по формуле

$$
T_{CT} = T_{II3} + T_{O3} + T_{AX} + T_{BZ} + T_M + T_{HH} + T_{OCH} + T_{TECT} + T_{TEX} + T_O \tag{8}
$$

*ТСТ =* 24+148,2+115+115+172,5+172,5+172,5+172,5+172,5+32+72 = 1369 чел/час

Таким образом, суммарная основная заработная плата составит:

*ЗОСН =* 521\*(24+148,2+172,5+172,5+72) + 156\*172,5\*2 + 625\*172,5\*2 +  $417*(172,5*4+72) + 938*(148,2+115*2+172,5+72) + 781*72 +$  $417*(24+148,2+172,5+72) + 417*(32+72) + 625*(115*2+172,5*2+32) =$  $= 1605003.7$  тенге

Дополнительная заработная плата в среднем определяется в размере 10% от основной заработной платы и рассчитывается по формуле:

$$
3_{\text{AOD}} = 3_{\text{OCH}} \times 10\%
$$
 (9)

 $3_{\text{non}}$  = 1605003,7  $*$  0,1 = 160500,37 тенге

Общий фонд оплаты труда согласно формуле

$$
\varPhi O T = 1605003, 7 + 160500, 37 = 1765504, 07
$$

Социальный налог составляет 11% от ФОТ и рассчитывается по формуле

$$
C_H = (\Phi \text{OT} - \Pi \text{O})^* 11\%
$$
 (10)

где: ПО (пенсионные отчисления) составляют 10% от ФОТ и рассчитываются по формуле

$$
HO = \Phi \text{OT}^* 10\%
$$
 (11)

Размер пенсионных отчислений согласно формуле 11 составляет

$$
TO = 1765504,07*0,1 = 176550,4
$$

Отчисления по социальному налогу согласно формуле

$$
C_H = (1765504.07 - 176550.4) * 0.11 = 174784.9
$$

#### Uyjv Uyj **4.2 Расчет затрат на амортизацию**

Амортизационные отчисления производятся по установленным нормам амортизации, выражаются, в процентах к балансовой стоимости оборудования и рассчитываются по формуле

$$
A = \frac{C_{\phi \delta \varphi} * H_A * N}{100 * 12 * t}
$$
 (12)

где  $H_A$  – норма амортизации;

 $C_{\text{o6op}}$  – первоначальная стоимость оборудования;

N – количество дней на выполнение работ;

t – общее время использования персонального компьютера;

Норма амортизации *Н<sub>А</sub>*, рассчитывается по формуле

$$
H_A = \frac{C_{OSOP} - C_{JHKB}}{T_{HOPM}} * C_{OSOP} * 100\%
$$
\n(13)

где *СЛИКВ* – ликвидационная стоимость, составляет 5.61% от стоимости оборудования;

 *ТНОРМ* – нормативный срок службы (для персонального компьютера – 4 года). Uyjv Uyjv Uyjv Uyjv Uyjv Uyjv Uyjv Uyjv Uyjv Uyjv Uyjv Uyjv Uyjv Uyjv Uyjv Uyjv Uyjv Uyjv Uyjv Uyjv Uyjv

| Устройство         | Характеристики                      | Стоимость, тенге |
|--------------------|-------------------------------------|------------------|
| Процессор          | Intel® Core™ i3 3240T               | 70000            |
| Системная плата    | Gigabyte GA-8IPE1000Pro-G           | 7000             |
| O <sub>3</sub>     | DIMM DDR 4Gb PC400                  | 10000            |
| Жесткий диск       | 500 Gb/7200 Seagate                 | 12000            |
| Накопители         | DVD-ROM 52x LiteOn FDD 3.5          | 5000             |
| Видеоплата         | 512Mb GeForce MX4000 AGP8X          | 12000            |
| Звуковая плата     | Onboard AC'97 SB                    | 1000             |
| Сетевая плата      | 10/100/1000 int.                    | 5000             |
| Корпус             | Midi Tower ATX                      | 6500             |
| Монитор            | L1706 19" TFT Monitor, HP           | 20000            |
| Клавиатура         | Genius                              | 1400             |
| Мышь               | Mouse 2 key – Button Optical Scroll | 1500             |
| $\Pi$ <sup>O</sup> | MS SQL Server 2008                  | 104700           |
| Итого              |                                     | 256100           |

Т а б л и ц а 1 0 – Стоимость рабочей станции

Так как ликвидационная стоимость составляет 5.61%, следовательно

$$
C_{JUKB} = 0.056* C_{OEOP}
$$

$$
C_{JIHKB} = 0.056 \times 256100 = 14341.6 \text{ tr}
$$

Общее время использования персонального компьютера учитывает лишь время работы на компьютере и рассчитывается по формуле

$$
t = T_{JC} + T_{BZ} + T_M + T_{HH} + T_{OCH} + T_{TECT} + T_{TEX} + T_{OP}
$$
(14)  

$$
t = 115 + 172.5 * 5 + 32 + 72 = 1081.5 \text{ v} = 135 \text{ m}
$$

$$
H_A = \frac{256100 - 14341.6}{4 \times 256100} = 23.6\%
$$

$$
A = \frac{256100 * 0.236 * 171}{100 * 12 * 135} = 63.85 \text{ TCH} \Gamma \text{e}
$$

Затраты на электроэнергию вычисляется по формуле

$$
\mathcal{G} = M^* \kappa_s^* T^* C_{\kappa B m \cdot q} \tag{15}
$$

где М – мощность ЭВМ (600 Вт=0,6 кВт);

к *<sup>з</sup>* – коэффициент загрузки (0.8); С*кВт ч* – 14,935 тг – стоимость 1 кВт-час электроэнергии; Т – время работы;

*Э* = 0,6\*0,8\*14,935\*1081,5 = 7753 тенге

Расходы на материалы и комплектующие, используемые в процессе написания программного продукта (*СМиК*), а также затраты на техническое обслуживание и ремонт (*СТО*) составляют, соответственно, 2,06% и 2,266% от стоимости оборудования – формулы  $(16 - 17)$ 

$$
C_{\text{max}} = 0,0206 \times C_{\text{loop}} \text{TCHTE},\tag{16}
$$

$$
C_{\text{mo}} = 0.02266 \times C_{\text{o6op}} \text{TCHTE} \tag{17}
$$

 $C_{\text{Muk}} = 0.0206 * 256100 = 5276$  тенге,

 $C_{TO} = 0.02266 * 256100 = 5803$  тенге

$$
C_{\text{HP}} = C_{\text{MuK}} + C_{\text{TO}} \text{ reHre}
$$
 (18)

 $C_{IP}$  = 5276 + 5803 = 11079 тенге

Накладные расходы, связанные с управлением и обслуживанием, содержанием и эксплуатацией оборудования и прочими дополнительными затратами на обеспечение процессов производства и обращения, составляют 50% от всех затрат, вычисляются по формуле

$$
H = (\varPhi OT + C_{H} + A + \vartheta + C_{np}) \cdot 0.5
$$
 (19)

$$
H = (176550407 + 1747849 + 6385 + 7753 + 11079)/2 = 979592
$$
,4 re

Таким образом, затраты на разработку данного программного комплекса согласно формуле равны

$$
C = 1765504,07+174784,9+63,85+7753+11079+979592,4=2938777,2
$$
  
Teure

Сводные результаты расчета себестоимости программного продукта предоставлены в виде таблицы, с указанием статьи расходов, суммы и их доли в общей стоимости разработки.

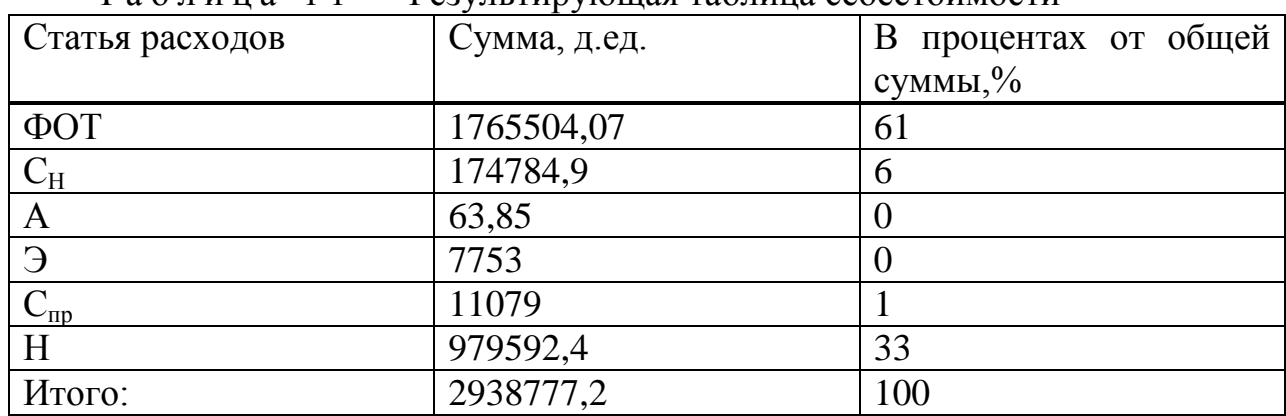

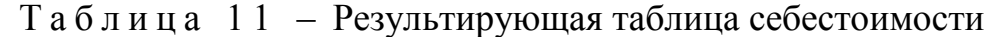

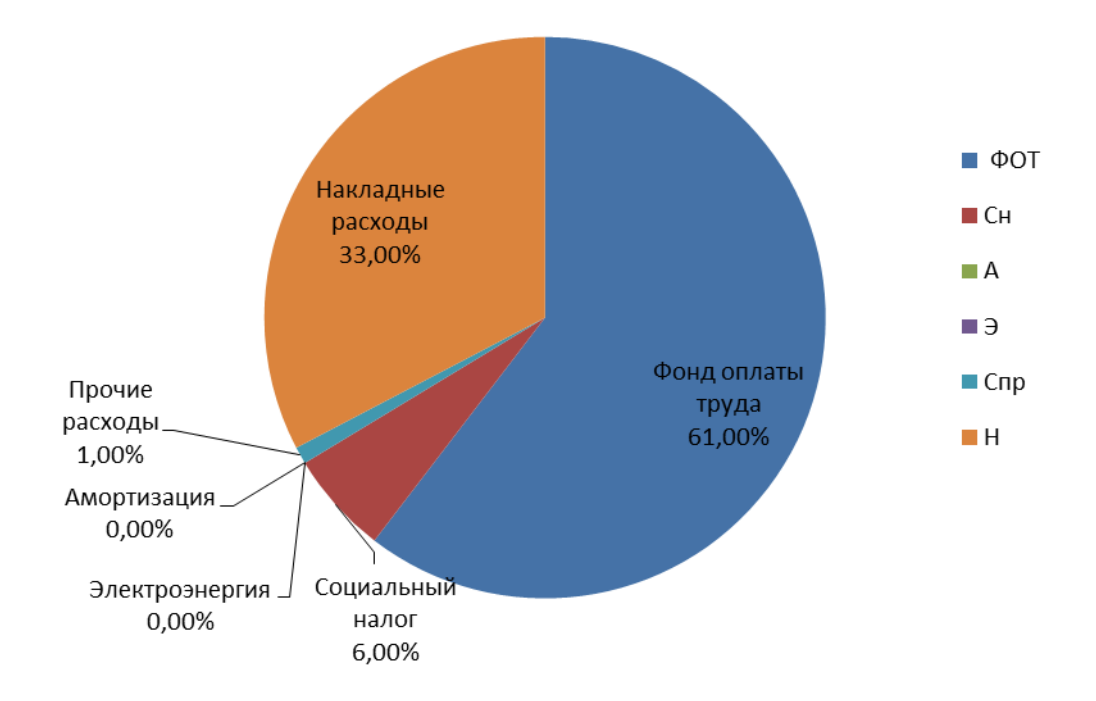

Рисунок 32 – Структура себестоимости программного обеспечения «Система маркетинга по реализации электронных учебников»

#### 4.3 Цена программного продукта

Минимальная цена программного продукта рассчитывается по следующей формуле

$$
L_{min} = (C_{nn} + L_{max} + L_{3})(1 + P/100) \text{ J.e.}
$$
 (21)

### где *Спп,* д.ед *– себестоимость разработки программного продукта;*

Р,% - планируемый процент рентабельности по отношению к себестоимости.

Тогда по формуле 21,

$$
I_{\min} = (2938777,2)^*(1+0,1938) = 3508312,2 \text{ tr}
$$

Далее определяется цена реализации с учётом налога на добавленную стоимость (НДС) (формула 22):

$$
H_p = H_{min} + HAC
$$
 (22)

Ставка НДС на 2013 год, согласно статьи 268 Налогового кодекса РК составляет  $12$ %

$$
II_p = 3508312, 2 + 420997, 5 = 3929309, 7
$$
 
$$
TT
$$

### **Вывод** Uyjv Uyjv Uyjv Uyjv Uyjv Uyjv Uyjv Uyjv Uyjv Uyjv Uyjv Uyjv Uyjv Uyjv Uyjv Uyjv Uyjv Uyjv Uyjv Uyjv Uyjv

*Себестоимость реализованного программного продукта составила*  2938777,2 тг. Основной статьей расходов является фонд оплаты труда – 61% (1765504,07 тг) и накладные расходы – 33% (979592,4 тг). *Цена реализации продукта составила* 3929309,7 тенге. Общее время разработки 171 день. Для сравнения, стоимость разработки аналогичного программного продукта с нуля и под ключ варьируется от 500 000 тг до нескольких миллионов. Данная цена обусловлена тем, что заработные платы сотрудников, задействованных в разработке данного ПП, с целью получения качественных результатов, превышали средние; также было закуплено новейшее программное обеспечение и офисная техника с высокой производительностью.

## **5 Безопасность жизнедеятельности**

Научно-технический прогресс внес серьезные изменения в условия производственной деятельности работников умственного труда. Их труд стал более интенсивным, напряженным, требующим значительных затрат умственной, эмоциональной и физической энергии. Это потребовало комплексного решения проблем эргономики, гигиены и организации труда, регламентации режимов труда и отдыха.

Трудовое законодательство Республики Казахстан основывается на Конституции Республики Казахстан и состоит из Трудового Кодекса и принятых в соответствии с ним иных нормативных правовых актов Республики Казахстан: закон Республики Казахстан «О труде» от 2 декабря 2000 года, закон республики Казахстан «О безопасности и охране труда» от 28 февраля 2004 года.

Охрана здоровья трудящихся, обеспечение безопасности условий труда, ликвидация профессиональных заболеваний и производственного травматизма составляет одну из главных забот человеческого общества. Обращается внимание на необходимость широкого применения прогрессивных форм научной организации труда, сведения к минимуму ручного, малоквалифицированного труда, создания обстановки, исключающей профессиональные заболевания и производственный травматизм.

## **5.1 Анализ условий**

## **5.1.1 Характеристики рабочего помещения**

Рассматривается рабочее помещение, расположенное в здании, которое не находится в непосредственной близости от железнодорожной магистрали или нагруженной автомагистрали, аэропорта, поэтому внешних источников шума, влияющих на процесс работы – нет. План помещения представлен на рисунке 33.

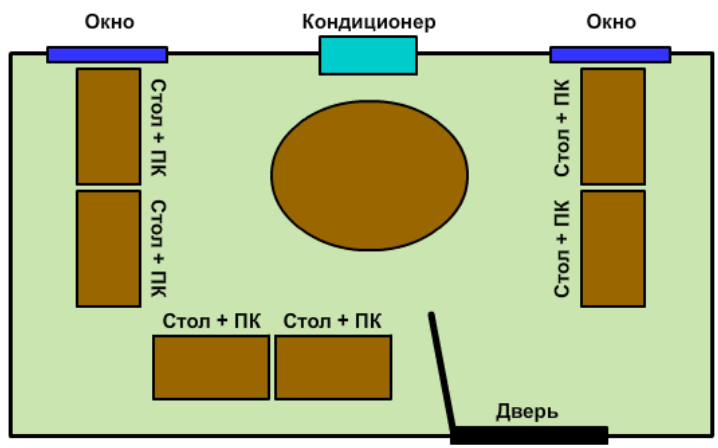

Рисунок 33 – План помещения

Технические средства состоят из монитора, системного блока, клавиатуры, мыши, принтера, UPS. Клавиатура должна быть расположена непосредственно перед работником. На столе, на котором расположена ПЭВМ, должно оставаться место для наглядного, графического материала, для возможности работать с литературой, делать какие-либо пометки.

Эргономическая безопасность персонального компьютера (ПК) может быть охарактеризована требованиями к визуальным параметрам средств отображения информации индивидуального пользования (мониторам), а также к эмиссионным параметрам ПК: параметрам излучений мониторов, системных блоков, источников питания и др.

Кроме того, важнейшим условием эргономической безопасности человека при работе перед экраном монитора является правильный выбор визуальных параметров самого монитора и светотехнических условий рабочего места.

Работа у монитора при неправильном выборе яркости и освещенности экрана, контрастности знаков, цветов знака и фона, при наличии бликов на экране, дрожании и мелькании изображения приводит к зрительному утомлению, головным болям, к значительной физиологической и психической нагрузке, к ухудшению зрения и т.п.

Если при работе на ПК необходимо одновременно пользоваться документами, то следует иметь в виду, что зрительная работа с печатным текстом и с изображением на экране имеет принципиального отличия: изображение светится, мелькает, дрожит, состоит из дискретных элементов, менее контрастно. Снизить или устранить утомление можно только правильным выбором режима воспроизведения изображения на экране, источника освещения (местного или общего), расположения материалов (в целях уменьшения длины или частоты перевода взгляда).

### **5.1.2 Рекомендуемые условия для организации рабочего помещения**

Человек должен так организовать свое рабочее место, чтобы условия труда были комфортными и соответствовали требованиям охраны труда:

– удобство рабочего места (ноги должны твердо опираться на пол; голова должна быть наклонена немного вниз: должна быть специальная подставка для ног);

– достаточное пространство для выполнения необходимых движений и перемещений (руки при работе с клавиатурой должны находиться перед человеком; пальцы должны обладать наибольшей свободой передвижения; клавиши должны быть достаточно чувствительны к легкому нажатию);

– необходимый обзор (центр экрана монитора должен быть расположен чуть ниже уровня глаз; монитор должен отстоять от глаз человека на расстоянии 45-60 сантиметров; должна регулироваться яркость и контрастность изображения);

– рациональное расположение аппаратуры и ее органов управления и контроля (монитор должен быть расположен на расстоянии 100 сантиметров и более от монитора соседа; человек должен использовать держатель бумаги);

– достаточное освещение (внешнее освещение должно быть достаточным и равномерным; должна быть настольная лампа с регулируемым плафоном для дополнительного подсвета рабочей документации);

– нормальные условия в отношении шума и вибрации;

– нормальный температурный режим;

– нормальная влажность воздуха;

– необходимая вентиляция.

Запылённость воздуха не должна превышать 0,75 мг/м<sup>3</sup>. На одного работника должен приходиться объём помещения  $15\text{m}^3$  при площади 4,5  $\text{m}^2$ (без учёта проходов и оборудования). В течение трудового дня необходимо обеспечить воздухообмен помещения объёмом 25-50 м<sup>3</sup>, отвод влаги 350-500 г и тепла 50 кДж на каждый килограмм массы тела работающего.

Уровень шума для работника составляет не более 50 дБ.

Нормативное значение коэффициента естественного освещения (КЕО) для третьего пояса при боковом освещении равно 1,2 %, освещённость при работе с экраном дисплея - 200 лк, при работе с экраном дисплея и документом - 300 лк.

Время работы за монитором не должно превышать 4-х часов в сутки.

Для обеспечения требований эргономики и технической эстетики конструкция рабочего места, расположение и конструкция органов управления должны соответствовать анатомическим и психофизическим характеристикам человека. Вместе с этим всё оборудование, приборы и инструменты не должны вызывать психологических раздражений.

Гигиенические требования к персональным электронно-вычислительным машинам и организации работы Санитарно-эпидемиологических правил и нормативов РК (СанПиН) в организации во всех помещения установлены системы кондиционирования воздуха и системы принудительной вентиляции для поддержания оптимальной температуры окружающего воздуха 19-22 °С и оптимальной относительной влажностью 55-62 %, эти показатели не превышают 24 °С и 75 % соответственно.

На рабочих местах пользователей используется мебель, спроектированная учетом эргономических требований к данному виду мебели, и, обеспечивающая

комфортные условия труда, согласно раздела X. «Требования к организации и оборудованию рабочих мест с ПЭВМ для взрослых пользователей» [36].

Освещение в помещениях офиса обеспечивается люминесцентными лампами дневного света с учётом требований раздела VI. «Требования к освещению на рабочих местах, оборудованных ПЭВМ» [36].

Площадь на одно рабочее место пользователей ПЭВМ с мониторами на базе электронно-лучевой трубки (ЭЛТ) составляет не менее 6 м<sup>2</sup>, в помещениях с мониторами на базе плоских дискретных экранов (жидкокристаллические, плазменные) - 4,5  $<sup>2</sup>$ .</sup> . ййййййййййййййййййййййййййй

В целях обеспечения комфортных и безопасных условий работы на рабочих местах пользователей ПК используются мониторы, соответствующие стандартам MPRII и TCO2003 с низким энергопотреблением и электромагнитным излучением. Всё закупаемое электронное оборудование имеет сертификаты соответствия качества по международному стандарту ISO  $9001.$ 

В плане сохранения здоровья работников администрация проводит следующие практические занятия:

– профилактика производственного травматизма;

– изучение правил техники безопасности и производственной санитарии (изучение новых правил, повторение действующих);

– требования техники безопасности при выполнении отдельных видов работ (в связи с введением новой технологии или повторный разбор существующих видов работ);

– безопасность труда при работе на ПЭВМ и другом оборудовании;

– требования электробезопасности;

– передовой опыт по безопасным приемам работы;

– организация рабочего места и техническая эстетика;

– основы производственной санитарии и гигиены труда;

– трудовое законодательство;

– пожарная безопасность.

В результате соблюдения вышеперечисленных правил, работники предприятия сохраняют максимальную работоспособность в течение всего рабочего времени.

Рассмотрим требования электробезопасности при работе с ПК, который является действующей электроустановкой. Для обеспечения электробезопасности используется защитное заземление. Защитное заземление - преднамеренно электрическое заземление с землей или ее эквивалентом металлических нетоковедущих частей, которые могут оказаться под напряжением вследствие замыкания на корпус и по другим причинам.

Также есть и такая мера защиты от поражения электрического тока, называемая занулением. Опасность поражения током при прикосновения к корпусу и другим нетоковедущим металлическим частям электрооборудования, оказавшимся под напряжением вследствие замыкания на корпусе и по др. причинам, может быть устранена быстрым отключением поврежденной

электроустановки от питающей сети и вместе с тем снижением напряжения корпуса относительно земли. Этой цели и служит зануление. Зануление преднамеренное электрическое соединение с нулевым защитным проводником металлических нетоковедущих частей, которые могут оказаться под напряжением.

Принцип действия зануления - превращение замыкание с целью вызвать большой ток, способный обеспечить срабатывание защиты и тем самым автоматически отключить поврежденную электроустановку от питающей сети.

В начале работы с ПК необходимо проверить герметичность корпуса, не открыты ли токоведущие части. Убедиться в подключении заземляющего проводника к общей шине заземления, проверить его целостность. Если заземляющий проводник отключен, подключать его можно только после отключения ПК от питающей электрической сети. Для повышения безопасности работать необходимо с использованием резиновых ковриков.

Степень опасности поражения инженера - оператора электрическим током низкая, поскольку отсутствуют факторы прикосновения к токоведущим частям, поэтому это производство относится по классу опасности – с пониженной опасностью.

По степени доступности участок относится к производственным помещениям (оборудование доступно для обслуживающего персонала не электрических специальностей, не имеющих достаточного представления о безопасности при работе с электрооборудованием).

Сеть электропитания – трехфазная, 380/220 В. Это напряжение при попадании на корпус оборудования способно поразить электрическим током.

Поражение электрическим током может произойти при коротком замыкании проводки на металлический корпус аппаратуры (наибольшую опасность представляет модульное шасси т.к. имеет металлический корпус), при неумелом обращении с электрооборудованием, при случайном касании неизолированных частей. Для защиты персонала от поражения электрическим током применяют зануление, обеспечивающее быстрое отключение аппарата при замыкании токоведущих частей на металлический корпус, устройства защитного отключения, автоматически отключающие электроустановку при потенциальной возможности соприкосновения человека с токоведущими частями.

К тушению пожара следует приступать в начальном периоде, умело применяя огнегасительные средства.

К средствам тушения пожаров предназначенным для локализации загораний в помещениях, относятся пожарные стволы, внутренние пожарные водопроводы, огнетушители, сухой песок, асбестовые одеяла и т. п.

Пожарные краны. В зданиях пожарные краны устанавливаются в коридорах, на площадках лестничных клеток и входов.

Пожарные краны располагаются на высоте 1,35 метра от пола в наиболее доступных и безопасных местах. Пожарный кран снабжен рукавом диаметром
50 мм и длиной 10-20 метров. В защищенном помещении должно быть не менее двух пожарных кранов.

Подача воды осуществляется от объединенного хозяйственно – противопожарного водопровода. Необходимый напор во внутреннем пожарном водопроводе определяют из условия подачи от внутренних пожарных кранов струй, радиус действия компактной части которых будет достаточным для обслуживания наиболее удаленной и возвышенной части здания, но не менее 6 метров. При недостаточном напоре наружной водопроводной сети в месте ввода в здание устанавливаются насосы – повысители, для включения которых в нишах пожарных кранов предусмотрены специальные кнопки «Пуск пожарных насосов». В соответствии с нормами расход воды на тушение пожара обеспечивается двумя струями по 0,0025 м<sup>3</sup>/с.

Применение воды, ввиду опасности повреждения или полного выхода из строя дорого электронного оборудования возможно в исключительных случаях, когда пожар угрожает принять крупные размеры. При этом количество воды, подаваемой на тушение должно быть минимальным, а ЭВМ и телекоммуникационное оборудование необходимо защищать от попадания воды, накрывая их брезентом или полотном.

Огнетушители. Для тушения пожара в начальной стадии его возникновения широко применяются огнетушители. По виду используемого огнетушащего вещества огнетушители подразделяются на следующие группы:

Пенные: химические пенные для подачи химической пены, получаемой из водных растворов щелочей и кислот. Пенные огнетушители применяют для тушения горящих жидкостей, различных материалов, конструктивных элементов и оборудования, кроме оборудования находящегося под напряжением.

Газовые: углекислотные для подачи двуокиси углерода в виде газа или снега, в качестве заряда применяют жидкую двуокись углерода; для тушения жидких и твердых веществ, а также электроустановок находящихся под напряжением.

Порошковые: для подачи огнетушащих порошков. Применяются для тушения земельно – щелочных металлов.

В помещениях применяют главным образом углекислотные огнетушители марки ОП-5 или УО-5 достоинствами, которых являются высокая эффективность тушения пожара, сохранность электронного оборудования, диэлектрические свойства углекислого газа, что позволяет использовать эти огнетушители даже в том случае, когда не удается обесточить электроустановку сразу. Углекислотные огнетушители бывают ручные передвижные и стационарные.

Пожарная сигнализация. К средствам обеспечения пожарной безопасности относится пожарная сигнализация. Системы автоматической пожарной сигнализации (АПС) позволяют обнаружить начальную стадию загорания, быстро и точно оповестить службу пожарной охраны. Кроме того, они могут самостоятельно приводить в действие установки пожаротушения,

когда пожар еще не достиг больших размеров. Системы АПС состоят из пожарных извещателей линий связи и приемных пультов (станций).

Пожарные извещатели – это приборы, устанавливаемые непосредственно на охраняемом объекте. Они предназначены для подачи сигнала о пожаре. В зависимости от контролируемого фактора, сопутствующего пожару, пожарные извещатели делятся на тепловые, дымовые, световые, комбинированные.

Эффективность применения систем АПС определяются правильным выбором типа пожарных извещателей и мест их установки.

В соответствии с правилами пожарной безопасности помещения для ЭВМ и телекоммуникационного оборудования необходимо оборудовать дымовыми пожарными извешателями.

В результате проделанной работы было рассмотрены вопросы по эргономике, пожарной безопасности и электробезопасности а также о доврачебной и врачебной помощи с целью ознакомить работников с проблемами охраны здоровья трудящихся и обеспечением безопасности условий труда.

В любой организации, как большой, так и маленькой, возникает проблема производительности видеоакселераторов, которые обеспечили бы наиболее эффективную работу. Небольшие организации используют для этого встроенные видеоускорители, однако крупные корпоративные предприятия используют видеосистемы с высокой производительности, позволяющие эффективно работать с разными видами графики, обрабатывать информацию и управлять большими объемами данных.

Крупные компании стремятся моментально реализовать технические новшества в аппаратных средствах, однако для успешной реализации крупных систем управления требуется применить нестандартный подход, творческое решение. Использование основ оверклокинга при повышении производительности позволит решить многие «психологические» и «технологические» проблемы предприятий.

## **5.2 Расчет системы кондиционирования кабинета**

В таблице 12 приведены оптимальные нормы параметров микроклимата с учетом периода года согласно для легкой физической работы. Оборудование, установленное в рабочем помещении, не является источником выделения тепла (очень незначительное выделение тепла аппаратурой никаким образом не оказывает влияние на микроклимат рабочего помещения). Климатические условия эксплуатации оборудования полностью совпадают с климатическими условиями, нормируемыми для рабочего персонала.

Таблица 12 – Оптимальные нормы температуры, относительной влажности и скорости движения воздуха в обслуживаемой зоне жилых, общественных и административно-бытовых помещений

| Период | Категория             | Температура | Относительная | Скорость     |
|--------|-----------------------|-------------|---------------|--------------|
| года   | работ                 | воздуха, °С | влажность     | движения     |
|        |                       |             | воздуха, $\%$ | воздуха, м/с |
|        | Холодный  Легкая – 1а | $22 - 24$   | $40 - 60$     | 0,1          |
|        | Легкая $-16$          | $21 - 23$   | $40 - 60$     | 0,1          |
| Теплый | <b>Легкая</b> – 1а    | $23 - 25$   | $40 - 60$     | 0,1          |
|        | Легкая $-16$          | $22 - 24$   | $40 - 60$     | 0,2          |

Для вентиляции офисного помещения используются каналы естественной вентиляции, прокладываемые при строительстве здания и открытые окна летом. В теплый период года при достижении температуры в офисе свыше норм, приведенных в таблице 2, для поддержания оптимального микроклимата используется кондиционер. Нормальный микроклимат в офисе обеспечивает хорошее самочувствие сотрудников в любое время года, и соответственно продуктивность работы увеличивается. Таким образом, для поддержания условий микроклимата в помещении, целесообразно оборудовать его системой кондиционирования.

Ниже представлен расчет системы кондиционирования в рабочем помещении. Кондиционирование обеспечит соответствие климата в рабочем помещении нормативам.

Количество приточного воздуха  $L_{np}$ , ч  $\mathbf{M}^3$ определяем по формуле

$$
L_{\rm np} = \frac{Q_{\rm ns}}{c \cdot p_{\rm np} \cdot (t_{\rm nsm} - t_{\rm np})}
$$
(23)

где  $\mathbf{Q}_{\text{\tiny{MS}}}$  – избыточное выделение явной теплоты, ч кДж ;

с – удельная теплоемкость воздуха при постоянном давлении, равная с = 1 кДж ;

$$
K_{\Gamma}^0 C
$$

р<sub>пр</sub> – плотность поступающего в помещение воздуха, равная  $\mathbf{M}^3$  $1,2\frac{K\Gamma}{3}$ ;

t выт – температура удаляемого из помещения воздуха за пределы рабочей или обслуживаемой зоны,  $^0\mathrm{C}$  ;

 $\rm t_{\rm rp}$  — температура приточного воздуха,  $\rm ^0C$  .

Температура удаляемого из помещения воздуха  $\,$  t<sub>выт</sub>,  $\,^0C$ , определяется по формуле

$$
t_{\text{bstr}} = t_{\text{p3}} + \Delta t^*(h_{\text{bri}} - z) \tag{24}
$$

где t<sub>рз</sub> – температура в рабочей зоне, которая не должна превышать допустимую по нормам $({t_{p3}}{\leq}t_{\text{\tiny{AOD}}})$ ,  $^0\text{C}$ ;

 $h_{\text{BH}}$  – расстояние от пола до центра вытяжных проемов (кондиционера),м;

Н – высота рабочей зоны, м.

Поскольку расчет производится для теплого периода года, то примем  $t_{p3}$  =  $22^{0}C$ .

Внутренняя часть кондиционера расположена на высоте  $h_{\text{BH}} = 2.5$  м

$$
t_{\text{bstr}} = 22 + 1.2*(2.5-3)^{0}C
$$

Температура приточного воздуха  $t_{\text{np}}$  при наличии избытка явной теплоты должна быть на 5—7  $^0\mathrm{C}$  ниже температуры воздуха в рабочей зоне

$$
t_{\rm np} = 22 - 7 = 15 \,^0C
$$

Величину избыточного выделения явной теплоты  $\rm O_{M35}$  находят на основании баланса теплоты в помещении по формуле

$$
Q_{\text{\tiny H36}} = \sum Q - \sum Q_{\text{yx}} \tag{25}
$$

где  $\sum\mathrm{Q}-\mathrm{cym}$ марное количество поступающей в помещение явной теплоты;

 $\overline{a}$  $\sum Q_{yx}$  – суммарное количество уходящей из помещения теплоты (за счет теплопотерь ограждениями, нагрева поступающего в помещение воздуха и т. п.).

Основными источниками избыточного тепла являются светильники, люди и др. Кроме того, необходимо учитывать теплопоступления от солнечной радиации. В данном помещении тепловыделением электронного оборудования можно пренебречь. Поэтому учитываем тепловыделения от искусственного освещения, от людей, количество тепла, поступающего в помещение через окна от солнечной радиации.

Тепловыделения от искусственного освещения  $Q_2$ , рассчитывают, предполагая, что практически вся затрачиваемая энергия, в конечном счете, преобразуется в тепло, по формуле

$$
Q_2 = 1000^* N \tag{26}
$$

где N – расходуемая мощность светильников, кВт.

$$
Q_2 = 1000*0.28*4=1120 \text{ kBr}
$$

Тепловыделения от людей  $\mathrm{Q}_3$  определяют по формуле

$$
Q_3 = n^*q_{\mathrm{H}} \tag{27}
$$

где n – число работающих;

 q<sup>ч</sup> – количество тепла, выделяемое одним человеком, представлено в таблице 13.

Т а б л и ц а 1 3 – Количество тепла, выделяемое одним человеком в зависимости от категории работ и температуры окружающей среды

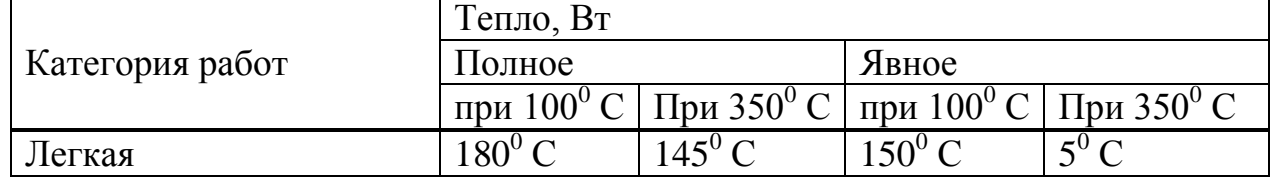

 $Q_3 = 1*145 = 145 \text{ B}$ T

Количество тепла, поступающего в помещение от солнечной радиации Qост.рад , определяют по формуле

$$
Q_{ocr.paq} = F_{ocr} \cdot q_{ocr} \cdot A_{ocr}
$$
 (28)

для покрытий

$$
Q_{n,pa,q} = F_n.q_n.k_n \tag{29}
$$

где  $\rm F_{ocr}$  и  $\rm F_{n}$  – площадь поверхности и покрытия, м $^{2}$  ;

 $q_{ocr}$  и  $q_n$  - теплопоступления через  $1\,\text{m}^2$  поверхности остекления и поверхности покрытия, при коэффициенте теплопередачи, равном  $M^2$ <sup>.0</sup>C  $1\frac{Br}{M^2.0}$ ;

Aост – коэффициент остекления;

 $k_n$  – коэффициент теплопередачи покрытия, 1  $M^2$ <sup>.0</sup>C Вт 2 0 .

Значение qост в зависимости от географической ориентации поверхности и характеристики окон или фонарей принимается в пределах 70 210 , а коэффициент Aост в зависимости от вида остекления и его солнцезащитных свойств – в пределах 0,25-1,25 средние значения теплопоступления от солнечной радиации через покрытие в зависимости от географической широты и вида покрытия принимают в пределах 6 - 24.

$$
F_{\text{ocr}} = 1.5 \cdot 1.2 \cdot 2 = 3.6 \text{ m}^2
$$

Окно рабочего помещения направлено на север, поэтому примем значение <sup>фост</sup> равным  $140 \frac{Br}{M^2.0}$ . Примем  $A_{ocr} = 0.35$ 

$$
Q_{\text{ocr,paq}} = 3.6 \cdot 140 \cdot 0.35 = 176.4 \text{ BT}
$$

Среднее значение теплопоступления для покрытия с учетом географической широты примем равным  $\,\mathbf{Q}_{\textup{n.pag}} =$  18 $\,\mathrm{Br}.$ 

Потери тепла из помещения  $\mathbf{Q}_{\mathbf{yx}}^{\mathbf{y}},$  к $\mathbf{B}\mathbf{r}^{\mathbf{y}}$  через стены двери, окна оценивают ориентировочно по формуле

$$
Q_{yx} = \frac{\lambda \cdot S \cdot (t_{\text{bstr}} - t_{\text{mp}})}{\delta} \tag{30}
$$

где λ - теплопроводность стен, м $\cdot^0$ С Вт  $\cdot^0$ ;

S – площадь, м<sup>2</sup>;

δ – толщина стен, м .

Стены рабочего помещения изготовлены из тяжелого бетона М600, теплопроводность которого равна  $12 \frac{Br}{M^0C}$ . Толщина стен  $\delta = 0.5$  м.

$$
Q_{yx} = \frac{1,2 \cdot 24 \cdot (21,4-15)}{0,5} = 368,64 \text{ BT}
$$

Вычислим суммарное количество поступающей в помещение явной теплоты

$$
\sum Q = Q_2 + Q_3 + Q_{ocr.paq} + Q_{n.p.p}
$$
(31)  

$$
\sum Q = 1120145 + 176,4 + 18 = 1120,3 \text{ kBr}
$$

Так как расчет производится для летнего периода величина избыточного выделения явной теплоты равна

 $O_{_{H36}} = 1120,3$  kBT

Вычислим количество приточного воздуха

$$
L_{np} = \frac{1120,3}{1 \cdot 1,2 \cdot (21,4-15)} = 145,9 \frac{M^3}{q}
$$

Чтобы обеспечивать расход воздуха L=145,9 м<sup>3</sup>/ч, можно использовать 1 кондиционер фирмы Samsung серии HA 85 с максимальным расходом воздуха 195 м<sup>3</sup>/ч, модель R22

Краткие характеристики модели Samsung HA 85 R22 Тип: крышный моноблок промышленного кондиционера Номинальная холодопроизводительность, Вт – 23200 Номинальная потребляемая мощность, Вт – 9400

Расход воздуха (min-max), м3/ч – 100-195

Что соответствует действительности и является достаточным для обеспечения комфортного микроклимата.

## **5.3 Расчёт искусственного освещения**

Разряд зрительной работы – V. Нормируемая освёщенность 2 – 400 лк.

В качестве светильника возьмем ЛСП64-2. Длина светильника 1540 мм, ширина 276 мм (таблица 14).

| Номинальная  | Номинальный<br>световой | Размеры ламп, мм |          |    |
|--------------|-------------------------|------------------|----------|----|
| мощность, Вт | поток ламп типа ЛБ, лм  |                  |          |    |
|              |                         | Диаметр          | Длина    | ПO |
| 65           | 3570                    |                  | штырькам |    |
|              |                         | 40               | .514,2   |    |

Т а б л и ц а 1 4 – Технические характеристики газоразрядных ламп ЛБ

Коэффициенты отражения от потолка стен и пола соответственно равны:

 $\rho_{\text{NOT}} = 70\%$ ;  $\rho_{\rm CT} = 50\%$ ;  $\rho_{\text{non}} = 30\%$ .

Вычислим высоту подвеса светильника над рабочей поверхностью

$$
H = h - hP - hc
$$
 (32)

где  $h_c$  – расстояние от светильника до перекрытия,  $h_c=0.05$  м;

 $h_p$  – высота рабочей поверхности над полом,  $h_p=0.7$  м;

h – высота помещения, h=3 м.

$$
H = 3 - 0.7 - 0.05 = 2.275M.
$$

Лучшее расстояние от окна до светильника определяется как

$$
L = \lambda \cdot H \tag{33}
$$

где  $\lambda = 1, 2 \div 1, 4$ 

$$
L = 1,25 \cdot 2,275 = 2,84 \, \text{m}
$$

Расстояние от стены до ближайшего светильника, когда работа у стены не проводится, определяем по формуле

$$
l_1 = (0, 4 \div 0, 5) \cdot L \tag{34}
$$

 $l_1 = 0, 4 \cdot 2, 73 = 1,138 \text{ m}$ 

Определяем индекс помещения по формуле

$$
i = \frac{l \cdot s}{H \cdot (l+s)}\tag{35}
$$

$$
i = \frac{4 \cdot 2}{2,275 \cdot (4+2)} = 1,319
$$

Коэффициент использования в данном случае равен  $\eta = 65\%$ , коэффициент запаса равен  $k_z = 1.2$ 

Определим количество люминесцентных ламп по формуле

$$
N = \frac{E \cdot k_z \cdot S_{OC} \cdot Z}{n \cdot \Phi_{\pi} \cdot \eta}
$$
 (36)

где S<sub>OC</sub> – площадь помещения;

- $k_z$  коэффициент запаса;
- Е заданная минимальная освещённость, Е=400 лк.;
- Z коэффициент неравномерности освещения, Z=1,1;
- n количество ламп в светильнике;
- Ф<sup>л</sup> световой поток выбранной лампы, Фл=3570 лм;

η – коэффициент использования, η=65%.

$$
N = \frac{400 \cdot 1, 2 \cdot 24 \cdot 1, 1}{4 \cdot 3570 \cdot 0, 65} \approx 2
$$

Всего для создания нормируемой освещенности 400 лк необходимо 4 люминесцентных ламп серии ЛД, мощность каждой лампы должна быть не меньше 65 Вт, что соответствует действительности, а значит имеющегося в наличии освещения достаточно для соответствия санитарным нормам.

## **Заключение**

Разработанное приложение, предназначенное для регистрации участников системы маркетинга по реализации электронных учебников, позволяет производить регистрацию новых пользователей, подсчитывать бонусы на тот или иной текущий перил, производить заказ учебников онлайн, а также обеспечивать удобный и быстрый способ получения и обработки нужной информации для всех посетителей сайта.

Данная информационная система позволяет осуществлять поддержку и удовлетворять пользовательский спрос. Также в ней предусмотрена система обеспечения безопасности средствами My SQL Server, а также средствами PHP, путем разграничения прав доступа пользователей к программе и данным.

Также были рассмотрены вопросы безопасности жизнедеятельности при использовании разработанного программного обеспечения. В частности, в разделе безопасности жизнедеятельности проведен анализ условий труда, соответствие требуемым нормам по ПУЭ и СНиП. Дано описание и характеристика помещения со схемой размещения рабочих мест. Рассчитаны и выбраны источники искусственного и естественного освещения, система кондиционирования.

В экономической части были рассчитаны затраты на разработку такого ПО, определена цена интеллектуального труда. Кроме того, была определена эффективность данного проекта, и подсчитан предполагаемый доход от поддержки данной информационной системы.

В результате выполнения выпускной работы была создана система маркетинга по реализации электронных учебников. В ходе работы было приобретено большое количество полезных знаний о проектировании ПП. Разработанное веб приложение соответствует всем поставленным задачам, функциональное назначение системы отвечает всем современным требованиям.

#### **Список использованной литературы**

1 Горнаков С.Г. Осваиваем популярные системы управления сайтом. – М.: Наука, 2009.

2 Ганеев Р.М. Проектирование интерактивных WEB–приложений. – М.: Горячая Линия – Телеком, 2001. – 272 c.

3 Кузнецов М.В, Симдянов И.В. PHP на примерах. – 2–е изд., – СПб.: БХВ–Петербург, 2011. – 505 с.

4 Косентино К. РНР. Web – профессионалам. – М.: Издательская группа BHV, 2001.

5 Ли Дж., Уэр Б. Использование Linux, Apache, MySQL и PHP для разработки Web–приложений. – М.: Вильямс, 2010. – 432 с.

6 Гончаров А.Н. Самоучитель HTML. – СПб.: Питер, 2002.

7 Норт Б. Joomla.: Практическое руководство. – М.: Символ–плюс, 2008.

8 Рамел Д. Самоучитель Joomla. – СПб.: Питер, 2008.

9 А. В. Белозубов, Д. Г. Николаев. Основы работы с HTML–редактором Abobe Dreamweaver CS3. – СПб.: СПбГУ ИТМО, 2007. – 112 с.

10 Сайт www.adilet.kz.

11 Экономика от А до Я: Тематический справочник/ Г.М. Гукасьян. – М.: ИНФРА–М, 2009. – 480 с.

12 Экономика промышленного предприятия: Учебник / И.Н. Иванов. – М.: ИНФРА–М, 2011. – 395 с.

13 Экономика труда: Учебное пособие / Ю.М. Остапенко. – М.: ИЦ РИОР,  $2010. - 160$  c.

14 Экономика труда: Учебник / А.И. Рофе. – М.: КиноРус, 2010. – 400 с.

15 Сайт www.coolreferat.com.

16 Дюсебаев М.К., Бегимбетова А.С. Методические указания к выпускной работе (для студентов всех форм обучения специальностей 050719 – Радиотехника электроника и телекоммуникации, 050704 – Вычислительная техника и программное обеспечение). – Алматы: АИЭС, 2008. – 10 с.

17 ГОСТ 4.02–05–2001: Отопление, вентиляция и кондиционирование. – М.: Изд–во стандартов, 2001.

18 Абдимуратов Ж.С, Мананбаева С.Е. Безопасность жизнедеятельности. Методические указания к выполнению раздела «Расчет производственного освещения» в выпускных работах для всех специальностей. Бакалавриат. – Алматы: АИЭС, 2009.

# **Приложение А**

## **Листинг php скрипта**

```
<?php
/********************************************************************
*******\ ййййййййййй ййййййййййй ййййййййййй ййййййййййй 
             ййййййййййй| Sypex Dumper version 2.0.11 |
| (c) 2003-2011 zapimir zapimir@zapimir.net http://sypex.net/ |
| (c) 2005-2011 BINOVATOR info@sypex.net |
|---------------------------------------------------------------------------|
   | created: 2003.09.02 19:07 modified: 2013.08.27 06:27 |
|---------------------------------------------------------------------------|
| Sypex Dumper is released under the terms of the BSD license |
| http://sypex.net/bsd_license.txt |
\********************************************************************
*******/ ййййййййййй ййййййййййй ййййййййййй ййййййййййй
header("Expires: Wed, 19 Nov 2008 19:19:19 GMT");
header("Cache-Control: no-store, no-cache, must-revalidate");
header("Content-Type: text/html; charset=utf-8");
//error_reporting(E_ALL);
error\_reporting(0);if (!ini_get('zlib.output_compression') && function_exists('ob_gzhandler')) 
ob_start('ob_gzhandler');
set_error_handler('sxd_error_handler');
register_shutdown_function('sxd_shutdown');
$SXD = new Sypez Dumper();
chdir(dirname(__FILE__));
$SXD->init(!empty($argc) && $argc > 1 ? $argv : false);
class Sypex_Dumper {
     function Sypex_Dumper() {
           define('C_DEFAULT', 1);
           define('C_RESULT', 2);
           define('C_ERROR', 3);
           define('C_WARNING', 4);
           define('SXD_DEBUG', false);
           define('TIMER', array_sum(explode(' ', microtime()))); 
           define('V_SXD', 20011);
           define('V_PHP', sxd_ver2int(phpversion()));
           $this->name = 'Sypex Dumper 2.0.11';
      }
     function loadLang($lng_name = 'auto'){
```

```
if($lng_name == 'auto'){
                    include('lang/list.php');\deltathis->langs = & $langs;
                     \mathcal{S}lng = 'en';
                     if(preg match all('/[a-z]{2}(-[a-z]{2})?/',
$ SERVER['HTTP ACCEPT LANGUAGE'], $m)) {
                           foreach(\text{Sm}[0] AS \text{S}l)if (is set ($langs[$1])){
                                         \text{S}lng name = \text{S}l:
                                         break:
                                  \left| \right|\left\{\right\}\overline{1}if (file\_exists("lang/Ing_{flag\_name}, php"))include("lang/lng_{$lng_name}.php");
              else include("lang/lng_en.php");
              $this > LNG = & $LNG;
              $this > LNG['name'] = $Ing_name;return true:
      function init(\ellargs = false){
              if (get_magic_quotes_gpc()) {
                    $ POST = sxd antimagic($ POST):
              include('cfg.php');$this >loadLang($CFG['lang']);
              if (!ini_get('safe_mode') & & function_exists('set_time_limit') & &
strpos(ini_get('disable_functions'), 'set_time_limit') === false)
@set time limit($CFG['time web']);
              elseif (ini_get('max_execution_time') < $CFG['time_web'])
\mathcal{S}CFG l'time web'l = ini get max execution time'):
              \deltathis->CFG = &$CFG:
              \textit{Sthis} \rightarrow \textit{try} = \textit{false}\deltathis->virtualize = false;
              $this > cron_mode = false;
             // Проверяем авторизацию и делаем коннект к базе
              if(empty(\& this > CFG['my_user']))$this > CFG['my_{host'}] = 'localhost';$this \rightarrow CFG['my\_port'] = 3306;$this > CFG['my_user'] = 'root';$this \rightarrow CFG/'my \text{ pass'} = ";
```

```
$this \rightarrow CFG['my\_comp'] = 0;$this > CFGJ'my_d b']=";
if ($args) { // консольный режим
  foreach(\frac{5}{3}args AS \frac{5}{3}key => \frac{5}{3}arg){
```

```
if (preg_match("/^-([hupoj])=(.*?)$/", $arg, $m)){
                         switch (\frac{m}{1}) {
                            case 'h': $this>>CFG('my host'] = $m[2]; break; //xocm
                            case 'o': $this>>CFG|'my port'| = $m[2]; break; // nopm
                            case 'u': $this>>CFG|'my_user'| = $m[2]; break; // логин
                            case 'p': $this>>CFG|'my pass'| = $m[2]; break; // naponb
                            case 'j': $this>>CFG['siob'] = $m[2]; break; // job-\phiaŭn
                        \left| \right|\overline{ }\overline{I}$this > cron mode = true;
                  set_time_limit($CFG['time_cron']);
                  // Загружаем конфиг файл, если нужно
                  \textit{South} = \textit{Shis} \rightarrow \textit{connect};
                  if(\$auth \&\&\!!empty(\$ this > CFG['siob'])\)$this \rightarrow ajax($this \rightarrow loadJob ($this \rightarrow CFG['sjob']));
                               echo file get contents($this->JOB['file log']);
                               if (file\_exists(\$ this \rightarrow JOB['file_log'])) unlink(\$ this \cdot>>OB['file_log']);
                               if (file\_exists(\$ this \rightarrow JOB['file\_rtl']) ) unlink(\$ this \cdot>JOB['file_rtl']);
                  else echo 'Auth error':
                  exit:elseif(!empty($this->CFG['auth'])){ // Aвторизация
                       \mathcal{S}auth = false:
                       \text{\textit{S}}\text{\textit{f}}\text{\textit{i}}\text{\textit{l}}\text{\textit{e}} = \text{'s}\text{\textit{es}}.\text{\textit{php}}';if(!empty($_COOKIE['sxd']) && preg_match('/\f\da-f]{32}$/',
$COOKIE['sxd'])include ($\$stile)$;if(isser(SSES[S\_COOKIE['sxd']])) {
                                       \textit{South} = true;$this \rightarrow CFG = $SES$ COOKIE['sxd']]['cfg'];
```
*\$this->SES = &\$SES; \$this->loadLang(\$this->CFG['lang']); } } if(!\$auth) { \$user = !empty(\$\_POST['user']) ? \$\_POST['user'] : '';*

Продолжение Приложения А

 $\text{Spass} = \text{lempty}(\text{$$POST/}' \text{pass}'))$  ?  $\text{$$POST/}' \text{pass'}$  : '';  $$host = !empty ($\$$  $POST['host']$ *) ?*  $$$   $POST['host']$  : *(!empty(\$this->CFG['my\_host']) ? \$this->CFG['my\_host'] : 'localhost');*  $$port = !empty ($\$_POST['port']) \&\&$ *is\_numeric(\$\_POST['port']) ? \$\_POST['port'] : 3306;*  $$temp = preg\_split(\forall s+\land s$ *this->CFG['auth'])*; *if(!empty(\$\_REQUEST['lang']) && preg\_match('/^[az]{2}(-[a-z]{2})?\$/', \$\_REQUEST['lang'])) {\$this- >loadLang(\$\_REQUEST['lang']);} foreach(\$temp AS \$a){ switch(\$a) { case 'cfg': if(empty(\$user)) {continue;}*

*!empty(\$CFG['user']) && isset(\$CFG['pass']) && \$CFG['user']== \$user && \$CFG['pass'] == \$pass;*

*break; case 'mysql': if(empty(\$user)) {continue;} if(\$host != 'localhost' && !empty(\$this->CFG['my\_host']) && \$this->CFG['my\_host'] != \$host) {continue;}*

*\$auth = \$this-*

*\$auth =* 

*break; default: \$file = 'auth\_' . \$a . '.php'; if(!file\_exists(\$file))* 

*continue;*

*>connect(\$host, \$port, \$user, \$pass);*

*include \$file;*

*} if(\$auth) break; } if(\$auth){ \$key = md5(rand(1,100000) . \$user . microtime()); \$CFG['lang'] = \$this->LNG['name']; \$\_COOKIE['sxd'] = \$key;*

*\$this->saveCFG(); if(V\_PHP > 50200) setcookie('sxd', \$key, !empty(\$\_POST['save']) ? time() + 31536000 : 0, '', '', false, true); else setcookie('sxd', \$key, !empty(\$\_POST['save']) ? time() + 31536000 : 0, '', '', false); header("Location: ./"); exit; }* Продолжение Приложения А *foreach(array('user', 'pass', 'host', 'port') AS \$key){ \$\_POST[\$key] = !empty(\$\_POST[\$key]) ? htmlspecialchars(\$\_POST[\$key], ENT\_NOQUOTES) : ''; } \$\_POST['save'] = !empty(\$\_POST['save']) ? ' CHECKED' : ''; } if (!\$auth) { if(!empty(\$\_POST['ajax'])){ echo "sxd.hideLoading();alert('Session not found');"; exit; } \$this->lng\_list = '<option value="auto">- auto - </opinion>'; if(!isset(\$this->langs)) {include('lang/list.php');\$this->langs = &\$langs;} foreach(\$this->langs AS \$k => \$v){ \$this->lng\_list .= "<option value=\"{\$k}\"" . (\$k == (!empty(\$\_REQUEST['lang']) ? \$this->LNG['name'] : \$this->CFG['lang']) ? ' SELECTED' : '') . ">{\$v}</opinion>"; } include('tmpl.php'); echo sxd\_tpl\_auth(); exit; } } if(empty(\$\_POST['ajax']['act']) || \$\_POST['ajax']['act'] != 'save\_connect') \$this->connect(); if(isset(\$\_POST['ajax'])) \$this->ajax(\$\_POST['ajax']); else \$this->main();exit; } function saveToFile(\$name, \$content){ \$fp = fopen(\$name, "w");*

```
fwrite(\n$fp, <math>$content);</math>fclose(\text{Sfp});\overline{I}function connect($host = null, $port = null, $user = null, $pass = null){
        \deltathis->error = ":
        $this \rightarrow try = true;if (!empty(\$user) \& & isset(\$pass))$this > CFG['my host'] = $host;$this > CFG['my\_port'] = $port;$this > CFG['my_user'] = $user;$this > CFG['my-pass'] = $pass;\left\{\right\}
```

```
if(mysql_connect($this->CFG['my_host']. ($this->CFG['my_host']{0} != ':'?
": {$this->CFG['my_port']}": "), $this->CFG['my_user'], $this->CFG['my_pass']))
ł
                   if(V_PHP > 50202) mysql_set_charset('utf8') or sxd_my_error();
                   else mysql_query('SET NAMES utf8') or sxd_my_error();
                   define('V_MYSQL', sxd\_ver2int(mysgl\_get\_server\_info());\mathcal{Y}else {
                   define('V_MYSQL', 0);$this->error = "sxd.actions.tab_connects(); alert(".
sxd esc(mysql error()). ");";
            $this \rightarrow try = false;return V_MYSQL ? true: false;
      function main()// Тулбар
            $this->VAR['toolbar'] = sxd\_php2json(array
                         array('backup', $this>>LNG['tbar-backup'], 1, 3),array('restore', $this > LNG['tbar restore'], 2, 3),arrow('),
                         array('files', $this > LNG['tbar_files'], 3, 1),array('services', \$this>> LNG['tbar_serves'], 5, 1),arrow('|'),array('createdb', $this->LNG['tbar created b'], 7, 0),array('connects', $this->LNG['tbar] connets'], 6, 0),array('/'),array('options', $this->LNG['tbar_options'], 4, 1),
```

```
$this->VAR['combos'] .= $this->getSavedJobs() . "sxd.confirms = 
{$this->CFG['confirm']};sxd.actions.dblist();";
             $this->LNG['del_date'] = sprintf($this->LNG['del_date'], '<input 
type="text" id="del_time" class=txt style="width:24px;" maxlength="3">');
             $this->LNG['del_count'] = sprintf($this->LNG['del_count'], '<input 
id="del_count" type="text" class=txt style="width:18px;" maxlength="2">');
             include('tmpl.php');
             echo sxd_tpl_page();
      }
      function addCombo($name, $sel, $ico, $opt_name, $opts = ''){
             \text{\textit{Sports}} = \text{\textit{lempty}}(\text{\textit{Sports}}) ? "{{\textit{Spot_name}}}:". sxd_php2json(\\fopts). '}':
"'{$opt_name}'";
             return "sxd.addCombo('{$name}', '{$sel}', {$ico}, {$opts});\n";
                            Продолжение Приложения А
}
      function ajax($req){
             $res = '';
             $act = $req['act'];
             if($req['act'] == 'run_savedjob'){
                   $req = $this->loadJob($req);
             }
             switch($req['act']){
                   case 'load_db': 
                          $res = $this->getObjects(str_replace('_db', '', 
$req['name']), $req['value']);
                          break;
                   case 'load_files': 
                          $res = $this->getFileObjects('restore', $req['value']);
                          break;
                   case 'filelist': 
                          $res = "sxd.clearOpt('files');sxd.addOpt(" . 
sxd_php2json(array('files' => $this->getFileList())) . ");";
                          break;
                   case 'dblist':
                          $res = "sxd.clearOpt('db');sxd.addOpt(" . 
sxd_php2json(array('db' => $this->getDBList())).
");sxd.combos.restore_db.select(0,'-');sxd.combos.services_db.select(0,'-
');sxd.combos.backup_db.select(0,'-');";
                          break;
                   case 'load_connect':
                          $CFG = $this->cfg2js($this->CFG);
```
 $\text{\$res} = "z('con\_host').value = ' \{\$CFG['my\_host']\},\$ *z('con\_port').value = '{\$CFG['my\_port']}', z('con\_user').value = '{\$CFG['my\_user']}', z('con\_pass').value = '', z('con\_comp').checked = {\$CFG['my\_comp']}, z('con\_db').value = '{\$CFG['my\_db']}', z('con\_pass').changed = false;" ; break; case 'save\_connect':* 

```
$res = $this->saveConnect($req);
      break;
case 'save_job': 
      unset($req['act']);
      $this->saveJob('sj_' . $req['job'] , $req);
      $res = $this->getSavedJobs();
      break;
case 'add_db': 
      $res = $this->addDb($req);
      break;
case 'load_options':
```
Продолжение Приложения А

*\$res = "z('time\_web').value = '{\$CFG['time\_web']}', z('time\_cron').value = '{\$CFG['time\_cron']}', z('backup\_path').value = '{\$CFG['backup\_path']}', z('backup\_url').value = '{\$CFG['backup\_url']}', z('globstat').checked = {\$CFG['globstat']}, z('charsets').value = '{\$CFG['charsets']}', z('only\_create').value = '{\$CFG['only\_create']}', z('auth').value = '{\$CFG['auth']}', z('conf\_import').checked = {\$CFG['confirm']} & 1, z('conf\_file').checked = {\$CFG['confirm']} & 2, z('conf\_db').checked = {\$CFG['confirm']} & 4;sxd.confirms = {\$this->CFG['confirm']};"; break; case 'save\_options': \$res = \$this->saveOptions(\$req); break; case 'delete\_file': if(preg\_match('/^[^\/]+?\.sql(\.(gz|bz2))?\$/', \$req['name'])) { \$file = \$this->CFG['backup\_path'] . \$req['name']; if(file\_exists(\$file)) unlink(\$file); } \$res = \$this->getFileListExtended();*

$$
break;
$$

```
case 'delete_db':
                         $res = $this->deleteDB($req['name']);
                         break;
                   case 'load_files_ext': 
                         $res .= $this->getFileListExtended();
                         break;
                   case 'services': 
                         $this->runServices($req);
                         break;
                   case 'backup': 
                         $this->addBackupJob($req);
                         break;
                   case 'restore': 
                         $this->addRestoreJob($req);
                         break;
                   case 'resume': 
                         $this->resumeJob($req);
                         break;
                   case 'exit': 
                         setcookie('sxd', '', 0);
                         $res = "top.location.href = " . sxd_esc($this-
>CFG['exitURL']) . ";";
                         break;
            }
            echo $res;
```

```
}
```

```
function loadJob($job){
             $file = $this->CFG['backup path']. 'sj_' . (is_array($job) ? $job['job']
: $job) . '.job.php';
            if(!file_exists($file)) return;
            include($file);
            $JOB['act'] = $JOB['type'];
            $JOB['type'] = 'run';
            return $JOB;
      }
      function deleteDB($name){
            $r = mysql_query('DROP DATABASE `' . sxd_esc($name, false) . '`') or 
sxd_my_error();
             if($r){
       echo "sxd.clearOpt('db');sxd.addOpt(" . sxd_php2json(array('db' => $this-
>getDBList())) . ");sxd.combos.services_db.select(0,'-');";
             }
```

```
else
       echo "alert(". sxd_esc(mysql_error()). ");";
       \primefunction cfg2js(\frac{6}{5}fg){
             foreach(\frac{6}{5}cfg AS \frac{6}{5}k \approx\frac{6}{5}\frac{\csc(s)}{\sin(s)} = \frac{sx}{s} esc(\frac{\csc(s)}{s}, false);
              return $cfg;
       \overline{ }function addDb($req){
     \oint r = my\text{sgl\_query} (CREATE DATABASE \lq\lq. sxd_esc(\oint \text{reg}['name'], false). \lq\lq\lq.
(V_MYSOL > 40100 ? "CHARACTER SET {$req['charset']} COLLATE
{Sreq['collate']}/": "));
     if(Sr)echo "sxd.addOpt(". sxd php2json(array('db' => array($req['name'] =>
"{\start{Steq['name']} (0)"))). ");";
     elsesxd_my_error;
      function saveConnect($req){
              $this > CFG['my_{host'}]= $req['host'];
              $this \rightarrow CFG['my\_port'] = (int)$req['port'];
              $this \rightarrow CFG['my_user'] = $req['user'];
              if(isset($req['pass'])) $this->CFG['my_pass'] = $req['pass'];
              $this \rightarrow CFG['my\_comp'] = $req['comp'] ? 1 : 0;$this > CFG['my db'] = $req['db'];
              $this \rightarrow saveCFG():$this > connect();
     if (V_MYSQL)$tmp = array('db' => $this->getDBList(),
              'charset' => $this->getCharsetList(),
                               Продолжение Приложения А
```

```
'collation' => $this->getCollisionList()\cdotecho"sxd.clearOpt('db'); sxd.clearOpt('charset'); sxd.clearOpt('collation'); sxd.addOpt(".
sxd_php2json($tmp). "); sxd.combos.backup_db.select(0,'-
'); sxd.combos.restore db.select(0,'-'); sxd.combos.services db.select(0,'-
'); sxd.combos.backup_charset.select(0,'-'); sxd.combos.services_db.select(0,'-\overline{a})
'); sxd.combos.db_charset.select(0,'-');";
             \overline{I}
```

```
else {
                       echo Sthis->error;
               \mathcal{Y}\left\{\right\}function saveOptions($rea){
               $this \rightarrow CFG['time\_web'] = $req['time\_web'];
               \deltathis->CFGI'time cron'l = \deltareal'time cron'l:
               $this \rightarrow CFG['backup path'] = $req['backup path'];
               $this \rightarrow CFG['backward'] = $reg['backward'];
               $this->CFG['global'] = $req['global'] ? 1 : 0;\textit{Shis}\text{-}\textit{CFGI}'\textit{charges}' = \textit{Sreal}'\textit{charges}'!$this \rightarrow CFG['only\_create'] = $reg['only\_create'];
               \deltathis->CFGI'auth'] = \deltareal'auth']:
               $this \rightarrow CFG['confirm'] = $req['confirm'];
               $this \rightarrow saveCFG():function saveCFG()if (isset ($\mathcal{S}\_COOKIE['sxd']) ) {
                      $this\text{-}>SES/\$ COOKIE['sxd'] = array('cfg' => $this\text{-}>CFG,
'time' => time(), 'lng' => $this->LNG['name']);
                      $this \rightarrow saveToFile('ses.php', "<?php|n$SES = ".
var\_export(\$ this \text{-}SES, true). ";\n". "?>"):
     if \frac{1}{\sqrt{5}}this-\frac{1}{\sqrt{5}}this-\frac{1}{\sqrt{5}}$this \rightarrow saveToFile('cfg.php', "<?php\n% \&CFG = " . var\_export($this \rightarrow CFG,true). "\langle n'' \cdot \rangle 2 >");
     \overline{ }\overline{I}function runServices($job) {
               $serv = array('optimize' => 'OPTIMIZE', 'analyze' => 'ANALYZE','check' => 'CHECK', 'repair' => 'REPAIR');
               \textit{Sadd} = array('check' => array'', 'OUTCK', 'FAST', 'CHANGED','MEDIUM', 'EXTENDED'), 'repair' => array''', 'QUICK', 'EXTENDED'));
               if (is set (<i>Server</i> | <i>Bob</i> | <i>type</i>' | <i>]]</i>)mysql_select_db(\$job['db']);
                      $filter = $object = array():Продолжение Приложения А
```

```
$this->createFilters($job['obj'], $filter, $object);
                   \text{\$r = mysgl\_query('SHOW TABLE STATUS') or xxd_my\_error();}if (!\r) return;
                   $tables = array();while($item = myself fetch assoc($r)){
```

```
if(V_MYSQL > 40101 & & is_null($item['Engine']) & &
preg_match('/NVIEW/i', $item['Comment'])) continue;
                                 if(sxd_check($item['Name'], $object['TA'], $filter['TA']))
$tables[] = "{\$item['Name']}\\{S} \ = \{S} \serv[\iob['type']]. 'TABLE'. implode(',', \tables);
                         if (\$job['type'] == 'check' || \$job['type'] == 'repair')\{S} \ = isset(\$add[\$job['type']][\$job[\$job['type']]]) ?''.
$add[$job['type']][$job[$job['type']]]:";
                         \overline{I}\mathcal{S}r = m\gamma sql query($sql) or sxd my error();
                         if (!\r) return:
                         \text{S}res = array();while($item = mysql\_ fetch\_row({\$r})){
                                 $resI = $item:
                         \frac{1}{2}echo 'sxd.result.add('. sxd_php2json($res). ');';
                \left\{\right\}\overline{I}function createFilters(&$obj, &$filter, &$object){
                \text{\$types} = array(TA', TC', VI', 'PR', 'FU', 'TR', 'EV');foreach(\text{Stypes } AS \text{ Stype})$filter[{\text{}{\$type}]} = array();\delta object[\text{Style}] = array();if('empty(\&{obj[{\text{Style}}]))\{foreach(<math>\delta</math>obj<math>\lceil</math> <math>\delta</math>type<math>\rceil</math> AS <math>\delta</math>v<math>\rceil</math>if(strpos(\text{\textsterling} v, '*) != false)$filter[{\text{Stvpe}}] = str replace('*', '.*?', $v);
                                         \overline{ }else {
                                                  \deltaobject[\deltatype][\delta v] = true;
                                 $filter[{\text{Stvpe}}] = count({\text{Stlter}}[{\text{Stvpe}}]) > 0 ? '/\Upsilon'. implode('/',
Sfilter[$type]). ')$/i':
                                    Продолжение Приложения А
\overline{f}function closeConnect(){
                //return:
```

```
@ignore_user\_abort(1);header("SXD: {§ this->name}");$size = ob\_get\_length();@fastcgi finish request();
       header("Content-Length: {$size}");
       header("Connection: close");
       @ob end flush();
       @flush();\overline{ }function resumeJob($job){
       \textit{Shis}\textit{-}\textit{closeConnect}:
       include ($$this->CFG['backward'] . $job['job'] .';job.php');\deltathis->JOB = &$JOB:
       if (file\_exists ($this->JOB['file_stp'])) unlink($this->JOB['file_stp']);
       $this >fh rtl = fopen($this->JOB['file rtl'], 'r+b');
       $this \rightarrow fh\_log = from ($this \rightarrow JOB['file_log'], 'ab')$;$t = fgets($this > fh_rtl);if('empty(\t)){
              $this ->rtl = explode("\t", \$t);
       \overline{I}else {
              $this->addLog($this->LNG['not_found_rtl']);
              exit:// ТОDО: проверить удаление кодировки
       //\this->rtl[6] = ":
       fseek(\$ this \rightarrow fh rtl, 0);
       $this > rt11 = time;
       $this > rtl[9] = 0;fwrite($this >fh_rtl, implode("'t", $this >rtl));
       if (\text{\$this}\text{-}>JOB['act'] == 'backup') \text{ $this}\text{-}>runBackupJob(true);elseif ($this->JOB['act'] == 'restore') $this->runRestoreJob(true);
\overline{I}function addRestoreJob($iob) {
       $this \text{-} \text{-}closeConnect();
       \deltathis->JOB = \deltaiob:
       // Создаем список объектов и фильтр
       $filter = $object = array();$this->createFilters($this->JOB['obj'], $filter, $object);
       \text{\$objects} = \text{\$this->getFileObjects('restore', \$this->JOB['file'], false);}
```
 $\frac{1}{2}$ 

```
Продолжение Приложения А
```
*\$todo = array(); \$rows = 0; \$this->tab\_rows = array(); \$todo = array(); foreach(\$objects AS \$t => \$list){ if(\$t == 'TA' && (!empty(\$object['TC']) || !empty(\$filter['TC']))) {} elseif(empty(\$object[\$t]) && empty(\$filter[\$t])) {continue;} if (empty(\$list)) continue; foreach(\$list AS \$item){ switch(\$t){ case 'TA': \$type = ''; if(sxd\_check(\$item[0], \$object['TA'], \$filter['TA'])){ \$type = empty(\$item[1]) ? 'TC' : 'TA'; } elseif(sxd\_check(\$item[0], \$object['TC'], \$filter['TC'])) { \$type = 'TC'; } else continue; \$todo['TA'][] = array(\$type, \$item[0], \$item[1], \$item[2]); \$rows += \$type == 'TA' ? \$item[1] : 0; break; default: if(sxd\_check(\$item, \$object[\$t], \$filter[\$t])) { \$todo[\$t][] = array(\$t, \$item); } } } } \$this->JOB['file\_tmp'] = \$this->JOB['file\_name'] = \$this- >CFG['backup\_path'] . \$this->JOB['file']; \$this->JOB['file\_rtl'] = \$this->CFG['backup\_path'] . \$this->JOB['job'] . '.rtl'; \$this->JOB['file\_log'] = \$this->CFG['backup\_path'] . \$this- >JOB['job'] . '.log'; \$this->JOB['file\_stp'] = \$this->CFG['backup\_path'] . \$this->JOB['job'] . '.stp'; if(file\_exists(\$this->JOB['file\_stp'])) unlink(\$this->JOB['file\_stp']);*

```
$this >fh_tmp = $this ->openFile($this ->JOB['file_tmp'], 'r');
                // Для чужих дампов определяем разделители строк
                if(is null(\frac{8}{10} - \frac{5}{10} - \frac{1}{10}) {
                        \text{Ss} = \text{freqd}(\text{Sthis} > \text{fh} \text{ tmp}, 2048).
                        if(strpos(\$s, "r\|n")) $this>>JOB['eol'] = "r\|n";elseif(strpos($s, "\n")) $this->JOB['eol'] = "\n";
                        else $this->JOB['eol'] = "\r";
                        $bom = strncmp($s, "xEF[xBB[xBF", 3) == 0 ? 3 : ((strncmp($s,"\xFE\xFF", 2) == 0 || strncmp($s, "\xFF\xFE", 2) == 0) ? 2 : 0);
                       fseek(\text{Sthis} > \text{fh} \text{tmp}, \text{sbom}):
                $this -> JOB['todo'] = $todo:
                $this \rightarrow saveJob($this \rightarrow JOB['job'], $this \rightarrow JOB);$this \rightarrow fh_rtl = fopen($this \rightarrow JOB['file_rtl'], 'wb');$this \rightarrow fh_{log} = fopen($this \rightarrow JOB['file_{log}\'], 'wb');
                $this ->rtl = array(time(), time(), $rows, 0, ", ", ", 0, 0, 0, 0, TIMER,
^{\prime\prime}(n^{\prime\prime});$this->addLog(sprintf($this->LNG|'restore_begin'], $this-
>JOB['db'];
                $this \rightarrow addLog("$this \rightarrow LNG['combo_file']} {$this->JOB['file']}");
                $this > runRestore Job();
       function runRestoreJob($continue = false){
                $ei = false;if(50^{\circ}$this \rightarrow fh\_tmp = $this \rightarrow openFile ($this \rightarrow JOB['file\_tmp'], 'r')$;fseek(\text{\text{\textsterling}this} > \text{\textsterling}h \text{ \textsterling}mp, \text{\textsterling}this > rtI[3]);if(!empty(\$ this\rightarrow rt | [6])) $this\rightarrow setNames(\$this\rightarrow JOB['correct'])== 1 & \& \&!empty($this->JOB['charset']) ? $this->JOB['charset'] : $this->rtl[6]);
                        if(\text{Sthis}\text{-}>\text{rtl}[7] < \text{Sthis}\text{-}>\text{rtl}[10]) \text{Sei} = \text{true};
                \lambdamysal select db($this->JOB['db']);
                if(is null($this->JOB['obj'])) $this->runRestoreJobForeign($continue);
                //mysql_query("SET NAMES 'UTF8'");
                \text{\$types} = array('VI' => 'View', 'PR' => 'Proceedure', 'FU' => 'Function','TR' => 'Trigger', 'EV' => 'Event';\text{\textit{f}fcache} = ":
                \mathcal{S}writes = 0;
                $old\_cluster =";
                $tab = ";
                \text{Sseek} = 0;
```

```
$this > rtl[3] = ftell($this > fh_tmp)$;fseek(\text{5this} > f h_r, 0);$this ->rtl[1] = time();
               Продолжение Приложения А
```

```
fwrite($this >fh rtl, implode("\t", $this >rtl));
              \mathcal{S}c=0;
              switch(\$ this \rightarrow JOB['strategy'])case 1: \text{\$tc = 'TRUNCATE'; \$td = 'INSERT'; break;}case 2: \text{\$tc = '': $\text{\$td = 'REPLACE': break:}case 3: \text{\$tc = "}: \text{\$td = 'INSERT} IGNORE': break:
                     default: $tc = 'DROP TABLE IF EXISTS'; $td = 'INSERT';Stab exists = arrow);
              if($this->JOB['strategy'] > 0){
                     \mathcal{S}r = m\text{vsal} query("SHOW TABLES") or sxd my error();
                     while($item = myself_fetch_row(Sr)){
                            $tab\_exists[$$item[0]] = true;\overline{ }$insert = $continue & $this \rightarrow rt1/7] < $this \rightarrow rt1/10] ? "{\$td} INTO
\frac{1}{s} {$this->rtl[5]} VALUES ": ";
              //$enable index = arrow);
              if(V_MYSOL > 40014) {
                     mysql query("SET UNIQUE CHECKS=0");
                     mysql_query("SET FOREIGN_KEY_CHECKS=0");
                     if(V_MYSQL > 40101) mysql_query("SET
SQL_MODE='NO_AUTO_VALUE_ON_ZERO'");
                     if(V MYSOL > 40111) mysal auery("SET SOL NOTES=0"):
              \$\log\ sal = false;
              $fields =";
              Stime old = time():
              Sexit time = $time old + $this->CFG['time web'] - 1;
              while(\Im q = x d read sql(\Re this >fh tmp, \Imseek, \Imei)){
                     if($time old < time()) {
                            if (file\_exists(\$ this \rightarrow JOB['file\_stp']) )\text{\$type = file\_get\_contents(\$this->JOB/{\#ile\_stp'}$);}$this > rt1[9] = !empty(\text{Stype}) ? \text{Stype}: 2;fseek(\text{Sthis}\text{-}\text{-}\text{fh} \text{rtl}, 0);$this > rt11 = time;
                                   fwrite(\text{\textit{Sthis}} > \text{fh\_rtl}, \text{implode}(\text{"t", \$this->rtl}));/*if($type == 1) {
```
 $\}$  \*/  $unset(\$ this > rt);$  $exit;$  $\left\{ \right\}$  $$time\_old = time();$ if(\$time old  $>=$  \$exit time){  $$this > rt1/9 = 3;$ Продолжение Приложения А  $fseek(\text{Sthis}\text{-}fh\_rtl, 0);$  $$this > rt11 = time$ ;  $fwrite(\$ this \rightarrow fh_rtl, implode("t", \$this \rightarrow rt));$  $unset(\$ this > rt)$ ;  $exit:$  $\overline{I}$  $clearstateache();$  $\overline{I}$  $switch(\frac{6}{9}0))$ case '(':  $if(500 \times e)$  $$this$  > addLog(sprintf("{\$this->LNG['restore\_TC']} {\$this->LNG['continue\_from']}", \$this->rtl[5], \$this- $>rtl[3]),$  $\&$ continue = false;  $\mathcal{S}q = \mathcal{S}insert \cdot \mathcal{S}q;$  $\$ex = 1;$  $\mathcal{S}c=1$ ; break; case  $T$ : if (preg\_match('/ $\land$ INSERT( INTO  $\land$ (+?) $\land$ ) VALUES/',  $\Im a, \Im m$ ) {  $$insert = $td.$   $$m[1]$ .  $$fields.$  "VALUES \n";  $\text{Stab} = \text{Sm}[2]:$  $$this > rt1/7 = 0;$  $$this > r t l / 8 = 0$ ; foreach(\$this->JOB['todo']['TA'] AS \$t){  $if($  \st[1] = \stab) {  $$this > rt1/8] = $t/2;$  $\overline{ }$  $if(\text{\text{\textsterling}this} > \text{\textit{JOB}} / \text{\textsterling} \text{strategy'})$ 

 $\Im q =$  substr\_replace( $\Im q$ ,  $\Im$ insert, 0,

 $strlen(\frac{Sm[0]}{m})$ ;

 $\frac{1}{\text{mysql} \text{ query}}$  ("LOCK TABLES  $\frac{1}{\text{stab}}$ )"

WRITE") or die  $(mysql error))$ ;

mysql\_query("ALTER TABLE `{\$tab}`

DISABLE KEYS") or sxd my error():

 $//$ if(!empty(\$this->JOB['autoinc'])) mysql query("ALTER TABLE '{\$tab}' AUTO INCREMENT = 1") or  $sxd_my_error$ ;

 $\overline{I}$ 

 $\&ex = 1$ :  $\overline{I}$ break: Продолжение Приложения А

case  $'C$ :

 $\&ex=1$ : if (preg\_match('/ $\triangle$ CREATE TABLE  $\angle$ '', \$a)) { if(\$this->JOB['strategy'] != 0 && else {

 $\&ex = 1$ :  $if((!empty ($\& this->JOB['correct']) \&\&$ 

 $\ell$ empty(\$this->JOB['charset']))){

 $\mathcal{S}a =$ preg\_replace('/(DEFAULT)?\s\*(CHARSET|CHARACTER  $SET|COLLATE| = |s| + |w+i', ", \$q)$ . (V\_MYSQL < 40100 ? ": ' DEFAULT  $CHARSET ='.$ \$this-> $JOB['charse't']$ );

if(!empty(\$this->JOB['autoinc']))  $\Im q =$ preg replace("/AUTO INCREMENT=\d+/", "AUTO INCREMENT=1", \$q);

> $\overline{I}$ // Постаем имена полей таблииы

 $$fields = $this \rightarrow JOB['strategy'] > 0 \&$ 

preg\_match\_all('/ $\sqrt{s}$ +(`.+?`)/m', \$q, \$f, PREG\_PATTERN\_ORDER)?'('.  $implode(\',\, \frac{\mathcal{E}}{I}, \frac{\mathcal{E}}{I}, \frac{\mathcal{E}}{I})$ . ')' : '';  $\mathcal{I}$ 

case '#': // Команды для дампера

$$
if
$$

(preg\_match("\\#\t(TC|TD|VI|PR|FU|TR|EV)'(.+?)'(([^\_]+?)\_+?)?\$\", \$q, \$m)) {  $\pi/$ if(!empty(\$tab)) \$enable\_index[] = \$tab;

 $\frac{1}{2}$  $$this$ >>setNames (\$this > JOB['correct'] = = 1 && !empty(\$this->JOB['charset']) ? \$this->JOB['charset'] : empty(\$m[3]) ? ":  $\mathfrak{Sm}[3]$ :

> $$this->setNames('binary');$  $if(\frac{2}{3}m[1] == T C')$  { \$this->addLog(sprintf(\$this-

 $>LNG['restore TC'],$  \$m[2]));

 $$insert =$ ";  $\text{Stab} =$  ":  $$this$  ->rtl[4] = 'TD';  $$this > rtl/5] = $m/2];$  $\mathcal{S}ei = 0$ : if(\$tc && (\$this->JOB['strategy'] == 0

 $\frac{1}{1}$  isset(\$tab\_exists[\$m[2]]))) {

 $mysgl$  query("{\$tc} '{\$m[2]}'") or

 $sxd_my_error$ ;

 $\overline{ }$  $\overline{I}$  $elseif(\text{\textsterling}m[1] == \text{\textsterling}D')$ Продолжение Приложения А

 $\overline{I}$ 

 $\lambda$ 

 $\mathcal{S}ei = 1$ ;

 $else f$  $$this > rtl/4] = $m/1;$  $$this > rt1/5] = $m2];$  $$this > rt1/7 = 0;$  $$this > rtl[8] = 0;$  $mysql$  query("DROP { $\frac{5}{2}$ types[ $\frac{5}{2}$ m[1]]} IF

 $$this$  > addLog(sprintf(\$this-

EXISTS  $\frac{\sum_{s=1}^{s} (s_m[2])^{\cdot \prime}}{s}$  or sxd\_my\_error();

>LNG["restore\_{\$m[1]}"], \$m[2]));

 $Sei = 0$ :

$$
\begin{array}{c}\n} \n} \\
\text{Sex} = 0; \\
 \text{break;} \\
 \text{density:} \\
 \text{Sinsert} = \text{''}; \\
 \text{Sex} = 1; \\
 \text{if}(\text{Sex}) {\n \text{Sthis} > \text{rtl[3]} = \text{ftell}(\text{Sthis} > \text{fh\_tmp}) - \text{Sseek}; \\
 \end{array}
$$

```
fseek(\text{Sthis}\text{-}\text{-}\text{fh\_rtl}, 0);$this > rt1/1 = time;
                              fwrite($this > fh_rtl, implode("\t", $this >rtl));
                              if(mysgl\_query(\$q)) {
                                      if(\n$insert) {
                                             \mathcal{S}c = 1:
                                      \overline{ }\overline{ }else ferror_log(date('r'). "\n----------\n{$q}\n", 3,
"backup/sql_error.log");
                                     sxd my error();
                              \overline{ }if(Sc)$i = mysql\_affected\_rows();$this > rtl[3] = ftell($this > fh_tmp) - $seek;$this ->rtl[7] += $i;
                                      $this\rightarrow rt/[10] += $i;fseek(\text{Sthis}\text{-}\text{-}\text{fh\_rtl}, 0);$this ->rtl[1] = time();
                                     fwrite($this > fh_rtl, implode("\t", $this >rtl));
                                      \mathcal{S}c=1:
                              \overline{ }Продолжение Приложения А
\overline{1}\lambda// Включаем ключи
               $this > addLog($this ->LNG['restore_keys']);
               $this ->rtl[4] = 'EK':
               \deltathis->rtll51 = ":
               $this > rtl[6] =":
               $this > rtl/7 = 0:
               $this > rtl[8] = 0:
               foreach(\t$this>>JOB['todo']['TA'] AS \t$tab)if (\text{Stab}[0] == \text{T}C') continue;
                      mysql_query("ALTER TABLE `{$tab[1]}` ENABLE KEYS") or
sxd_my_error;
                      $this > rt1/1 = time;
                      $this > rtl[5] = $tab[1];fseek(\$ this \rightarrow fh rtl, 0);
```

```
fwrite(\$ this \rightarrow fh_rtl, implode(''\t', \$this \rightarrow rt));\overline{I}$this > rtI[4] = 'EOJ';$this\rightarrow rt1[5] = round(array\_sum(explode('',microtime))) - $this->rtl[111, 4):
                 fseek(\text{Sthis}\text{-}\text{-}\text{fh} \text{rtl}, 0);fwrite(\$ this \rightarrow fh_rtl, implode("t", \$this \rightarrow rt));$this > addLog(sprintf($this ->LNG['restore_end'], $this ->JOB['db']);
                 fclose(\text{\text{\textsterling}this}\text{-}\text{\textgtph}\text{-}\text{\textsterling}log);fclose(\text{Sthis}\text{-}\text{-}\text{fh}rtl);\frac{1}{2}function runRestoreJobForeign($continue = false){
                  $ei = false;$fcache =";
                  \mathcal{S}writes = 0;
                  Sold charset = ":
```

```
\text{Stab} =":
\textit{Sseek} = 0:
$this > rtl[3] = ftell($this > fh_tmp);fseek(\text{Sthis}\text{-}\text{-}\text{fh\_rtl}, 0);$this ->rtl[1] = time();
fwrite($this > fh_rtl, implode("\t", $this >rtl));
\mathcal{S}c=0:
```

```
\$\log_{\theta} sql = false;
$fields =";
$insert = '';Slast tab = ":
$time\_old = time();Продолжение Приложения А
```

```
\& sexit_time = $time_old + $this->CFG['time_web'] - 1;
               Sdelimiter = ":":
               while(\Im q = \Im x d read \Im ql(\sharpthis->fh_tmp, \Imseek, \sharp ei, \sharpdelimiter, \sharpthis-
>>OB['eol'])){
                       \Im q = ltrim(\Im q);if(empty(\& q)) break;
                       if($time old < time()) {
                               if (file\_exists(\$ this \rightarrow JOB['file\_stp']) )\text{\$type = file\_get\_contents(\$this \rightarrow JOB['file\_stp']\).}$this > rt1[9] = !empty(\text{Stype}) ? $type : 2;
```

```
fseek(\text{Sthis}\text{-}\text{-}\text{fh\_rtl}, 0);$this > rt11 = time;
                                     fwrite($this->fh_rtl, implode("\t", $this->rtl));
                                     /*if($type == 1) {
                                     \} */
                                     unset(\$ this > rt);
                                     exit;\overline{ }$time\_old = time();if($time_old >= $exit_time){
                                     $this > rtl/9 = 3;fseek(\text{Sthis}\text{-}\text{-}\text{fh} \text{rtl}, 0);$this > rt11 = time;
                                     fwrite($this->fh rtl, implode("\t", $this->rtl));
                                     unset(\$ this > rt),exit:\overline{I}clearstatcache();
                      \overline{1}do f$repeat = false;//error_log("------------------\n[{$q}]\n", 3, "q.log");
                             //if(empty($q)) {continue 2;}
                              switch(\frac{2}{9}0))case i:
                                             if(500 \times e)$this->addLog(sprintf("{$this-
>LNG['restore_TC']} {$this->LNG['continue_from']}", $this->rtl[5], $this-
>rtl[3];
                                                     \text{\$continue} = \text{false};
```
 $\mathcal{S}q = \mathcal{S}insert \cdot \mathcal{S}q;$  $\&ex = 1$ :  $\mathcal{S}c = 1$ : Продолжение Приложения А

break;

case  $T$ :

 $\frac{2}{(-+2)^2}$ . +  $\frac{2}{s}$ VALUES)/s', \$q, \$m)) {

if (preg\_match('/\'(INSERT( INTO  $$insert = trim(Sm[1])$ .'';

 $$tab = $m[3];$ 

*\$this->rtl[7] = 0; \$this->rtl[8] = 0; \$ex = 1; } break; case 'C': \$ex = 1; \$ei = 1; if (preg\_match('/^CREATE TABLE.+?`(.+?)`/', \$q, \$m)) { \$ex = 1; \$tab = \$m[1]; \$this->addLog(sprintf(\$this- >LNG['restore\_TC'], \$tab)); //mysql\_query("DROP TABLE IF EXISTS `{\$tab}`"); if((!empty(\$this->JOB['correct']) && !empty(\$this->JOB['charset']))){ \$q = preg\_replace('/(DEFAULT)?\s\*(CHARSET|CHARACTER SET|COLLATE)[=\s]+\w+/i', '', \$q) . (V\_MYSQL < 40100 ? '' : ' DEFAULT CHARSET=' . \$this->JOB['charset']); } elseif(empty(\$this->JOB['charset'])){ if(preg\_match("/(CHARACTER SET|CHARSET)[=\s]+(\w+)/i", \$q, \$charset)){ \$this- >setNames(\$charset[2]); } } } break; case '-' && \$q{1} == '-': case '#': \$repeat = true; \$q = ltrim(substr(\$q, strpos(\$q, \$this- >JOB['eol']))); \$ex = 0; break; case '/': case 'S':*

```
if (preg_match('/SET NAMES (\w+)/', $q, $m)) {
                                             $this->JOB['charset'] = $m[1];
                                             $this->setNames($this->JOB['charset']);
                                             $ex = 0;
                                       }
                                       else $ex = 1;
                                break;
                                default: 
                                       $insert = '';
                                       $ex = 1;
                                       $ei = 0;
                          }
                   } while ($repeat);
                   if($ex) {
                          $this->rtl[3] = ftell($this->fh_tmp) - $seek;
                         fseek($this->fh_rtl, 0);
                          $this->rtl[1] = time();
                         fwrite($this->fh_rtl, implode("\t", $this->rtl));
                          error_log("-----------------\n{$q}\n", 3, "sql.log");
                          if(mysql_query($q)) {
                                if($insert) {
                                       $c = 1;
                                }
                          }
                          else {
                                error_log("-----------------\n{$q}\n", 3, "error.log");
                                sxd_my_error();
                         }
                          if($c){
                                Si = mysal affected rows();
                                $this->rtl[3] = ftell($this->fh_tmp) - $seek;
                                $this->rtl[7] += $i;
                                $this->rtl[10] += $i;
                                fseek($this->fh_rtl, 0);
                                $this->rtl[1] = time();
                                fwrite($this->fh_rtl, implode("\t", $this->rtl));
                                \&c = 1;}
                   }
            }
```
# Продолжение Приложения А

```
$this\text{-}rtl/4$ = 'EOJ';$this\rightarrow rt1[5] = round(array\_sum(explode('',microtime))) - $this->rtl[11], 4);
               $this > rt1/7 = 0;\deltathis->rtl[8] = 0:
              fseek(\$ this \rightarrow fh rtl, 0);
              fwrite($this > fh_rtl, implode("\t", $this >rtl));
               $this > addLog(sprintf($this ->LNG['restore_end'], $this ->JOB['db']);
              fclose(\text{\text{\textsterling}this}\text{-}\text{\textgtph}\text{-}\text{\textsterling}th log);fclose(\text{Sthis}\text{-}\text{-}\text{fh}rtl).function addBackupJob($job) {
               \textit{Sthis}\text{-}\textit{closeConnect}:
               // Создаем новое задание
               $this ->JOB = $job;mysql_s elect_db(\text{5}this->JOB/db');
               // Создаем список объектов и фильтр
               $filter = $object = array();$this->createFilters($this->JOB['obj'], $filter, $object);
               \Omegaqueries = array
                      array('TABLE STATUS', 'Name', 'TA')
               \cdotif (V MYSOL > 50014) {
                      \text{\$queries} = array("PROCEDURE STATUS WHERE db='{\$this-
>JOB['db']}'", 'Name', 'PR');
                      \gamma $queries \gamma = array ("FUNCTION STATUS WHERE db='{$this-
>JOB['db']}'", 'Name', 'FU');
                      \text{\$queries} = array('TRIGGERS', 'Trigger', 'TR');
                      if(V MYSOL > 50100) \text{Squeries}[] = array(\text{EVENTS}', \text{Name}','EV:
               $todo = $header = array();\textit{Stabs} = \textit{Srows} = 0:
               \text{\%only\_create} = \text{\%elode}('', \text{\%this} > CFG['only\_create']);
              foreach(\text{Squeries } AS \text{ Squer})$t = $query[2];if(\$t == 'TA' \&\& (!empty($object['TC']) || !empty($filter['TC'])))
\{\}else if(empty($object[$t]) & & empty($filter[$t])) continue;
                      \mathcal{S}r = my\text{sgl\_query} (SHOW '. \mathcal{S}query[0]) or sxd_my_error();
                      if (!\r) continue;
```
 $$todo[$t] = array();$  $$header[$t] = array();$ while( $$item = myself_fetch_assoc(\$r))$ { Продолжение Приложения А  $\$n = $item[\$query[1]];$  $switch(St)$ case 'TA': case  $TC$ :  $if(V_MYSOL > 40101 \&c$ is null(\$item['Engine']) & & preg match('/ $N$ IEW/i', \$item['Comment'])) { if(sxd\_check(\$n, \$object['VI'],  $$filter[VI'])$  $$todo['VI'] = array();$ *Sheader['VI']=*  $arrow$ *);*  $\bigg\}$ continue:  $\left\{ \right\}$ elseif(sxd\_check(\$n, \$object['TA'],  $$filter[TA'])$  $\text{\textsterling}$   $\text{\textsterling}$   $$item['Engineering'] : $item['Type']$ ;  $$t = in$  array(\$engine, \$only create) ?  $TC': T A':$  $\left\{\right\}$ elseif(sxd\_check(\$n, \$object['TC'],  $$filter(TC'))$  {  $St = T'C'$ :  $$item['Rows'] = $item['Data_length'] =$  $\mathbf{r}$  $\lambda$ else continue:  $$todo['TA']$  = array(\$t, \$n, !empty(\$item['Collation'])? \$item['Collation']: ", \$item['Auto\_increment'], \$item['Rows'], \$item['Data\_length']);  $$header[TA']$ [] = "{\$n}`{\$item['Rows']}`{\$item['Data\_length']}";  $$tabs++$ :  $$rows += $item [Rows']$ ; break: default:  $if(sxd\_check(\$n, $object[$t], $filter[$t]))$  {

```
$todo[$t]] = array($t, $n,!empty($item['collation_connection']) ? $item['collation_connection'] : '');
                                         $header[$t][] = $n;
                                   } ййййййййййй ййййййййййй ййййййййййй
```

```
} ййййййййййй ййййййййййй ййййййййййй
     } ййййййййййй ййййййййййй
} ййййййййййй ййййййййййй ййййййййййй ййййййййййй
```
#### Продолжение Приложения А

```
if (V_MYSQL > 50014 && (!empty($object['VI']) || !empty($filter['VI']))) {
                  // Бэкап обзоров, нужно отсортировать зависимые
                  $r = mysql_query("SELECT table_name, view_definition 
/*!50121 , collation_connection */ FROM INFORMATION_SCHEMA.VIEWS 
WHERE TABLE_SCHEMA = '{$this->JOB['db']}'") or sxd_my_error();
                  $views = $dumped = $views_collation = array();
                  $re = \frac{\sqrt{8}}{5}inis->JOB['db']}.
                  while($item = mysql_fetch_assoc($r)){
                        preg_match_all($re, preg_replace("/^select.+? from/i", '', 
$item['view_definition']), $m);
                        \text{Sused} = \text{Sm}[1];$views_collation[$item['table_name']] = 
!empty($item['collation_connection']) ? $item['collation_connection'] : '';
                        $views[$item['table_name']] = $used;
                  } ййййййййййй ййййййййййй ййййййййййй ййййййййййй
```

```
while (count($views) > 0) {
     foreach($views AS $n => $view) {
            $can_dumped = true;
            foreach($view AS $k) {
                  if (isset($views[$k]) && !isset($dumped[$k]))
```
 $\delta$ can dumped = false;

```
} ййййййййййй ййййййййййй ййййййййййй
if ($can_dumped) {
      if(sxd_check($n, $object['VI'], $filter['VI'])){
            $todo['VI'][] = array('VI', $n,
```
*\$views\_collation[\$n]);*

```
$header['VI'][] = $n;
```

```
$dumped[$n] = 1;
unset($views[$n]);
```
*}*

*} } unset(\$dumped); unset(\$views); unset(\$views\_collation); }* ййййййййййй ййййййййййй *\$this->JOB['file\_tmp'] = \$this->CFG['backup\_path'] . \$this- >JOB['job'] . '.tmp';* ййййййййййй ййййййййййй *\$this->JOB['file\_rtl'] = \$this->CFG['backup\_path'] . \$this->JOB['job'] . '.rtl';* ййййййййййй ййййййййййй *\$this->JOB['file\_log'] = \$this->CFG['backup\_path'] . \$this- >JOB['job'] . '.log';* ййййййййййй ййййййййййй *\$this->JOB['file\_stp'] = \$this->CFG['backup\_path'] . \$this->JOB['job'] . '.stp';* ййййййййййй ййййййййййй

### Продолжение Приложения А

```
if(file_exists($this->JOB['file_stp'])) unlink($this->JOB['file_stp']);
             $this ->fh_tmp = $this->openFile($this->JOB['file_tmp'], 'w');
            $this->JOB['file'] = sprintf('%s_%s.%s', (isset($this->JOB['title']) ? 
$this->JOB['job'] : $this->JOB['db']), date('Y-m-d_H-i-s'), $this->JOB['file_ext']);
             $this->JOB['file_name'] = $this->CFG['backup_path'] . $this-
>JOB['file'];
             $this->JOB['todo'] = $todo;
             $this->saveJob($this->JOB['job'], $this->JOB);
             $fcache = implode('|', array('#SXD20', V_SXD, V_MYSQL, V_PHP, 
date('Y.m.d H:i:s'), $this->JOB['db'], $this->JOB['charset'], $tabs, $rows, 
sxd_esc($this->JOB['comment'], false))) . "\n";
            foreach($header AS $t => $o){
                   if (!empty($o)) $fcache .= "#{$t} " . implode('|', $o) . "\n";
             }
             $this ->fh_rtl = fopen($this->JOB['file_rtl'], 'wb');
             $this >fh_log = fopen($this->JOB['file_log'], 'wb');
            $this->rtl = array(time(), time(), $rows, 0, '', '', '', 0, 0, 0, 0, TIMER, 
"\n");
            $fcache = "HEOH\setminus n\setminus n";
             $this->write($fcache);
            $this->addLog(sprintf($this->LNG['backup_begin'], $this-
>JOB['db']));
            $this->runBackupJob();
      }
      function runBackupJob($continue = false){
             if($continue){
                   $this->fh_tmp = $this->openFile($this->JOB['file_tmp'], 'a');
```
*mysql\_select\_db(\$this->JOB['db']); }* ййййййййййй ййййййййййй ййййййййййй *mysql\_query("SET SQL\_QUOTE\_SHOW\_CREATE = 1"); \$types = array('VI' => 'View', 'PR' => 'Procedure', 'FU' => 'Function', 'TR' => 'Trigger', 'EV' => 'Event'); \$fcache = ''; \$writes = 0;* ййййййййййй ййййййййййй ййййййййййй *if(V\_MYSQL > 40101) mysql\_query("SET SESSION character\_set\_results = '" . (\$this->JOB['charset'] ? \$this->JOB['charset'] : 'binary') ."'") or sxd\_my\_error();*ййййййййййй ййййййййййй

*\$time\_old = time(); \$exit\_time = \$time\_old + \$this->CFG['time\_web'] - 1; \$no\_cache = V\_MYSQL < 40101 ? 'SQL\_NO\_CACHE ' : ''; foreach(\$this->JOB['todo'] AS \$t => \$o){ if (empty(\$this->rtl[4])) \$this->rtl[4] = \$t;*  $else$ if (\$this->rtl[4] != \$t) continue; Продолжение Приложения А

*foreach(\$o AS \$n){* 

```
if (empty($this->rtl[5])) {
      $this ->rtl[5] = $n[1];
      $this->rtl[7] = 0;
      $this->rtl[8] = !empty($n[4]) ? $n[4] : 0;
} ййййййййййй ййййййййййй ййййййййййй
elseif ($this->rtl[5] != $n[1]) continue;
// Делаем бэкап
```

```
switch($n[0]){
                              case 'TC':
                              case 'TD': 
                              case 'TA':
                                    $from = '';
                                    if ($n[0] == 'TC' || $this->rtl[7] == 0){
                                          // Бэкап структуры таблицы
                                          $r = mysql_query("SHOW CREATE 
TABLE `{$n[1]}`") or sxd_my_error();
                                          $item = mysql_fetch_assoc($r);
                                        $fcache .= 
"#\tTC`{$n[1]}`{$n[2]}\t;\n{$item['Create Table']}\t;\n";
                                        $this->addLog(sprintf($this-
>LNG['backup_TC'], $n[1]));
```
 *\$this->rtl[7] = 0;* 

$$
if(\$n[0] == TC'] / |\$n[4]\}) break;
$$
\n
$$
f(\$n[1]\})\{sn[2]\}\right\rangle\langle\$n[1]\}\langle\$n[2]\}\rangle\langle\$n[1]\rangle\langle\$n[2]\}\rangle\langle\$n[1]\rangle\langle\$n[2]\rangle\langle\$n[1]\rangle\langle\$n[2]\rangle\langle\$n[1]\rangle\langle\$n[2]\rangle\langle\$n[1]\rangle\langle\$n[2]\rangle\langle\$n[1]\rangle\langle\$n[2]\rangle\langle\$n[2]\rangle
$$

 $\mathcal{Y}$  $unset(\$ this > rt)$ ;  $exit;$  $\overline{I}$  $$time$  old = time();  $if(\text{Stime}\_\text{old}\text{)}=$  $$exit time$  | {  $$this > rt1/9 = 3;$ *Sthis-* $>$ write(\$fcache);  $unset(\$ this > rt);$  $exit$ :  $\overline{ }$ clearstatcache();  $\overline{ }$ \$this->write(\$fcache);  $\overline{ }$  $for$   $\< 0$ ;  $\< \< 0$  ideas;  $\< +$  $if(!isset(\$row \{ \$k\}))$  { $$row \{ \$k\}$  =  $\langle N';\rangle$  $elseif(§ notNum[§k])$  { $§ row[§k] =$ \". mysql\_real\_escape\_string(\$row[\$k]). \";} // ТОDО: Потестить скорость

эскэйпинга строк  $\overline{ }$ 

 $$fcache = '(' . implode'(', $row) . ''), n'';$  $$this > rt1/7++$ ;

Продолжение Приложения А

$$
\overline{\text{5this}}
$$

 $\overline{ }$  $unset(\text{Srow})$ ;  $mysql$  free result( $\hat{r}$ );  $\text{\$fcache = substr \ replace(\$fcache, \text{''}\x$ {t};\n'', -2,

 $2)$ ;

#### break:

default:

if(V\_MYSQL < 50121 && \$n[0] == 'TR'){ // SHOW CREATE TRIGGER

omcymcmeyem do MySQL 5.1.21

 $\mathcal{S}r = my\mathcal{S}qL$  query("SELECT \* FROM 'INFORMATION\_SCHEMA'.'TRIGGERS' WHERE 'TRIGGER\_SCHEMA' =  $'\{\text{Shis} > JOB['db']\}'$  AND `TRIGGER\_NAME` =  $'\{\text{Sn}[1]\}'$ ") or sxd\_my\_error();

$$
\begin{array}{r}\n\text{Siem} = \text{mysgl\_fetch\_assoc(Sr)};\n\text{FH1F/Sn[1]}/\text{Sn[2]}/\text{tr/}nCREATETRIGGER =\n\text{Sisem}[\text{TRIGGER\_NAME}]\n{\text{Siem}[\text{ECENT\_IMALING}]}/\text{Siiem}[\text{EVENT\_MMEVLT/AMIVUATION}] \text{ ON} \\\n\text{Siem}[\text{ECENT\_TABLECI}]\n\text{Siem}[\text{ECENT\_TABLE[]}]\n\text{FOR EACH ROW} \n\text{Siem}[\text{ACTION\_STATEMENT}]/\text{tr}\n\text{F} \n\end{array}
$$
\n
$$
\begin{array}{r}\n\text{Siem} = \text{mysgl\_query}[\text{Shtis} - \text{2}]\n\end{array}
$$
\n
$$
\begin{array}{r}\n\text{Siem}[\text{Sptos[Sn[0]]}]\n\text{Sn[1]]} \quad\text{Sn[1]})\n\text{S} \n\end{array}
$$
\n
$$
\begin{array}{r}\n\text{Siem} = \text{mysgl\_query}[\text{Shtos} - \text{2}]\n\end{array}
$$
\n
$$
\begin{array}{r}\n\text{Siem}[\text{Sptos[Sn[0]]}]\n\text{Sn[1]}/\text{Sn[2]}/\text{tr}\n\text{m}^n \quad \text{pre\_replace}(\text{7DEFINER} = \text{1} + \text{2}^\circ \text{C} + \text{2}^\circ \text{m}^n \quad \text{m}^n, \quad \text{Sfachol}[\n\text{Shtol}]\n\end{array}
$$
\n
$$
\begin{array}{r}\n\text{Kthis} > \text{stil}[5] = \text{Tr}\n \text{S} \n\end{array}
$$
\n
$$
\begin{array}{r}\n\text{Shis} > \text{rtl}[4] = \text{TOJ}^*;\n\end{array}
$$
\n
$$
\begin{array}{r}\n\text{Shis} > \text{rtl}[4] = \text{TOJ}^*;\n\end{array}
$$
\n
$$
\begin{array}{r}\n\text{Shis} > \text{rtl}[5] = \text{round}(\text{array\_sum}(\text{log}(\text{1}^\prime\text{F}, \text{microtime(1)}
$$

*86400);*

```
 }
        $deleted = false;
        if ($dh = opendir($this->CFG['backup_path'])) {
          $files = array();
          $name = isset($this->JOB['title']) ? $this->JOB['job'] : $this->JOB['db'];
          while (false !== ($file = readdir($dh))) { 
           if (preg_match("/^{$name}_(\d{4}-\d{2}-\d{2}-\d{2}-\d{2}-\d{2}-\d{2})\.sql/",
$file, $m)) { 
               if ($deldate && $m[1] < $deldate) {
                 if(unlink($this->CFG['backup_path'] . $file)) $this-
>addLog(sprintf($this->LNG['del_by_date'], $file));
                 else $this->addLog(sprintf($this->LNG['del_fail'], $file));
                 $deleted = true;
 }
               else {$files[$m[1]] = $file;}
 }
 }
          closedir($dh);
          // Сортируем файлы по дате и удаляем самые старые
          if (!empty($this->JOB['del_count'])){
            ksort($files);
            $file_to_delete = count($files) - $this->JOB['del_count'];
            foreach ($files AS $file){
               if ($file_to_delete-- > 0){ 
                   if(unlink($this->CFG['backup_path'] . $file)) $this-
>addLog(sprintf($this->LNG['del_by_count'], $file));
                 else $this->addLog(sprintf($this->LNG['del_fail'], $file));
                 $deleted = true;
 }
 }
 }
 }
        if(!$deleted) $this->addLog($this->LNG['del_nothing']);
            }
                          Продолжение Приложения А
```

```
fclose($this->fh_log);
            fclose($this->fh_rtl);
      }
      function setNames($collation){
             if(empty($collation)) return;
             if($this->rtl[6] != $collation) {
```

```
mysql_query('SET NAMES \'' . preg_replace('/^(\w+?)_/', '\\1\' 
COLLATE \'\\1_', $collation) . \'') or sxd_my_error();
                   /*if(!$this->rtl[7])*/ $this->addLog(sprintf($this-
>LNG['set_names'], $collation));
                   $this->rtl[6] = $collation;
             }
      }
      function write(&$str){
            fseek($this->fh_rtl, 0);
             $this->rtl[1] = time();
             $this->rtl[3] += fwrite($this->fh_tmp, $str);
            fwrite($this->fh_rtl, implode("\t", $this->rtl));
             \text{Sstr} = \text{''}}
      function addLog($str, $type = 1){
            fwrite($this->fh_log, date('Y.m.d H:i:s') . "\t{$type}\t{$str}\n");
      }
      function getDBList(){
             $dbs = $items = array();
      if (!V_MYSQL) return $dbs; 
     \text{\$q}q = (V_M Y SQL < 50000) ? '' : '\'';
             if ($this->CFG['my_db']) {
                   $tmp = explode(',', $this->CFG['my_db']);
                   foreach($tmp AS $d){
                          $d = trim($d);
                          $items[] = $qq \cdot sxd \; esc(§d, false) \cdot $qq;$dbs[$d] = "{$d} (0)";
                   }
             }
             else{
                   $result = mysql_query("SHOW DATABASES") or 
sxd_my_error();
              while($item = mysql_fetch_row($result)){
                   if(\text{Stiem}[0] == \text{'information schema'} || \text{Stiem}[0] == \text{'mysql'} ||$item[0] == 'performance_schema') continue;
                   $items[] = $qq \cdot sxd \; esc($item[0], false) \cdot $qq; $dbs[$item[0]] = "{$item[0]} (0)";
 }
             }
             if(V_MYSQL < 50000){
                   foreach($items AS $item){
                            Продолжение Приложения А
```

```
$tables = mysql_query("SHOW TABLES FROM `{$item}`") or sxd_my_error();
                  if ($tables) {
                        $tabs = mysql_num_rows($tables);
                        $dbs[$item] = "{$item} ({$tabs})";
 }
                  }
            }
           else {
                 $where = (count ($items) > 0) ? 'WHERE `table_schema` IN ('.
implode(',', $items) . ')' : '';
                 $result = mysql_query("SELECT `table_schema`, COUNT(*) 
FROM `information_schema`.`tables` {$where} GROUP BY `table_schema`") or 
sxd_my_error();
                  while($item = mysql_fetch_row($result)){
                 if($item[0] == 'information schema' || $item[0] == 'mysql' ||$item[0] == 'performance_schema') continue;
                  $dbs[$item[0]] = "{$item[0]} ({$item[1]})";
 }
            }
         return $dbs;
      }
     function getCharsetList(){
           $tmp = array(0 => '- auto -');if (!V_MYSQL) return $tmp; 
           if(V_MYSQL > 40101) {
                 $def_charsets = '';
                 if(!empty($this->CFG['charsets'])){
                       \deltadef_charsets = preg_match_all("/([\w*?]+)\s*/", $this-
>CFG['charsets'], $m, PREG_PATTERN_ORDER) ? '/^(' . str_replace(array('?','*'), 
array('.','\w+?'), implode('|', $m[1])) . ')$/i' : '';
                  }
            $r = mysql_query("SHOW CHARACTER SET") or sxd_my_error(); 
            if ($r) {
                  while($item = mysql_fetch_assoc($r)){
                        if (empty($def_charsets) || preg_match($def_charsets, 
$item['Charset'])) $tmp[$item['Charset']] = "{$item['Charset']}"; // 
({$item['Description']})
 }
                  }
            }
        return $tmp:
      } ййййййййййй ййййййййййй ййййййййййй ййййййййййй
     function getCollationList(){
```

$$
sum = array();
$$
\nif (!V\_MYSQL) return 5mp;  
\nif (!W\_MYSQL) + 40101) {\n IP{{0,0,0,0,0}}\n IP{{0,0,0,0}}\n } \n def\\_charges = ";\n if (!empty(5) < -CFG['charges')]\n self-charest = preg\\_match\_all("I(w\*?) +)s\*", 5this-  
\n> CFG['charges'], 5m, PREG\\_PATTERN\_ORDER) ? "N'. str\\_replace(array'?';\*),  
\narray(:,', w+2'), implode("); 5m[[1])) . 357'.";  
\n Sr = mysq\\_query("SHOW COLLATION") or sxd\_my\\_error();  
\n if (sr) {\n while (5i in = mysq\\_fetch\_assoc(5r))}{\n if (empty[5def\_classes]) [preg\_match[5def\_charges,  
\n5i in="(2n3 in="(2n3 in="(

 $$shows = array($ "PROCEDURE STATUS WHERE db='{\$db\_name}'", "FUNCTION STATUS WHERE db='{\$db name}"', **'TRIGGERS'**  $\cdot$  $if(V_MYSQL > 50100)$   $$shows$   $] = "EVENTS WHERE$  $db = \frac{7}{6}db$  name  $\frac{1}{10}$ : // TODO: Поправить проверку событий и триггеров  $for$ (\$i = 0, \$l = count(\$shows); \$i < \$l; \$i++){  $\mathcal{S}r = mysgl\_query('SHOW'.\$   $\mathcal{S}shows[\$ Продолжение Приложения А if(\$r && mysql\_num\_rows(\$r) > 0) {  $\text{\textsterling}col$  name =  $\text{\textsterling}slows[\text{\textsterling}i] == \text{\textsterling}TRIGGERS'$  ? 'Trigger': 'Name':  $\text{Stvpe} = \text{substr}(\text{Sshows}[\text{Si}], 0, 2)$ ; while( $$item = myself\_fetch\_assoc(\$r)$ ){  $\delta$ objects[ $\delta$ type][] =  $\delta$ item[ $\delta$ col\_name];  $\overline{ }$  $\overline{1}$  $\overline{ }$ else {  $\delta \text{objects}[VU'] = \text{array}$ . return \$this->formatTree(\$tree, \$objects); function getFileObjects( $$tree, $name, $formatTree = true$ ){ // Достаем таблииы  $\delta$ objects = array('TA' => array(), 'VI' => array(), 'PR' => array(), 'FU'  $\Rightarrow$  array(). 'TR' => array(). 'EV' => array()): if(!preg\_match(' $\land$ .sql( $\land$ (gz|bz2))?\$/i', \$name, \$m)) return '';  $$name = $this->CFG['backup path']$ .  $$name;$ *if(!is readable(\$name)) {return* "sxd.tree.{\$tree}.error(sxd.lng('err\_fopen'))";}  $$fp = $this \rightarrow openFile$name, 'r';$  $$temp = freqd($fp, 60000);$ // Формат файла Sypex Dumper 2 - SXD20 //if(!preg\_match('/ $\frac{\#STD20}{+?}\n#EOH\nNs',$  \$temp, \$m)) return "sxd.tree.{\$tree}.error(sxd.lng('err\_sxd2'));z('restore\_savejob').disabled =  $z('restore-runjob').display = true;";$ 

*if(preg\_match('/^(#SXD20\|.+?)\n#EOH\n/s', \$temp, \$m)){ \$head = explode("\n", \$m[1]); \$h = explode('|', \$head[0]); for(\$i = 1, \$c = count(\$head); \$i < \$c; \$i++){ \$objects[substr(\$head[\$i], 1,2)] = explode('|', substr(\$head[\$i], 4)); } for(\$i = 0, \$l = count(\$objects['TA']); \$i < \$l; \$i++){ \$objects['TA'][\$i] = explode('`', \$objects['TA'][\$i]); } } else {* ййййййййййй ййййййййййй *\$h[9] = ''; }* ййййййййййй йййййййййй ййййййййййй ййййййййййй й Продолжение Приложения А *return \$formatTree ? \$this->formatTree(\$tree, \$objects) . "sxd.comment.restore.value = '{\$h[9]}';z('restore\_savejob').disabled = z('restore\_runjob').disabled = false;" : \$objects; } function formatTree(\$tree, &\$objects){ \$obj = ''; \$pid = \$row = 1; \$info = array(*ййййййййййй ййййййййййй *'TA' => array(\$this->LNG['obj\_tables'], 1), 'VI' => array(\$this->LNG['obj\_views'], 3), 'PR' => array(\$this->LNG['obj\_procs'], 5), 'FU' => array(\$this->LNG['obj\_funcs'], 7), 'TR' => array(\$this->LNG['obj\_trigs'], 9), 'EV' => array(\$this->LNG['obj\_events'], 11) );* ййййййййййй ййййййййййй *// Находим таблицы с префиксами* ййййййййййй ййййййййййй *\$tab\_prefix\_last = \$tab\_prefix = '\*'; for(\$i = 0, \$l = count(\$objects['TA']); \$i < \$l; \$i++){ \$t = \$objects['TA'][\$i]; \$tab\_prefix = preg\_match("/^([a-z0-9]+\_)/", \$t[0], \$m) ? \$m[1] : '\*'; if (\$tab\_prefix != \$tab\_prefix\_last) { if (\$tab\_prefix != '\*') \$objects['TA']['\*'][] = \$tab\_prefix; \$tab\_prefix\_last = \$tab\_prefix; } \$objects['TA'][\$tab\_prefix][] = \$t; unset(\$objects['TA'][\$i]);*

```
\n}\n
$$
for each (\text{Sobjects AS } \text{Style} == \$0) {\n    if (!count(\text{So})) continue;\n    if (\text{Style} == "TA') {\n        \text{Sopen\_childs = count(\text{So['*']}) > 1 ? 0 : 1;\n        \text{Sobj} := "\n        \text{Srow}, 0,". \text{ sxd\_esc}(\text{Sinfo}[\text{Style}][0]) \n        \quad \text{Srow++};\n        \text{Srow++};\n        \text{foreach}(\text{So['*'] AS } \text{Evaluate}) {\n        \quad \text{if}(\text{is\_string}(\text{Value})) {\n            \quad \text{if}(\text{count}(\text{So}[\text{Evaluate}]) > 1) \n            \quad \text{Sobj} = \n        \text{if}(\text{Srow}, 1, \text{'\$value} \n            \text{if} \text{if}(\text{one\_childs})], \text{'};\n        \text{if}(\text{size}) = \text{Srow++};\n        \text{if}(\text{size}) = 0, \text{if} = \text{count}(\text{So}[\text{Evaluate}]); \text{if} \text{if}(\text{size}) = 0, \text{if} = \text{count}(\text{So}[\text{Evaluate}]); \text{if}(\text{size}) = 0, \text{if} = \text{count}(\text{So}[\text{Evaluate}]); \text{if}(\text{size}) = 0, \text{if} = \text{count}(\text{So}[\text{value}]); \text{if}(\text{size}) = 0, \text{if} = \text{count}(\text{So}[\text{value}]); \text{if}(\text{size}) = 0, \text{if} = \text{count}(\text{So}[\text{value}]); \text{if}(\text{size}) = 0, \text{if} = \text{count}(\text{So}[\text{value}]); \text{if}(\text{size}) = 0, \text{if} = \text{count}(\text{So}[\text{value}]); \text{if}(\text{size}) = 0, \text{if} = \text{count}(\text{So}[\text{value}]); \text{if}(\text{size}) = 0, \text{if} = \text{count}(\text{So}[\text{value}]); \text{if}(\text{size}) = 0, \text{if} = \text{count}(\text{So}[\text{value}]); \text{if}(\text{size}) = 0, \text{if} = \text{count}(\text{So}[\text{value}]); \text{if}(\text{size
$$

```

" & & \$o[\$value][\$i][2] == ") ? 2 : 1;

Продолжение Приложения А

 $\text{\$check}$  checked =  $(\text{\$of}\text{\$value}][\text{\$i}][1] ==$ 

 $$obj = "[\$row], \{$pid\}, " . sxd\_esc ($of$value][$ij[0])$ . ",2,{\$checked},{\$o[\$value][\$i][2]}],";

```
\frac{\sin\left(\frac{s}{\epsilon}\right)}{\sin\left(\frac{s}{\epsilon}\right)}for(\$i = 0, \$1 = count(\$o); \$i < \$1; \$i++\delta o[\delta i] = sxd\_esc(\delta o[\delta i], false);$obj ="[{$row}, {$pid}, '{$o[$i]}', {$info[$type][1]}, 1,0],";
                                      $row++:
                       \overline{ }\text{\textit{Sadd}} = ":
               if($tree == 'restore') \deltaadd = "z('autoinc').disabled =
z('restore_type').disabeled = ".(Sobi ? 'false': 'true'). ";";return ($obj ? 'sxd.tree.' . $tree. '.drawTree(['. substr replace($obj, ']',
-1). ");": "sxd.tree.{$tree}.error(sxd.lng('err_sxd2'));"). $add;
       function getFileList(){
               $files = array):if (is_dir($this->CFG['backup_path']) && false !== ($handle =
opendir($this->CFG['backup_path']))) {
         while (false !== (\text{file} = readdir(\text{Shandle})))
            if (preg_match("/^.+?\.sql(\.(gz|bz2))?$/", $file)) {
               $files[$file] = $file;\overline{I}\overline{ }closedir($handle);
                                 Продолжение Приложения А
 \left\{ \right\}ksort($files);
               return Sfiles:
       function getSavedJobs(){
               \ointsj = array('sj_backup' => array(), 'sj_restore' => array(),);
               if (is dir($this->CFG['backup path']) & & false !== ($handle =
opendir($this->CFG['backup_path']))) {
         while (false != ($file = readdir($handle))) {
            if (preg_match("/\text{Sj}_-(.+?)), job.php$/", $file)) {
               include ($\$ this>> CFG['backward\_path'] . $file);\frac{\sin[\sin[\sin(\frac{\pi}{2}) - \sin(\frac{\pi}{2})]}{\sin[\sin(\frac{\pi}{2}) - \sin(\frac{\pi}{2})]}"<b>{$JOB['job']}</b><br><i>{$JOB['title']}&nbsp;</i>";
            \overline{1}\mathcal{Y}closedir($handle);
      \overline{ }
```
 *if(count(\$sj['sj\_backup']) > 0){ ksort(\$sj['sj\_backup']); }* ййййййййййй ййййййййййй  *else {* ййййййййййй ййййййййййй  *\$sj['sj\_backup'] = array(0 => '<b>No Saved Jobs</b><br>' . \$this- >LNG['no\_saved']);* ййййййййййй ййййййййййй *}* ййййййййййй ййййййййййй *if(count(\$sj['sj\_restore']) > 0){* ййййййййййй ййййййййййй  *ksort(\$sj['sj\_restore']);* ййййййййййй ййййййййййй *}* ййййййййййй ййййййййййй  *else { \$sj['sj\_restore'] = array(0 => '<b>No Saved Jobs</b><br>' . \$this- >LNG['no\_saved']); }* ййййййййййй ййййййййййй *return "sxd.clearOpt('sj\_backup');sxd.clearOpt('sj\_restore');sxd.addOpt(" . sxd\_php2json(\$sj) . ");";* ййййййййййй ййййййййййй *}* ййййййййййй ййййййййййй *function getFileListExtended(){ \$files = array();*ййййййййййй ййййййййййй *if (is\_dir(\$this->CFG['backup\_path']) && false !== (\$handle = opendir(\$this->CFG['backup\_path']))) {* ййййййййййй ййййййййййй  *while (false !== (\$file = readdir(\$handle))) { if (preg\_match("/^.+?\.sql(\.(gz|bz2))?\$/", \$file, \$m)) { \$fp = \$this->openFile(\$this->CFG['backup\_path'] . \$file, 'r'); \$ext = !empty(\$m[2]) ? \$m[2] : 'sql'; \$temp = fgets(\$fp);* ййййййййййй ййййййййййй  *if(preg\_match('/^(#SXD20\|.+?)\n/s', \$temp, \$m)){ \$h = explode('|', \$m[1]);* ййййййййййй ййййййййййй Продолжение Приложения А

*\$files[] = array(\$h[5], substr(\$h[4], 0, -3), \$ext, \$h[7], number\_format(\$h[8], 0, '', ' '), filesize(\$this->CFG['backup\_path'] . \$file), \$h[9], \$file); }*  $else$  if(preg\_match('/ $\forall$ (#SKD101\|.+?)\n/s', \$temp, *\$m)){ \$h = explode('|', \$m[1]); \$files[] = array(\$h[1], substr(\$h[3], 0, -3), \$ext, \$h[2], number\_format(\$h[4], 0, '', ' '), filesize(\$this->CFG['backup\_path'] . \$file), 'SXD 1.0.x', \$file);*

*} else {*

```
$files[] = array($file, '-', $ext, '-', '-', 
filesize($this->CFG['backup_path'] . $file), '', $file);
                                   }
 } ййййййййййй ййййййййййй
 } ййййййййййй ййййййййййй
        closedir($handle);
 } ййййййййййй ййййййййййй
      function s($a, $b){
                 return strcmp(\frac{\$b}{1}, \frac{\$a}{1});
              } ййййййййййй ййййййййййй
     usort($files, 's');
              return 'sxd.files.clear();sxd.files.add(' . sxd_php2json($files) . ');';
       }
       function saveJob($job, $config){
              $this->saveToFile($this->CFG['backup_path'] . $job . '.job.php', 
\mathcal{C}\langle \mathit{2php}\rangle n\backslash \$JOB = \mathcal{C}.var\_export(\text{$\mathcal{E}config, true)$}. \mathit{``;}\backslash n\mathit{''}. \mathit{``?>}\mathit{''};}
       function openFile($name, $mode){
              if($mode == 'r') {
                     if(preg_match('/\.(sql|sql\.bz2|sql\.gz)$/i', $name, $m)) $this-
>JOB['file_ext'] = strtolower($m[1]);
              }
              else{
                     switch($this->JOB['zip']) {
                            case 0 : $this->JOB['file_ext'] = 'sql'; break;
                            case 10: $this->JOB['file_ext'] = 'sql.bz2'; break;
                            default: $this->JOB['file_ext'] = 'sql.gz'; break; 
                     }
              }
              switch ($this->JOB['file_ext']){
                     case 'sql':
                            return fopen($name, "{$mode}b");
                            break;
                              Продолжение Приложения А
case 'sql.bz2':
                            return bzopen($name, $mode);
                            break;
                     case 'sql.gz':
```
*return gzopen(\$name, \$mode . (\$mode == 'w' ? \$this-*

*>JOB['zip'] : ''));*

*break; default: return false;*

```
\overline{I}\overline{ }\left\{\right\}function sxd_read_sql($f, &$seek, $ei, $delimiter = "\t;", $eol = "\n"){
         static \mathcal{S}l = ";
         static \mathcal{S}r = 0;
         \mathcal{S}fs = ftell(\mathcal{S}f);
         $delim len = strlen($delimiter . $eol);
         while(\frac{f}{s} | \frac{f}{s} = fread(\frac{f}{s}, 61440)){
                   if('\$r) \$l = \$s;\text{$$pos = \text{$strong$}, \text{$$$} shows the state of the shows:
                   if ($pos !== false) {
                            // Есть окончание запроса
                            \Im q = \text{substr}(\$\ell, 0, \$\text{pos});
                            $l = substr($l, $pos + $delim len);\mathcal{S}r=1:
                            \text{Sseek} = \text{strlen}(\text{\textcircled{s}} l).
                            return $q;
                   if(Sei) {
                            \text{\$pos = strapos}(\text{\$l, \$eol});
                            if($pos > 0 & & $l{$pos-1} ===',') {
                                      // Окончание не найдено
                                      \Im q = \text{substr}(\$\ell, 0, \$\text{pos-1});$l = substr($l, $pos + strlen($eol))$;\text{Sseek} = \text{strlen}(\text{\$l});
                                      \mathcal{S}r=0:
                                      return $q;
                            \overline{ }\mathcal{S}r=0;\overline{ }if (lempty(\$l)) {
                   return $l:
          \overline{I}return false;
function sxd_check(\sin, \sin, \sin\left(\frac{1}{\sin\theta}\right)return isset($obj[$n]) || ($filt && preg_match($filt, $n));
\overline{1}Продолжение Приложения А
```

```
function sxd\_php2json(\text{\textit{Sobj}})if(count($obj) == 0) return '[]';
```

```
$is\_obj = isset(\text{\textit{Sobj[0]}}) \&\&\ isset(\text{\textit{Sobj[count(}\textit{Sobj)} - 1]})? false : true;
        \oint str = \oint is \phi b i ?''' : '/';
  foreach ($obj AS $key => $value) {
        \text{\$str. = $is\_obj ? "'''. addcslashes(\$key, \text{``\&r\&\&v''}. "'''.':': "''}.if (is array($value)) $str = sxd php2json($value);
      elseif (is null(\text{Svalue})) \text{Sstr} = \text{hull}';
      elseif (is bool($value)) $str = $value ? 'true' : 'false';
               elseif (is numeric(\text{\$value})) \text{\$str. = \$value;}\text{\$str. = "'''. adds class } \text{hes}(\text{\$value}, \text{``\$n\$r\$v\$v1...'''.else\mathcal{S}str .= ',';
   \overline{ }return substr_replace($str, $is_obj ? '}' : ']', -1);
function sxd_ver2int($ver){
        return preg match("/\land(\lord+)\\land(\lord+)\\land(\lord+)'', $ver, $m) ?
sprintf("%d%02d%02d", $m[1], $m[2], $m[3]) : 0;
function sxd_error_handler($errno, $errmsg, $filename, $linenum, $vars){
   global $SXD;
   if(<i>SSXD</i>>><i>try</i>) return;if(\xi) = 8192 return;
   if(strpos($errmsg, 'timezone settings')) return;
   \ell ferrortype = array(1 => 'Error', 2 => 'Warning', 4 => 'Parsing Error', 8 =>
'Notice', 16 \Rightarrow 'Core Error', 32 \Rightarrow 'Core Warning', 64 \Rightarrow 'Compile Error',
                                        128 \Rightarrow 'Compile Warning', 256 \Rightarrow 'MySQL'
Error', 512 \Rightarrow 'Warning', 1024 \Rightarrow 'Notice'.
                                              2048 \Rightarrow 'Strict', 8192 \Rightarrow 'Deprecated', 16384
\Rightarrow 'Deprecated');
        \text{\$str = sxd\_esc(''}\{\text{\$errortype}[\text{\$error}\}]: {\text{\$errmsg}} ({\text{\$filename}}:{\text{\$linearum}\})",
false:
        if(SXD_DEBUG) error_log("[index.php]\n{$str}\n", 3, "backup/error.log");
   if($errno = = 8 || $errno = = 1024) {
        if (!$SXD~>fh_log && !$SXD~>fh_rtl) echo isset($ POST['ajax']) ? "alert('".
(\$str). "');" : \$str;else {
               fwrite($SXD->fh_log, date('Y.m.d H:i:s'). "\t3\t{$str}\n");
   elseif($errno < 1024) {
                                  Продолжение Приложения А
```

```
$SXD \rightarrow error = true;
```

```
 if (!$SXD->fh_log && !$SXD->fh_rtl) echo isset($_POST['ajax']) ? "alert('" . 
($str) . "');" : $str;
      else \{ else \{$SXD\rightarrow rt1/1]=time(;
              $SXD->rtl[9] = 5;
             fseek($SXD->fh_rtl, 0);
                   fwrite($SXD->fh_rtl, implode("\t", $SXD->rtl));
             fwrite($SXD->fh_log, date('Y.m.d H:i:s') . "\t4\t{$str}\n");
             unset($SXD->rtl);
             }
       die;
      }
}
function sxd_esc($str, $quoted = true){
      return $quoted ? "'" . addcslashes($str, "\\\0\n\r\t\'") . "'" : addcslashes($str, 
"\\\0\n\r\t\'");
}
function sxd_my_error(){
      trigger_error(mysql_error(), E_USER_ERROR);
}
function sxd_shutdown(){
      global $SXD;
      if(isset($SXD->fh_rtl) && is_resource($SXD->fh_rtl) && !empty($SXD->rtl) 
&& empty($SXD->error)) {
             $SXD->rtl[1] = time();
             if(!empty($SXD->JOB['file_stp']) && file_exists(dirname(__FILE__) . 
'/' . $SXD->JOB['file_stp'])){
                   $type = file_get_contents(dirname(__FILE__) . '/' . $SXD-
>JOB['file_stp']);
                   $SXD->rtl[9] = !empty($type) ? $type : 2;
             }
            else $SXD->rtl[9] = 5;
            fseek($SXD->fh_rtl, 0);
            fwrite($SXD->fh_rtl, implode("\t", $SXD->rtl));
      }
}
function sxd_antimagic($arr){
      return is_array($arr) ? array_map('sxd_antimagic', $arr) : stripslashes($arr);
}
```
# ййййййййййй **Приложение В**

## **Листинг дамп (бэкап) файла базы данных MySQL**

*#SXD20|20011|50534|50310|2014.02.28 19:36:14|GoldBOOK|0|12|8580| #TA invoices`137`16384|news`16`98304|notification`1`16384|payment\_flpinfo`2`16384|p ayment\_history`3868`212992|payment\_periods`1044`98304|reviews`1`16384|roles`5 `16384|roles\_users`1557`81920|user\_tokens`338`81920|users`785`131072|users\_per sonalinfo`826`262144 #EOH*

*# TC`invoices`utf8\_general\_ci ; CREATE TABLE `invoices` ( `id` int(11) NOT NULL AUTO\_INCREMENT, `user\_id` int(11) NOT NULL, `how` int(11) NOT NULL, `dt\_created` date NOT NULL, `dt\_due` date NOT NULL, `status` varchar(255) NOT NULL DEFAULT 'wait', `bank` varchar(10) NOT NULL DEFAULT 'halyk', `magazine` varchar(3) NOT NULL DEFAULT 'no', PRIMARY KEY (`id`) ) ENGINE=InnoDB AUTO\_INCREMENT=139 DEFAULT CHARSET=utf8 ; # TD`invoices`utf8\_general\_ci ; INSERT INTO `invoices` VALUES (1,28,5,'2014-01-24','2014-02-03','deliver','halyk',''), (2,151,4,'2014-01-24','2014-02-03','wait','halyk',''), (3,59,4,'2014-01-24','2014-02-03','deliver','halyk',''), .................. (138,795,4,'2014-02-28','2014-03-10','wait','halyk','no') ; # TC`news`utf8\_general\_ci ; CREATE TABLE `news` ( `id` int(11) NOT NULL AUTO\_INCREMENT, `title` varchar(255) NOT NULL, `desc` text NOT NULL, `content` text NOT NULL, `tags` varchar(255) NOT NULL DEFAULT 'news', `dt\_created` datetime NOT NULL, `dt\_updated` datetime NOT NULL,*

PRIMARY KEY  $(\hat{d})$ 

) ENGINE=InnoDB AUTO\_INCREMENT=24 DEFAULT CHARSET=utf8 ;

TD'news'utf8\_general\_ci  $#$ 

**INSERT INTO `news` VALUES** 

(3, Что представляют собой электронные учебники? ',.......),

(5, Иы приглашаем Вас в систему маркетинга по реализации электронных учебников (ЭУ)',...........),

(6, 'Мы находимся по адресам',.........

(8, Электронные учебники прошли апробацию школах Восточно- $\boldsymbol{\beta}$ Казахстанской области'............

(9, Апробация ЭУ в школах Северо-Казахстанской области',...........),

Продолжение Приложения В

 $(16, Bce \space om3b16b1', \dots, \dots, ).$ 

 $(17, 'T1p u \kappa a 3b1', \ldots)$ 

(18. Электронные учебники с 1 по 11 классы для учашихся с русским языком обучения',.........),

(19, Что представляют собой электронные учебники?',...........),

(20, Мы приглашаем Вас в систему маркетинга по реализации электронных *vчебников* (ЭУ) ',.........),

(21, Свидетельства. Часть 1.',..........),

(22. Промоушн на февраль 2014 г. '........),

 $(23, P$ ежим работы',......)

TC`notification`utf8\_general\_ci  $#$ 

**CREATE TABLE** `notification` (

`id` int(11) NOT NULL AUTO\_INCREMENT,

`content` varchar(255) NOT NULL,

`dt\_created` datetime NOT NULL,

`dt updated` datetime NOT NULL.

'visible' tinyint(1) NOT NULL DEFAULT '0',

PRIMARY KEY (`id`)

) ENGINE=InnoDB AUTO\_INCREMENT=2 DEFAULT CHARSET=utf8 ;

TD'notification'utf8 general ci  $#$ 

**INSERT INTO `notification` VALUES** 

 $(1, \leq p \geq \text{max}$ hbsp; получения начисленных Вам бонусов 10 числа каждого месяца, просим предоставить в бухгалтерию 20-ти значный банковский счет (KZ) и копию банковской карты на электронку: <strong>еuchebnic-buh@mail.ru</strong></p>\r\n','2013-12-24 09:35:54','2014-02-26  $17:36:00',1);$ 

 $#$ TC`payment\_flpinfo`utf8\_general\_ci ; CREATE TABLE `payment\_flpinfo` ( `id` int(11) NOT NULL AUTO\_INCREMENT, `dt\_created` date NOT NULL,

```
`how_people` int(11) NOT NULL,
 \hat{M}minSO` int(11) NOT NULL,
 \gammaparts\gamma int(11) NOT NULL,
 `allSumma` int(11) NOT NULL,
 `kSumma` int(11) NOT NULL.
  PRIMARY KEY (`id`),
  UNIQUE KEY `id` (`id`)
) ENGINE=InnoDB AUTO_INCREMENT=3 DEFAULT CHARSET=utf8 ;
# TD`payment_flpinfo`utf8_general_ci ;
INSERT INTO `payment_flpinfo` VALUES 
(1,'2014-01-24',1,2556000,1,192150,192150),
(2,'2014-02-14',4,1506000,6,396300,66050) ;
# TC`payment_history`utf8_general_ci ;
CREATE TABLE `payment_history` (
  `id` int(11) NOT NULL AUTO_INCREMENT,
  `number_user` varchar(11) NOT NULL,
  `date_created` datetime NOT NULL,
  `payment` int(11) NOT NULL DEFAULT '2250',
  PRIMARY KEY (`id`)
) ENGINE=InnoDB AUTO_INCREMENT=3990 DEFAULT CHARSET=utf8 ;
# TD`payment_history`utf8_general_ci ;
                        Продолжение Приложения В
```
*INSERT INTO `payment\_history` VALUES* 

*(1,'8793215','2014-01-04 11:30:09',3000),*

*(2,'3793194','2014-01-06 08:29:09',3000),*

*(3,'3793194','2014-01-06 08:29:09',3000),*

*.........................................*

*(3989,'1258404','2014-02-28 18:31:46',3000) ;*

*# TC`payment\_periods`utf8\_general\_ci;*

*CREATE TABLE `payment\_periods` (*

 *`id` int(11) NOT NULL AUTO\_INCREMENT,*

 *`number\_user` varchar(11) NOT NULL,*

 *`date\_created` date NOT NULL,*

 *`LO` int(11) NOT NULL DEFAULT '0' COMMENT 'Личный оборот',*

 *`SO` int(11) NOT NULL DEFAULT '0' COMMENT 'Структурный оборот',*

 *`BLP` int(11) NOT NULL DEFAULT '0' COMMENT 'Бонус за личные* приглашения',

 *`BTO` int(11) NOT NULL DEFAULT '0' COMMENT 'Бонус за товаро-оборот структуры'*,

 *`FLP` int(11) NOT NULL DEFAULT '0' COMMENT 'Фонд лидерских премий', PRIMARY KEY (`id`)* 

*) ENGINE=InnoDB AUTO\_INCREMENT=1253 DEFAULT CHARSET=utf8 ; # TD`payment\_periods`utf8\_general\_ci;* 

*INSERT INTO `payment\_periods` VALUES (1,'6593416','2013-12-26',0,0,0,0,0),* ййййййййййй ййййййййййй *(2,'6435039','2013-12-26',0,0,0,0,0),* ййййййййййй ййййййййййй *(3,'2695421','2013-12-26',0,0,0,0,0),* ййййййййййй ййййййййййй *................................ (1252,'9461486','2014-02-28',0,0,0,0,0) ; # TC`reviews`utf8\_general\_ci ; CREATE TABLE `reviews` ( `id` int(11) NOT NULL AUTO\_INCREMENT, `user\_id` int(11) NOT NULL, `content` text NOT NULL, `visible` tinyint(1) NOT NULL, `dt\_created` datetime NOT NULL, `dt\_updated` datetime NOT NULL, `answer` text NOT NULL, PRIMARY KEY (`id`) ) ENGINE=InnoDB AUTO\_INCREMENT=4 DEFAULT CHARSET=utf8 ; # TD`reviews`utf8\_general\_ci ; INSERT INTO `reviews` VALUES (3,456,'Огромное спасибо, Нургалиевой Гуль, за ответственную работу. ',1,'2014-02-23 19:55:34','2014-02-24 20:51:34','') ; # TC`roles`utf8\_general\_ci ; CREATE TABLE `roles` ( `id` int(11) unsigned NOT NULL AUTO\_INCREMENT, `name` varchar(32) NOT NULL, `description` varchar(255) NOT NULL, PRIMARY KEY (`id`), UNIQUE KEY `uniq\_name` (`name`) ) ENGINE=InnoDB AUTO\_INCREMENT=6 DEFAULT CHARSET=utf8 ; # TD`roles`utf8\_general\_ci ;* Продолжение Приложения В

## *INSERT INTO `roles` VALUES*

*(1,'login','Login privileges, granted after account confirmation'),*

*(2,'admin','Administrative user, has access to everything.'),*

*(3,'moderator','Модерирует только контент часть портала'),*

*(4,'registrator','Регистрирует людей, и только их.'),*

*(5,'seller','Покупатель, или участник системы') ;*

*# TC`roles\_users`utf8\_general\_ci ;*

*CREATE TABLE `roles\_users` (*

 *`user\_id` int(10) unsigned NOT NULL,*

 *`role\_id` int(10) unsigned NOT NULL,*

 *PRIMARY KEY (`user\_id`,`role\_id`),*

 *KEY `fk\_role\_id` (`role\_id`),*

 *CONSTRAINT `roles\_users\_ibfk\_1` FOREIGN KEY (`user\_id`) REFERENCES `users` (`id`) ON DELETE CASCADE, CONSTRAINT `roles\_users\_ibfk\_2` FOREIGN KEY (`role\_id`) REFERENCES `roles` (`id`) ON DELETE CASCADE ) ENGINE=InnoDB DEFAULT CHARSET=utf8 ; # TD`roles\_users`utf8\_general\_ci ; INSERT INTO `roles\_users` VALUES*   $(8,1)$ ,  $(15,1)$ , *(796,5) ; # TC`user\_tokens`utf8\_general\_ci ;* ййййййййййй ййййййййййй *CREATE TABLE `user\_tokens` ( `id` int(11) unsigned NOT NULL AUTO\_INCREMENT, `user\_id` int(11) unsigned NOT NULL, `user\_agent` varchar(40) NOT NULL, `token` varchar(32) NOT NULL, `created` int(10) unsigned NOT NULL, expires int(10) unsigned NOT NULL, PRIMARY KEY (`id`),м UNIQUE KEY `uniq\_token` (`token`)*,  $KEY \nightharpoonup fk_user_id \wedge (`user_id),$  *CONSTRAINT `user\_tokens\_ibfk\_1` FOREIGN KEY (`user\_id`) REFERENCES `users` (`id`) ON DELETE CASCADE ) ENGINE=InnoDB AUTO\_INCREMENT=3928 DEFAULT CHARSET=utf8 ; # TD`user\_tokens`utf8\_general\_ci ; INSERT INTO `user\_tokens` VALUES (3618,8,'bcea8786fedb8349a2ec14ff6e12708f55181aee','b0a0ec2c518d99242098c2d 8179fd12e',1393429755,1393602555)*, *(3619,127,'544e76865fe026d675949aa64b5825ab77981f9f','91e6d459c4e9680569e9 45889e66c6d1',1393431082,1393603882),* ййййййййййй ййййййййййй *(3927,20,'473fc696e740998959e00a625352d6ed44ea9452','f9897e9a80daa45f69cbd 79f1bd42e6f',1393601560,1393774360) ; # TC`users`utf8\_general\_ci ;* ййййййййййй ййййййййййй *CREATE TABLE `users` ( `id` int(11) unsigned NOT NULL AUTO\_INCREMENT, `email` varchar(127) NOT NULL, `username` varchar(32) NOT NULL DEFAULT '',* Продолжение Приложения В *`password` char(64) NOT NULL, `logins` int(10) unsigned NOT NULL DEFAULT '0', `last\_login` int(10) unsigned DEFAULT NULL, PRIMARY KEY (`id`),*

 *UNIQUE KEY `uniq\_username` (`username`),*

 *UNIQUE KEY `uniq\_email` (`email`) ) ENGINE=InnoDB AUTO\_INCREMENT=797 DEFAULT CHARSET=utf8 ; # TD`users`utf8\_general\_ci ; INSERT INTO `users` VALUES (8,'andeniel@gmail.com','6593416','50ce0c7f07e889f7c2a3c18251b993c966f18f0ec0 230e80365fcc399bf506eb',204,1393578503), (15,'nurgalieva06@mail.ru','6435039','7da19878e13b1d7c767392ce60e503b60dc76 d9ab7595df255320e2fdabacc2c',134,1393597903), (795,'aikaedu@mail.ru','9461486','9507457f202211043375ad548b44c04808393c37e42670402 a4444d76fdf9531',2,1393591807), (796,'rmk\_zhaksy@mail.ru','2023067','e9348aa969edfa0f7128d189f0b11db9d5e7e59 3c39d1cc5f4dc45d8f4067b8e',0,\N)* ; *# TC`users\_personalinfo`utf8\_general\_ci ; CREATE TABLE `users\_personalinfo` ( `id` int(11) NOT NULL AUTO\_INCREMENT, `user\_id` int(11) NOT NULL, `pass` varchar(32) NOT NULL, `name` varchar(32) NOT NULL, `email` varchar(32) NOT NULL, `surname` varchar(32) NOT NULL, `fathername` varchar(32) NOT NULL, <i>`birthday` date NOT NULL*, *id\_city` int(11) NOT NULL,*  $\text{Sex}$  tinyint(1) NOT NULL DEFAULT '0', *contacts` varchar(255) NOT NULL*, *`media` varchar*(255) NOT NULL,  *`date\_created` timestamp NOT NULL DEFAULT CURRENT\_TIMESTAMP, `dt` timestamp NOT NULL DEFAULT '0000-00-00 00:00:00', `urlpage` varchar(255) NOT NULL*, *`country` varchar(255) NOT NULL, region` varchar(255) NOT NULL, city' varchar(255) NOT NULL, `street` varchar(255) NOT NULL*, *`house` varchar(11) NOT NULL,*  $\arctan\arctan(11) NOT NULL.$ *iin* varchar(12) NOT NULL, *`tel1` varchar(255) NOT NULL, rel2* varchar(255) NOT NULL, *`sponsor` varchar(32) NOT NULL, `mailindex` varchar(7) NOT NULL*,  *`activation` tinyint(1) NOT NULL DEFAULT '0', PRIMARY KEY (`id`)*,  *UNIQUE KEY `user\_id` (`user\_id`)*

## Продолжение Приложения В

*) ENGINE=InnoDB AUTO\_INCREMENT=793 DEFAULT CHARSET=utf8 ; # TD`users\_personalinfo`utf8\_general\_ci ;*

*INSERT INTO `users\_personalinfo` VALUES* 

*(3,8,'','Тимур','','Джаганов','','1988-01-23',0,1,'','','2013-12-14 17:40:05','2014-02- 28* 

*13:12:25','/index.php/cabinet/reports/print','','','Алматы','Иванова','68','','88012330 0665','','+77782684746','','',0),*

*(10,15,'','Гуль','','Нургалиева','Кумашевна','1954-04-06',0,1,'','','2013-12-19 13:08:33','2014-02-28* 

*18:39:48','/index.php/cabinet/tree','Казахстан','','Алматы','Самал 1','35','','540406401330','','+77013139195','','',1),*

*......................................*

*(792,796,'','Айгул','','Ергалиева','Ермухановна','1979-03-28',0,1,'','','2014-02-28 14:09:19','0000-00-00 00:00:00','','Казахстан','Акмолинская','Жаксы','Ленина ','54','','790328402683','87163521246','87786452903','5702175','020000',0) ;*